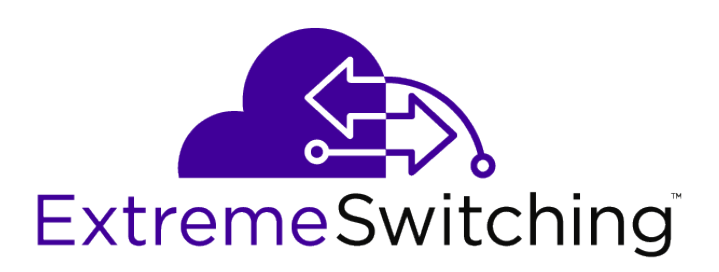

# ExtremeXOS Release Notes

*Software Version ExtremeXOS 21.1.5-Patch1-7*

121212-03

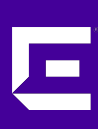

Published November 2018

Copyright © 2018 All rights reserved.

#### Legal Notice

Extreme Networks, Inc. reserves the right to make changes in specifications and other information contained in this document and its website without prior notice. The reader should in all cases consult representatives of Extreme Networks to determine whether any such changes have been made.

The hardware, firmware, software or any specifications described or referred to in this document are subject to change without notice.

#### Trademarks

Extreme Networks and the Extreme Networks logo are trademarks or registered trademarks of Extreme Networks, Inc. in the United States and/or other countries.

All other names (including any product names) mentioned in this document are the property of their respective owners and may be trademarks or registered trademarks of their respective companies/owners.

For additional information on Extreme Networks trademarks, please see: [www.extremenetworks.com/company/legal/trademarks](http://www.extremenetworks.com/company/legal/trademarks)

#### Software Licensing

Some software files have been licensed under certain open source or third-party licenses. Enduser license agreements and open source declarations can be found at: [www.extremenetworks.com/support/policies/software-licensing](http://www.extremenetworks.com/support/policies/software-licensing)

#### Support

For product support, phone the Global Technical Assistance Center (GTAC) at 1-800-998-2408 (toll-free in U.S. and Canada) or +1-408-579-2826. For the support phone number in other countries, visit:<http://www.extremenetworks.com/support/contact/>

For product documentation online, visit: <https://www.extremenetworks.com/documentation/>

# **Table of Contents**

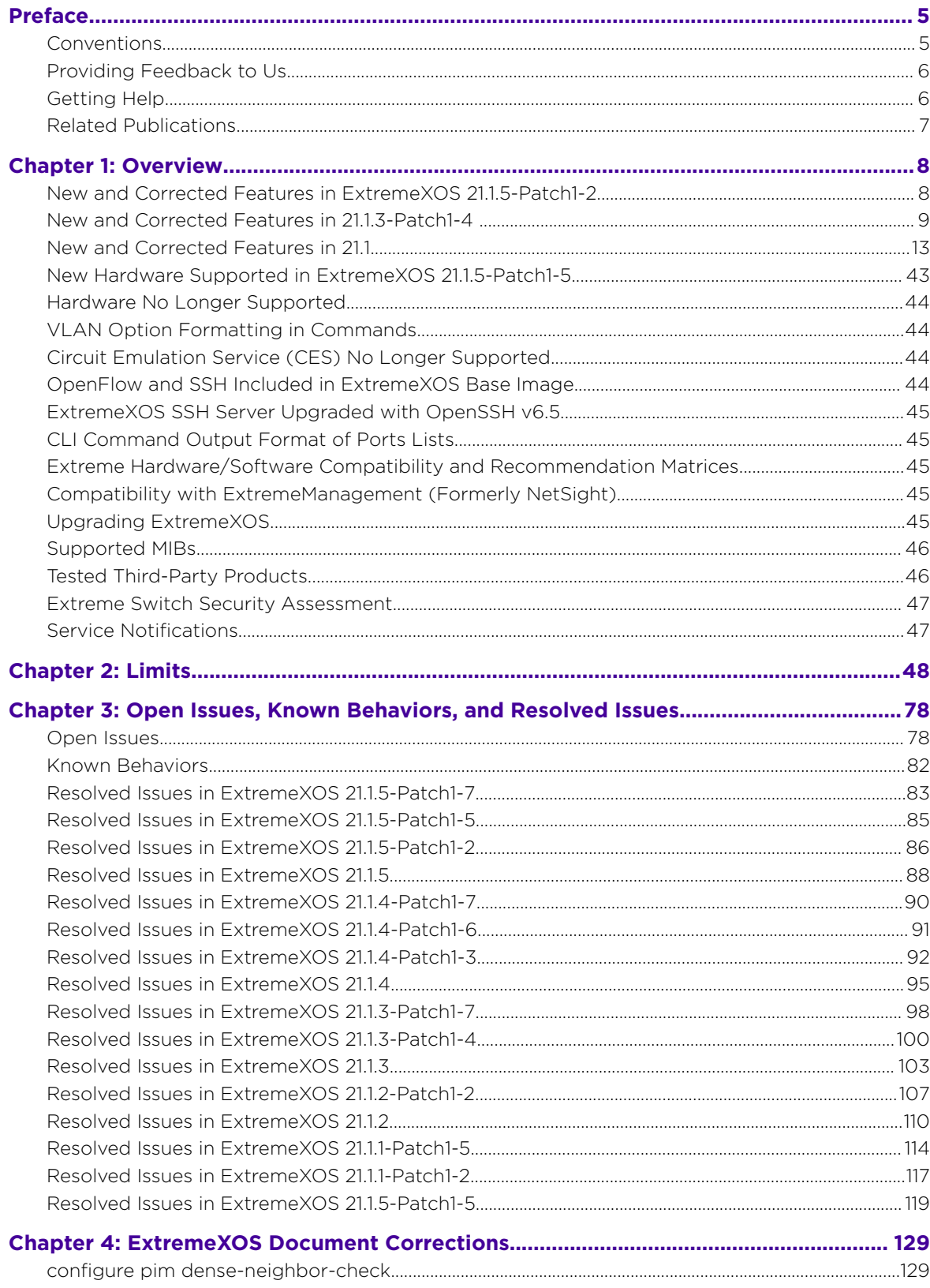

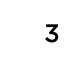

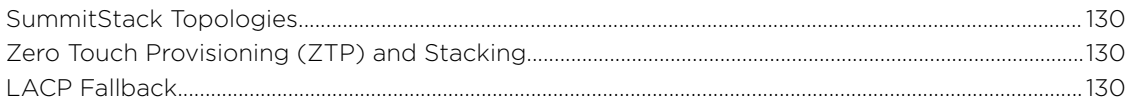

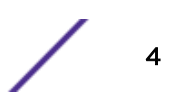

# <span id="page-4-0"></span>**Preface**

This section discusses the conventions used in this guide, ways to provide feedback, additional help, and other Extreme Networks publications.

# **Conventions**

This section discusses the conventions used in this guide.

# Text Conventions

The following tables list text conventions that are used throughout this guide.

#### **Table 1: Notice Icons**

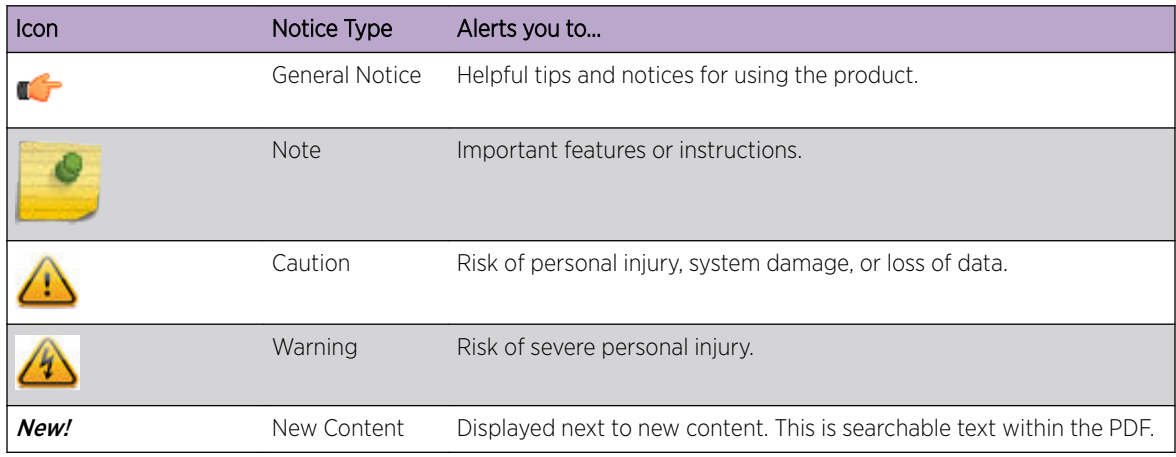

#### **Table 2: Text Conventions**

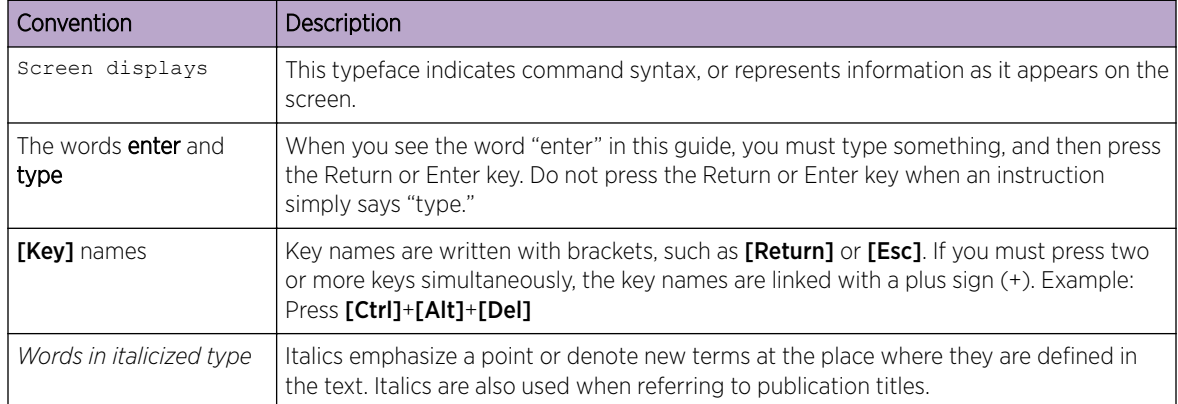

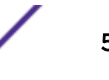

# <span id="page-5-0"></span>Platform-Dependent Conventions

Unless otherwise noted, all information applies to all platforms supported by ExtremeXOS software, which are the following:

- ExtremeSwitching® switches
- Summit® switches
- SummitStack™

When a feature or feature implementation applies to specific platforms, the specific platform is noted in the heading for the section describing that implementation in the ExtremeXOS command documentation (see the Extreme Documentation page at [www.extremenetworks.com/](http://www.extremenetworks.com/documentation/) [documentation/\)](http://www.extremenetworks.com/documentation/). In many cases, although the command is available on all platforms, each platform uses specific keywords. These keywords specific to each platform are shown in the Syntax Description and discussed in the Usage Guidelines sections.

# **Terminology**

When features, functionality, or operation is specific to a switch family, such as ExtremeSecurity or Summit™, the family name is used. Explanations about features and operations that are the same across all product families simply refer to the product as the switch.

# Providing Feedback to Us

Quality is our first concern at Extreme Networks, and we have made every effort to ensure the accuracy and completeness of this document. We are always striving to improve our documentation and help you work better, so we want to hear from you! We welcome all feedback but especially want to know about:

- Content errors or confusing or conflicting information.
- Ideas for improvements to our documentation so you can find the information you need faster.
- Broken links or usability issues.

If you would like to provide feedback to the Extreme Networks Information Development team, you can do so in two ways:

- Use our short online feedback form at [https://www.extremenetworks.com/documentation](https://www.extremenetworks.com/documentation-feedback/)[feedback/](https://www.extremenetworks.com/documentation-feedback/).
- Email us at [documentation@extremenetworks.com](mailto:documentation@extremenetworks.com).

Please provide the publication title, part number, and as much detail as possible, including the topic heading and page number if applicable, as well as your suggestions for improvement.

# Getting Help

If you require assistance, contact Extreme Networks using one of the following methods:

- [GTAC \(Global Technical Assistance Center\) for Immediate Support](http://www.extremenetworks.com/support/contact)
	- Phone: 1-800-998-2408 (toll-free in U.S. and Canada) or +1 408-579-2826. For the support phone number in your country, visit: [www.extremenetworks.com/support/contact](http://www.extremenetworks.com/support/contact)

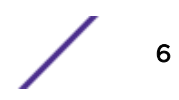

- <span id="page-6-0"></span>• Email: [support@extremenetworks.com](mailto:support@extremenetworks.com). To expedite your message, enter the product name or model number in the subject line.
- [Extreme Portal](https://extremeportal.force.com/ExtrSupportHome) Search the GTAC knowledge base, manage support cases and service contracts, download software, and obtain product licensing, training, and certifications.
- [The Hub](https://community.extremenetworks.com/)  A forum for Extreme Networks customers to connect with one another, answer questions, and share ideas and feedback. This community is monitored by Extreme Networks employees, but is not intended to replace specific guidance from GTAC.

Before contacting Extreme Networks for technical support, have the following information ready:

- Your Extreme Networks service contract number and/or serial numbers for all involved Extreme Networks products
- A description of the failure
- A description of any action(s) already taken to resolve the problem
- A description of your network environment (such as layout, cable type, other relevant environmental information)
- Network load at the time of trouble (if known)
- The device history (for example, if you have returned the device before, or if this is a recurring problem)
- Any related RMA (Return Material Authorization) numbers

# Related Publications

# ExtremeXOS Publications

- *[ACL Solutions Guide](http://documentation.extremenetworks.com/PDFs/EXOS/ACL_Solutions_Guide.pdf)*
- *[ExtremeXOS 21.1 Command Reference Guide](http://documentation.extremenetworks.com/exos_commands/)*
- *[ExtremeXOS 21.1 EMS Messages Catalog](http://documentation.extremenetworks.com/ems_catalog/)*
- *[ExtremeXOS 21.1 Feature License Requirements](http://documentation.extremenetworks.com/flr/)*
- *[ExtremeXOS 21.1 User Guide](http://documentation.extremenetworks.com/exos/)*
- *[ExtremeXOS OpenFlow User Guide](http://documentation.extremenetworks.com/openflow/index.html)*
- *[ExtremeXOS Quick Guide](http://documentation.extremenetworks.com/PDFs/EXOS/EXOS_Quick_Guide.pdf)*
- *[ExtremeXOS Legacy CLI Quick Reference Guide](http://extrcdn.extremenetworks.com/wp-content/uploads/2014/10/Legacy_CLI_Quick_Reference.pdf)*
- *[ExtremeXOS Release Notes](http://www.extremenetworks.com/support/release-notes/#exos)*
- *[Extreme Hardware/Software Compatibility and Recommendation Matrices](http://www.extremenetworks.com/extreme-hardwaresoftware-compatibility-recommendation-matrices/)*
- *[Switch Configuration with Chalet for ExtremeXOS 21.1 and Later](http://documentation.extremenetworks.com/chalet/)*
- *[Using AVB with Extreme Switches](http://extrcdn.extremenetworks.com/wp-content/uploads/2014/10/Using-AVB-with-Extreme-Switches.pdf)*

# Open Source Declarations

Some software files have been licensed under certain open source licenses. More information is available at: [www.extremenetworks.com/support/policies/open-source-declaration/.](https://www.extremenetworks.com/support/policies/open-source-declaration/)

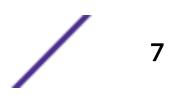

# <span id="page-7-0"></span>1 **Overview**

New and Corrected Features in ExtremeXOS 21.1.5-Patch1-2 [New and Corrected Features in 21.1.3-Patch1-4](#page-8-0) [New and Corrected Features in 21.1](#page-12-0) [New Hardware Supported in ExtremeXOS 21.1.5-Patch1-5](#page-42-0) [Hardware No Longer Supported](#page-43-0) [VLAN Option Formatting in Commands](#page-43-0) [Circuit Emulation Service \(CES\) No Longer Supported](#page-43-0) [OpenFlow and SSH Included in ExtremeXOS Base Image](#page-43-0) [ExtremeXOS SSH Server Upgraded with OpenSSH v6.5](#page-44-0) [CLI Command Output Format of Ports Lists](#page-44-0) [Extreme Hardware/Software Compatibility and Recommendation Matrices](#page-44-0) [Compatibility with ExtremeManagement \(Formerly NetSight\)](#page-44-0) [Upgrading ExtremeXOS](#page-44-0) [Supported MIBs](#page-45-0) [Tested Third-Party Products](#page-45-0) [Extreme Switch Security Assessment](#page-46-0) [Service Notifications](#page-46-0)

These release notes document ExtremeXOS 21.1.5-Patch1-7, which adds a command and resolves software deficiencies.

- [New and Corrected Features in 21.1](#page-12-0) on page 13
- [New Hardware Supported in ExtremeXOS 21.1.5-Patch1-5](#page-42-0) on page 43
- [Limits](#page-47-0) on page 48
- [Open Issues, Known Behaviors, and Resolved Issues](#page-77-0) on page 78

# New and Corrected Features in ExtremeXOS 21.1.5-Patch1-2

This section lists the new and corrected features supported in the ExtremeXOS 21.1.5-Patch1-2 software:

# **NEW!** configure stpd multicast send-query

configure stpd **multicast send-query** [**on** | **off**]

#### *Description*

Configures suppressing - and MLD-triggered queries when topology changes are received.

#### <span id="page-8-0"></span>*Syntax Description*

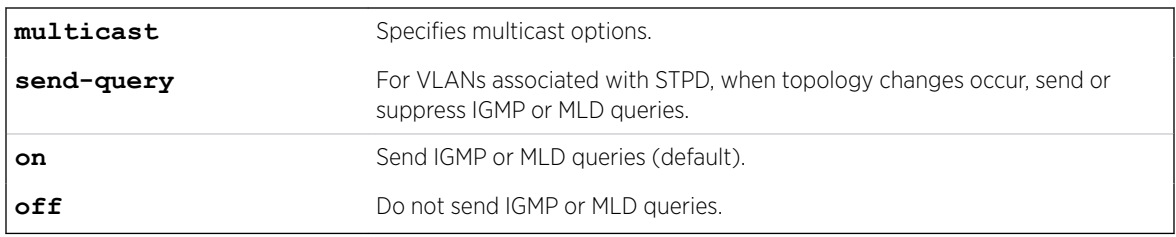

#### *Default*

Sending IGMP or MLD queries is on.

#### *Usage Guidelines*

Whenever STP topology changes are received on a port, the switch sends triggered queries that mark the peer port as a router port and floods all multicast packets towards this port. This can cause unnecessary bandwidth usage. This command allows you to allow or suppress this forwarding.

#### *Example*

The following example turns off IGMP and MLD queries:

# configure stpd multicast send-query off

#### *History*

This command was first available in ExtremeXOS 21.1.5-Patch1-2.

#### *Platform Availability*

This command is available on the Summit X450-G2, X460-G2, X670-G2, X770, and ExtremeSwitching X440-G2, X620 series switches.

# New and Corrected Features in 21.1.3-Patch1-4

This section lists the new and corrected features supported in the ExtremeXOS 21.1.3-Patch1-4 software.

# Multi-switch Link Aggregation Group (MLAG) Port Reload-Delay Timer

On certain platforms, it takes few seconds between the first port and last port to come up. When lower numbered ports are used as Multi-switch Link Aggregation Group (MLAG) ports and higher numbered ports are used as inter-switch connection (ISC) ports, MLAG ports come up first before the ISC ports. In such cases, traffic from the servers MLAGed to the peers that traverse the ISC can be lost during the duration when the traffic hashes to the MLAG peer while the ISC is still not up.

This feature introduces a timer that keeps MLAG ports disabled for the configured duration while the switch configuration is loading. This timer is also useful for cases where network-facing Layer 3 protocols, like OSPF, are yet to converge on the node that has just come up. This feature is disabled by default.

This feature has three commands:

• [configure mlag ports reload-delay](#page-9-0) on page 10

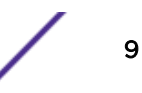

- <span id="page-9-0"></span>• enable mlag port reload-delay on page 10
- [disable mlag port reload-delay](#page-10-0) on page 11

Additionally, the [show mlag ports](#page-11-0) on page 12 is changed to show the status of this feature.

# configure mlag ports reload-delay

#### configure mlag ports **reload-delay** *reload-delay*

#### *Description*

This command configures a reload delay on Multi-switch Link Aggregation Group (MLAG) ports.

#### *Syntax Description*

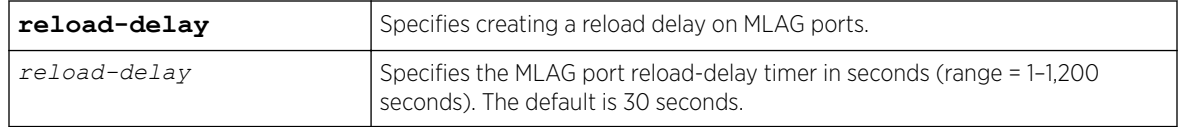

#### *Default*

The default reload-delay timer interval is 30 seconds.

#### *Usage Guidelines*

There are cases where MLAG ports comes up quicker than ISC ports after a switch reboot causing traffic loss during this time gap. This command allows you to configure a time delay for MLAG ports providing enough time for ISC ports/neighborship of other Layer 3 protocols to come up. To have this delay timer take effect, you need to issue the enable mlag port reload-delay on page 10 command.

#### *Example*

The following example sets the reload-delay to 60 seconds: configure mlag ports reload-delay 60

#### *History*

This command was first available in ExtremeXOS 21.1.3-Patch1-4.

#### *Platform Availability*

This command is available on standalone and stacking switches that support the MLAG.

#### enable mlag port reload-delay

enable mlag port reload-delay

#### *Description*

This command enables reload-delay on Multi-switch Link Aggregation Group (MLAG) ports.

#### *Syntax Description*

This command has no arguments or variables.

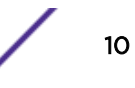

#### <span id="page-10-0"></span>*Default*

MLAG reload-delay is disabled by default.

#### *Usage Guidelines*

There are cases where MLAG ports comes up quicker than ISC ports after a switch reboot causing traffic loss during this time gap. After using the [configure mlag ports reload-delay](#page-9-0) on page 10 command to configure a time delay for MLAG ports that provides enough time for ISC ports/neighborship of other Layer 3 protocols to come up, you have to issue this command to enable the timer.

#### *Example*

The following example enables the MLAG reload-delay timer: enable mlag port reload-delay

#### *History*

This command was first available in ExtremeXOS 2113-Patch1-4

#### *Platform Availability*

This command is available on standalone and stacking switches that support the MLAG.

# disable mlag port reload-delay

enable mlag port reload-delay

#### *Description*

This command disables reload-delay on Multi-switch Link Aggregation Group (MLAG) ports.

#### *Syntax Description*

This command has no arguments or variables.

#### *Default*

MLAG reload-delay is disabled by default.

#### *Usage Guidelines*

There are cases where MLAG ports comes up quicker than ISC ports after a switch reboot causing traffic loss during this time gap. This command disables this timer feature.

#### *Example*

The following example disables the MLAG reload-delay timer: disable mlag port reload-delay

#### *History*

This command was first available in ExtremeXOS 21.1.3-Patch1-4.

#### *Platform Availability*

This command is available on standalone and stacking switches that support the MLAG.

#### <span id="page-11-0"></span>show mlag ports

show mlag ports {*port\_list*}

#### *Description*

Displays information about each MLAG group.

*Syntax Description*

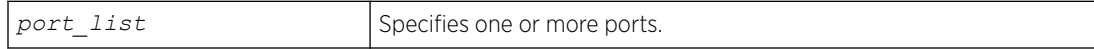

*Default*

N/A.

#### *Usage Guidelines*

Use this command to display information about each MLAG group including local port number, local port status, remote MLAG port state, MLAG peer name, MLAG peer status, local port failure count, remote MLAG port failure count.

Local and remote link state and fail counts reflect the status of the entire LAG when a LAG is used in conjunction with an MLAG. For example, if 1 and 2 ports in a local LAG on the switch associated with an MLAG is down, the local link state will still show as ready and the associated local fail count will be incremented. The remote fail count shown at MLAG neighboring switch will also be incremented.

#### *Example*

The following command displays information for an MLAG group:

# show mlag ports

Following is sample output for the command:

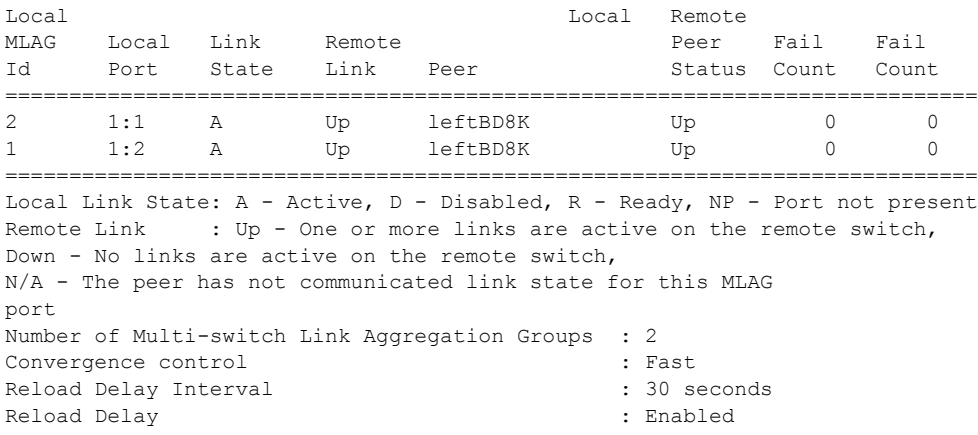

The following command displays information about an MLAG group on ports 1 and 2:

show mlag port 1,2

Following is sample output for the command:

Local Local Remote

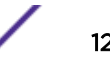

<span id="page-12-0"></span>MLAG Local Link Remote **Peer** Fail Fail Id Port State Link Peer Status Count Count ========================================================================== 100 1 A Up switch101 Up 0 2 101 2 A Down switch101 Up 0 1 ========================================================================== Local Link State: A - Active, D - Disabled, R - Ready, NP - Port not present Remote Link: Up - One or more links are active on the remote switch, Down - No links are active on the remote switch, N/A - The peer has not communicated link state for this MLAG group Number of Multi-switch Link Aggregation Groups: 2 Convergence Control : Conserve Access Lists Reload Delay Interval : 30 seconds Reload Delay : Enabled : Enabled : Enabled : Enabled : Enabled : Enabled : Enabled : Enabled : Enabled : Enabled : Enabled : Enabled : Enabled : Enabled : Enabled : Enabled : Enabled : Enabled : Enabled : Enabled : Enabled

#### *History*

This command was first available in ExtremeXOS 12.5.

Reload-delay feature information was added in ExtremeXOS 21.1.3-Patch1-4.

#### *Platform Availability*

This command is available on standalone and stacking switches that support the MLAG.

# New and Corrected Features in 21.1

This section lists the new and corrected features supported in the ExtremeXOS 21.1 software.

#### Virtual Extensible LAN (VXLAN) Gateway

Virtual Extensible LAN (VXLAN) is a layer 2 overlay scheme over a layer 3 network. Overlays are called VXLAN segments, and only virtual machines (VMs) within the same segment have Layer 2 connectivity. VXLAN segments are uniquely identified using an identifier called the VXLAN Network Identifier (VNI). The VNI is a 24-bit identifier; therefore, an administrative domain can support up to 16 million overlay networks.

As the scope of the MAC addresses originated by tenant VMs is restricted by the VNI, overlapping MAC addresses across segments can be supported without traffic leaking between tenant segments. When a tenant frame traverses a VXLAN overlay network, it is encapsulated by a VXLAN header that contains the VNI. This frame is further encapsulated in a UDP header and L2/L3 headers.

VXLAN can add up to a 54-byte header to the tenant VM's frame. For VXLAN to work correctly, this requires that the IP MTU be set to at least 1554 bytes on the network-side interfaces, and on all transit nodes which carry VXLAN traffic.

The role to encapsulate/decapsulate a frame is performed by a VXLAN Tunnel Endpoint (VTEP), also referred to as VXLAN gateway. A VXLAN gateway can be a Layer 2 gateway or Layer 3 gateway depending on its capacity. A Layer 2 gateway acts as a bridge connecting VXLAN segments to VLAN segments. A Layer 3 gateway performs all that of Layer 2 gateway, and capable of routing traffic between tenant VLANs.

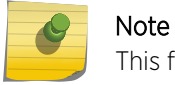

This feature implements only Layer 2 gateway.

At tunnel initiation, a gateway looks up the destination MAC address of the frame received from the tenant VM. If the MAC address to remote VTEP IP binding is known, the gateway adds the VXLAN header and the IP/UDP header to the frame and forwards toward the DC network. A gateway node that terminates a tunnel removes the encapsulation headers from the packet and determines the bridge domain of the inner frame by examining the VNID received in the VXLAN header. The gateway then looks up the inner MAC destination address (DA) in the tenant VLAN's filtering database and decides either to flood or forward the frame to tenant ports.

The VXLAN segments with the same virtual network ID form a virtual network with one Ethernet broadcast domain.

In multicast VXLAN, the VNI is mapped to a multicast group and multicast tunnels are used to distribute broadcast, unknown unicast and multicast (BUM) tenant traffic to remote endpoints (VTEPs). This requires that the Layer 3 network should support multicast. Unicast VXLAN uses unicast tunnels, and the BUM traffic is head-end replicated at each of the remote endpoints.

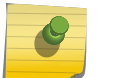

Note

This feature implements only unicast VXLAN.

#### *Supported Platforms*

Summit X770 and X670-G2 series switches (standalone), and stacks that have X770 and X670-G2 slots only.

#### *Limitations*

The following capabilities are not supported in ExtremeXOS 21.1.5-Patch1-5:

- Layer 3 gateways
- Multicast VXLAN
- Ability to assign more than one VNI to a virtual network
- IPv6 addresses for local and remote VTEPs
- Assigning source IP addresses for VXLAN gateway encapsulation:
	- Per virtual router
	- Per virtual network or VNI
- Support for adding more than one tenant VLAN per VNI
- A physical port being part of both a tenant VLAN and an underlay (network) VLAN
- Routing in and out of tunnels
- Integration with any controllers
- Support for heterogeneous stack environments where at least one of the stack nodes is not VXLAN capable
- More than one next hop per (network) hop
- Tagged and untagged tenant VLANs on the same port

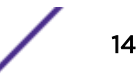

- Multicast underlay IP network, including PIM-Bidir
- Multiple VRs

*New CLI Commands*

```
create virtual-network vn_name {flooding [standard | explicit-remotes]}
configure virtual-network vn_name vxlan vni [ vni | none]
configure virtual-network vn_name [add | delete] [{vlan} vlan_name |
vman vman_name]
configure virtual-network local-endpoint [ ipaddress ipaddress { vr
vr_name } | none ]
create virtual-network remote-endpoint vxlan ipaddress ipaddress {vr
vr_name}
delete virtual-network remote-endpoint vxlan ipaddress ipaddress {vr
vr_name}
configure virtual-network vn_name [add | delete] remote-endpoint vxlan
ipaddress ipaddress {vr vr_name}
enable learning {forward-packets | drop-packets}] vxlan {vr vr_name}
ipaddress remote_ipaddress
disable learning {forward-packets | drop-packets}] vxlan {vr vr_name}
ipaddress remote_ipaddress
show virtual-network { vn_name | vxlan vni vni | [vlan vlan_name | vman
vman_name]}
show virtual-network {vn_name} remote-endpoint vxlan {vni vni}
{ipaddress ipaddress { vr vr_name } }
configure fdb {mac_addr | broadcast | unknown-unicast | unknown-
multicast} vlan vlan_name [ add | delete ] vxlan {vr vr_name}
{ipaddress} remote_ipaddress
configure virtual-network remote-endpoint vxlan ipaddress ipaddress {vr
vr_name} monitor [on | off]
show virtual-network { vn_name | remote-endpoint vxlan {ipaddress
ipaddress} {vr vr_name}} statistics {no-refresh}
clear counters virtual-network remote-endpoint vxlan [all | ipaddress
ipaddress]
configure virtual-network vn_name monitor [on |off ]
show virtual-network {vn_name | remote-endpoint remote-endpoint vxlan
{ipaddress ipaddress} {vr vr_name}} statistics {no-refresh}
```

```
clear counters virtual-network [all | vn_name]
```
*Changed CLI Commands*

Changes are underlined.

[create | delete] **fdb** [*mac\_addr* **vlan** *vlan\_name* [**ports port\_list** | **blackhole** |**vxlan** {**vr** *vr\_name* } {**ipaddress**} *remote\_ipaddress* ] | **broadcast vlan** *vlan\_name* **vxlan** { **vr** *vr\_name* } {**ipaddress**} *remote\_ipaddress* |**unknown-multicast vlan** *vlan\_name* vxlan {**vr** *vr\_name* } {**ipaddress**} *remote\_ipaddress* |**unknown-unicast vlan** *vlan\_name* **vxlan** {**vr** *vr\_name* } {**ipaddress**} *remote\_ipaddress*]

show **fdb** { {*mac\_addr* | **blackhole** |**permanent** | {**vlan**} *vlan\_name* |**ports** *port\_list*} {**netlogin** [**all** |**mac-based-vlans**]} | {**vpls**} {*vpls\_name*} | **openflow** |**rbridge** {*nickname*} |**vxlan** {*vni* } |**virtual-network** *vn\_name*}

create **vlan** *vlan-name* {**vr** *vr-name*} {**description** *vlan-desc*} {**tag** [*tag* | **none** ]}

configure {**vlan**} *vlan-name* {**tag** [*tag* {**remote-mirroring**} |**none**] }

configure {**vlan**} *vlan\_name* **add ports** [*port\_list* | **all**] {**tagged** {*tag* { *end\_tag*}} |**untagged** | **private-vlan translated**}

configure {**vlan**} *vlan\_name* **delete ports** [*port\_list* | **all**] {**tagged** {*tag*} {- *end\_tag*}}

*Open Shortest Path First (OSPF) Exchanging Information for Virtual Extensible LAN (VXLANs)*

ExtremeXOS leverages Open Shortest Path First (OSPF) to advertise and learn VTEPs dynamically in a VXLAN network. OSPFv2 advertises the triplet of VNI/Endpoint IP Address/Advertising Router ID through OSPFv2 domain using type 11 opaque link state advertisements (LSAs). The OSPFv2 VXLAN LSA link state ID uses opaque type 128. The remaining 24 bits of the field are set to the VXLAN VNI. Each locally configured VNI corresponds to a single opaque LSA advertised by the router. The OSPFv2 VXLAN LSA payload contains one top level TLV that specifies the locally configured IPv4 endpoint address on the advertising router.

#### Note

• The remote endpoints learned using OSPF are not saved to the configuration.

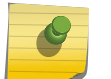

- The OSPFv2 VXLAN opaque LSA is only advertised if OSPF VXLAN extensions are enabled.
- OSPF VXLAN extensions can only be enabled when OSPFv2 is disabled.
- Local endpoint address can only be IPv4. IPv6 is not supported.

#### Supported Platforms

Summit X770 and X670-G2 series switches (standalone), and stacks that have X770 and X670-G2 slots only.

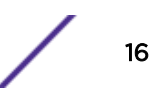

#### New CLI Commands

enable **ospf vxlan-extensions**

disable **ospf vxlan-extensions**

#### Changed CLI Commands

The show ospf command output has been changed (shown in bold):

show ospf OSPF : Enabled MPLS LSP as Next-Hop: No RouterId : 192.168.170.60 RouterId Selection : Automatic<br>ASBR : No BBR : No : No ASBR : No ABR : No ABR : No ExtLSA : 0 ExtLSAChecksum : 0x0 OriginateNewLSA : 190 ReceivedNewLSA : 102 ences...<br>
OriginateNewLSA : 190 ReceivedNewLSA : 102<br>
SpfHoldTime : 3 Lsa Batch Interval : 30s CapabilityOpaqueLSA : Enabled 10M Cost : 10 100M Cost : 5 1000M Cost (1G) : 4 10000M Cost (10G) : 2 40000M Cost (40G) : 2 100000M Cost (100G) : 1 Router Alert : Disabled Import Policy File : ASExternal LSALimit : Disabled Timeout (Count) : Disabled (0) Originate Default : Disabled SNMP Traps : Disabled **VXLAN Extensions : Enabled** Redistribute: Protocol Status cost Type Tag Policy direct Disabled 0 0 0 None static Disabled 0 0 0 None rip Disabled 0 0 0 None e-bgp Disabled 0 0 0 None i-bgp Disabled 0 0 0 None isis-level-1 Disabled 0 0 0 None isis-level-2 Disabled 0 0 0 None isis-level-1-external Disabled 0 0 0 None isis-level-2-external Disabled 0 0 0 None

#### ONEPolicy Now Supported on New ExtremeSwitching X440-G2 and X620 Series Switches

ONEPolicy, which was released in ExtremexXOS 16.1, allows you create profiles for securing and provisioning network resources based upon the role the user or device plays within the enterprise. By first defining the user or device role, network resources can be tailored to a specific user, system, service, or port-based context by configuring and assigning rules to the policy role. A policy role can be configured for any combination of Class of Service, VLAN assignment, classification rule precedence, or default behavior based upon L2, L3, and L4 packet fields. Hybrid authentication allows either policy or dynamic VLAN assignment, or both, to be applied through RADIUS authorization.

This feature is now supported on the new ExtremeSwitching X440-G2 and X620 series switches.

#### *Supported Platforms*

Summit X450-G2, X460-G2, X670-G2, X770, and ExtremeSwitching X620, X440-G2 series switches

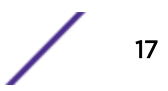

#### *Limitations*

- When stacking switches that have different capacities, the stack goes to the lowest common level of capacities and functionality when possible. If the stack already has an existing configuration that exceeds the new lower capacity, policy disallows the ports on the new switch to become policyenabled.
- Only 'macdest', 'macsource', or 'port' policy rules can be applied to QinQ (that is, double-tagged) packets received on an untagged VMAN port.

#### Cisco Discovery Protocol (CDPv2)

Support for Cisco Discovery Protocol (CDPv1) was added in ExtremeXOS 15.4.This update to the feature adds support for Cisco Discovery Protocol (CDPv2). CDPv2 is a proprietary protocol designed by Cisco to help administrators collect information about nearby, and directly connected, devices. Support of listening, lifting, processing, and periodic transmitting of the CDPv1/v2 control packets on a per-port basis is implemented in this release.

#### *Supported Platforms*

Summit X450-G2, X460-G2, X670-G2, X770, and ExtremeSwitching X620, X440-G2 series switches

#### *Limitations*

• SNMP is not supported.

#### *Changed CLI Commands*

Changes are underlined.

```
configure cdp voip-vlan [vlan_name | vlan_id | dot1p | untagged | none]
ports [port_list | all]
configure cdp trust-extend [untrusted | trusted] ports [port_list | all]
configure cdp cos-extend cos_value ports [port_list | all]
show cdp ports {port_list} {configuration}
```
configure cdp **power-available** [**advertise** | **no-advertise**] **ports** [*port\_list* | **all**]

The output of the following show commands is changed (shown in bold):

```
X460-48t.1 # show cdp 
CDP Transmit time : 60 seconds 
CDP Hold time : 180 seconds
CDP Device ID : 00:04:96:8B:C2:CA
CDP Enabled ports : 1-2, 7 
Power Available TLV Enabled ports: 1-2,23
X460-48t.23 # show cdp ports 
Neighbor Information 
-------------------- 
Port Device-Id Hold time Remote CDP Port ID 
                              Version
```
---- --------- --------- ---------- --------------------

1 Eni-Extreme-x440-sw**>** 149 Version-1 Slot: 1, Port: 1 2 00:04:96:8B:9D:B0 160 Version-2 Slot: 1, Port: 2 7 00:04:96:8B:C1:ED 138 Version-2 Slot: 1, Port: 7 **> indicates that the value was truncated to the column size in the output. Use the "show cdp neighbor detail" command to see the complete value.**  X460-48t.3 # show cdp neighbor Device Id Local Hold Capability Platform Port Id **Interface Time** -------------------------------------------------------------------------------- Eni-Extreme-x440-sw> 1<br>
00:04:96:8B:9D:B0 2<br>
00:04:96:8B:9D:B0 2 171 T X440-48t Slot: 1, P><br>
00:04:96:0b:01:wh 7 134 T X460-48t Slot: 1, P> 00:04:96:8B:9D:B0 2 171 T X440-48t Slot: 1, P> 00:04:96:8B:C1:ED 7 134 T X460-48t Slot: 1, P> --------------------------------------------------------------------------------- Capability Codes: R - Router, T - Trans Bridge, B - Source Route Bridge, S - Switch, H - Host, I - IGMP, r - Repeater **> indicates that the value was truncated to the column size in the output. Use the "detail" option to see the complete value.**  X460-48t.7 # show cdp neighbor detail --------------------------------------------------------------------------- Device ID : Eni-Extreme-x440-switch-1 Port ID (outgoing port) : Slot: 1, Port: 1 **Advertisement Version : 2**  IP Addresses : 10.10.10.2 Platform : X440-24t-10G Interface : 1 Holdtime : 173 Version : ExtremeXOS version 15.7.0.22 fixes\_v1570b9 by kosharma on Tue Feb 24 11:53:33 IST 2015 Native VLAN : 1 **Duplex : Full SysName : X440-24t-10G Location : Chennai Power Request Id : 24333**  Power Management Id : 2 **Power Drawn : 1500 mW Power Consumed : 3454 mW**  X460-48t.11 # show cdp ports **configuration Local Port Information ---------------------- Port Trust COS Voice-VLAN ---- ---------- ---- -------------------- 1 Trusted 0 none**  2 Untrusted 4 **7 Untrusted 0 Default** 

#### Virtual Router Redundancy Protocol (VRRP) Fabric Routing

Virtual Router Redundancy Protocol (VRRP) has one master router that does L3 routing and one or more backup routers that perform L2 forwarding of packets toward the master router, as per VRRP RFC specification. With this method, L3 routing capability of backup router goes unused. This also causes loss of bandwidth in the links that connect master and backup routers. This issue is present in any topology where host traffic is flowing using the backup routers. With multiple backup routers, traffic from hosts attached to some backup routers have to traverse multiple links to reach the master router. This causes loss of bandwidth in multiple links toward the master.

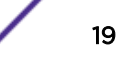

This feature allows backup routers to take part in L3 routing for the packets it receives with the destination address equal to VMAC. Backup routers enabled with this feature are called Fabric Routing Enabled Backup (FREB) routers. This feature allows

- Load sharing of traffic between VRRP routers
- Saves bandwidth on the links connecting master and backup routers

This solution is applicable for all topologies, such as MLAG, EAPS, or STP.

#### *Platform*

Summit X450-G2, X460-G2, X670-G2, X770, and ExtremeSwitching X620, X440-G2 series switches

#### *Limitations*

- Fabric Routing feature will not be supported for VRRP VR for which Virtual IP is same as interface IP (owned IP).
- Traffic sent from host destined for VIP, will be L3 forwarded by FREB router if FREB router sits in between, even though both are in same subnet. VIP cannot be used to run protocols between host and VRRP router which will expect TTL value not be decremented, for example BFD.
- PVLAN configuration is not supported in this release.
- VLAN Aggregation configuration is not supported in this release.

#### *New CLI Commands*

```
configure vrrp {vlan vlan_name vr vr_id | all} fabric-route-mode [on |
off]
```
#### Virtual Router Redundancy Protocol (VRRP) Host Mobility

The Virtual Router Redundancy Protocol (VRRP) Host mobility feature solves the Asymmetric routing problem associated with VRRP where the path to return to an end host may be different and longer than necessary. This feature uses host-routes to indicate where in the network an end host resides. Using other routing protocols such as OSPF, other routers then pick the shortest path back to the end host when multiple paths are available using Equal Cost Multi Path (ECMP) route entries.

#### *Platform*

Summit X450-G2, X460-G2, X670-G2, X770, and ExtremeSwitching X620, X440-G2 series switches

#### *Limitations*

- Bound to FDB's ARP limitations
- Bound to Route Manager's entry limitations

#### *Changed CLI Commands*

Changes are underlined.

```
configure vrrp {vlan} vlan_name vrid vridval host-mobility [{on | off}
{exclude-ports [add | delete] port_list}]
```

```
configure iproute {ipv4} priority [static | blackhole | rip | bootp |
icmp | ospf-intra | ospf-inter | ospf-as-external| ospf-extern1 | ospf-
```

```
extern2 | ebgp | ibgp | mpls | isis | isis-level-1 | isis-level-2 |
isis-level-1-external | isis-level-2-external | host-mobility] priority
{vr vrname}
```
unconfigure iproute {**ipv4**} **priority** [**static** | **blackhole** | **rip** | **bootp** | **icmp** | **ospf-intra** | **ospf-inter** | **ospf-as-external** | **ospf-extern1** | **ospfextern2** | **ebgp** | **ibgp** | **mpls** | **isis** | **isis-level-1** | **isis-level-2** | **isis-level-1-external** | **isis-level-2-external** | **host-mobility** | **all** ] {**vr** *vrname*}

configure iproute ipv6 **priority** [**static** | **blackhole** | **ripng** | **icmp** | **ospfv3-intra** | **ospfv3-inter** | **ospfv3-as-external**| **ospfv3-extern1** | **ospfv3-extern2** | **isis** | **isis-level-1** | **isis-level-2** | **isis-level-1 external** | **isis-level-2-external** | **host-mobility**] *priority* {**vr** *vrname*}

unconfigure iproute ipv6 **priority** [**static** | **blackhole** | **ripng** | **icmp** | **ospfv3-intra** | **ospfv3-inter** | **ospfv3-as-external** | **ospfv3-extern1** | **ospfv3-extern2** | **isis** | **isis-level-1** | **isis-level-2** | **isis-level-1 external**| **isis-level-2-external** | **host-mobility** | **all** ] {**vr** *vrname*}

The existing enable ospf export, disable ospf export, and configure ospf export commands are expanded to allow a new route type of "host-mobility". Configuring host-mobility to be exported causes OSPF to redistribute host-mobility routes.

The existing enable ospfv3 export and disable ospfv3 commands are expanded to allow a new route type of "host-mobility". Configuring host-mobility to be exported causes OSPFv3 to redistribute host-mobility routes.

The output of the following show commands is changed (shown in bold):

```
# show vrrp detail 
VLAN: vlan23 VRID: 1 VRRP: Disabled State: INIT 
Virtual Router: VR-Default 
Priority: 100(backup) Advertisement Interval: 1 sec 
Version: v3-v2 Preempt: Yes Preempt Delay: 0 sec 
Virtual IP Addresses: 
Accept mode: Off 
Host-Mobility: On 
Host-Mobility Exclude-Ports: 1, 10 
Checksum: Include pseudo-header 
Tracking mode: ALL 
Tracked Pings: - 
Tracked IP Routes: - 
Tracked VLANs: -
Fabric Routing: Off 
# show ospf 
OSPF : Disabled MPLS LSP as Next-Hop: No 
RouterId : 0.0.0.0 RouterId Selection : Automatic
ASBR : No ABR : No ABR : No
ExtLSA : 0 ExtLSAChecksum : 0x0
OriginateNewLSA : 0 ReceivedNewLSA : 0
SpfHoldTime : 3 Lsa Batch Interval : 30s
CapabilityOpaqueLSA : Enabled 
10M Cost : 10 100M Cost : 5
1000M Cost (1G) : 4 10000M Cost (10G) : 2 
40000M Cost (40G) : 2
```
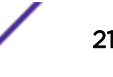

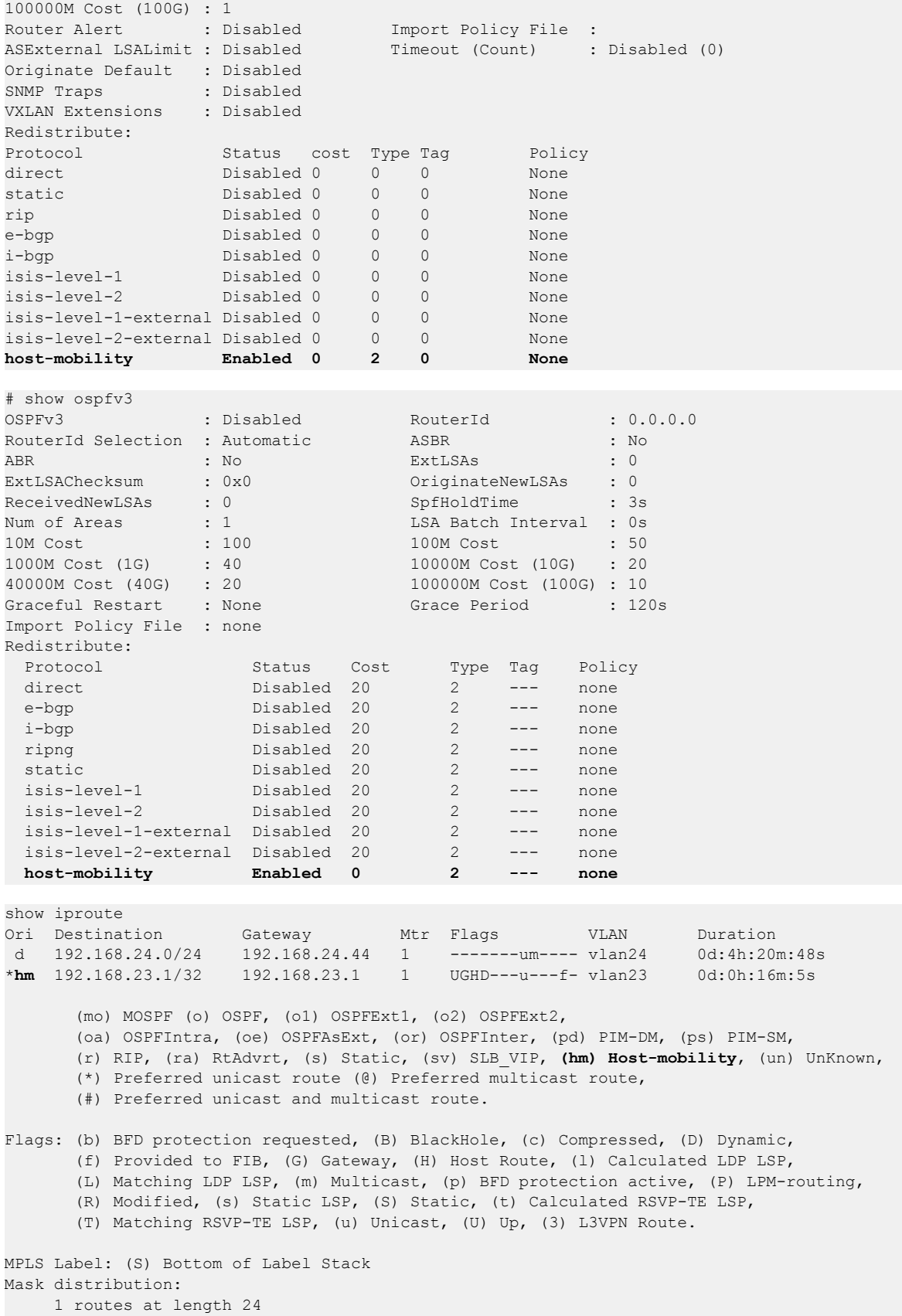

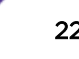

```
Route Origin distribution: 
    1 routes from Direct 
Total number of routes = 1 
Total number of compressed routes = 0 
# show iproute ipv6 
Ori Destination and the Communication of the Music Music Plags of Duration
  Gateway Interface
*hm 2000::/128 1 UGHD---u---f- 0d:0h:0m:7s
 2000::2 vlan23 
#d 2000::/64 1 U------um--f- 0d:20h:19m:46s 
    2000::1 vlan23 
#d fe80::%vlan23/64 1 U------um--f- 0d:20h:19m:46s 
    fe80::204:96ff:fe51:f96d vlan23 
Origin(Ori):(b) BlackHole, (be) EBGP, (bg) BGP, (bi) IBGP, (bo) BOOTP, 
           (ct) CBT, (d) Direct, (df) DownIF, (dv) DVMRP, (e1) ISISL1Ext, 
           (e2) ISISL2Ext, (h) Hardcoded, (i) ICMP, (i1) ISISL1 (i2) ISISL2, 
           (is) ISIS, (mb) MBGP, (mbe) MBGPExt, (mbi) MBGPInter, (ma) MPLSIntra, 
           (mr) MPLSInter, (mo) MOSPF (o) OSPFv3, (o1) OSPFv3Ext1, (o2) OSPFv3Ext2, 
           (oa) OSPFv3Intra, (oe) OSPFv3AsExt, (or) OSPFv3Inter, (pd) PIM-DM, (ps) PIM-
SM, 
           (r) RIPng, (ra) RtAdvrt, (s) Static, (sv) SLB_VIP, (hm) Host-mobility, (un) 
UnKnown, 
           (*) Preferred unicast route (@) Preferred multicast route, 
           (#) Preferred unicast and multicast route. 
Flags: (b) BFD protection requested, (B) BlackHole, (c) Compressed Route, 
       (D) Dynamic, (f) Provided to FIB, (G) Gateway, (H) Host Route, 
       (l) Calculated LDP LSP, (L) Matching LDP LSP, (m) Multicast, 
       (p) BFD protection active, (P) LPM-routing, (R) Modified, (s) Static LSP, 
       (S) Static, (t) Calculated RSVP-TE LSP, (T) Matching RSVP-TE LSP, 
       (u) Unicast, (U) Up, (3) L3VPN Route. 
Mask distribution: 
    2 routes at length 64 
Route Origin distribution: 
    2 routes from Direct 
Total number of routes = 3 
Total number of compressed routes = 0 
# show iproute priority 
Direct 10
MPLS 20<br>Blackhole 50
Blackhole
Static 1100
HostMobility 1150
ICMP 1200 
EBGP 1700
IBGP 1900
OSPFIntra 2200 
OSPFInter 2300 
Isis 2350 
IsisL1 2360 
IsisL2 2370 
RIP 2400 
OSPFAsExt 3100 
OSPFExt1 3200
```
OSPFExt2 3300

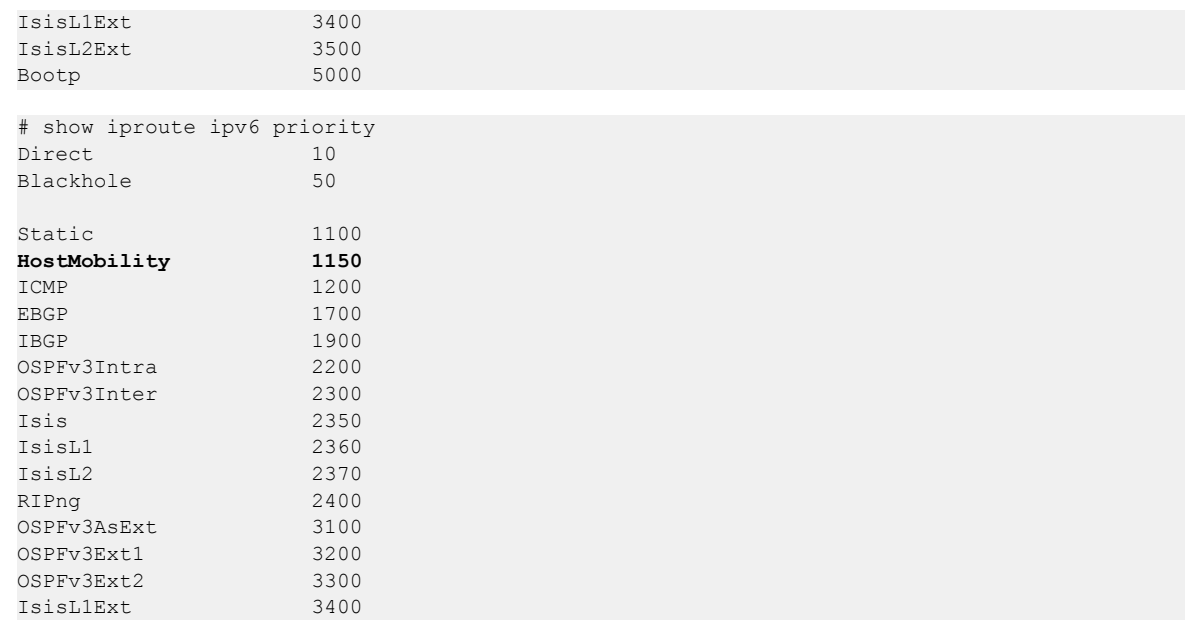

#### Internet Protocol Flow Information Export (IPFIX) Mirroring Enhancement

This feature enhances the mirroring capabilities in ExtremeXOS by adding IPFIX flow traffic support, in addition to the previously supported port and VLAN traffic. With the ability to mirror IPFIX flow traffic, you can leverage the combined capabilities of Internet Protocol Flow Information Export (IPFIX) and Purview to provide additional information about flows. IPFIX can detect flows and collect flow statistics, but it cannot do deep packet payload inspections. Purview, however, can do deep packet inspection beyond Layer 4, if it is provided with a copy of the packet payload. This feature mirrors the first 15 packets of any IPFIX flow to a port where Purview is able to receive the packets for deep packet inspection.

#### *Supported Platforms*

Summit X460-G2 series switches

*Changed CLI Commands*

Changes are underlined.

```
configure mirror {mirror_name | mirror_name_li} add | delete [vlan name
{ingress | port port {ingress} } |ip-fix | port port {vlan name
{ingress} | ingress | egress | ingress-and-egress | anomaly}]
```
The output of the following show command is changed (shown in bold):

```
# show mirror 
DefaultMirror (Disabled) 
    Description: Default Mirror Instance, created automatically 
    Mirror to port: - 
MyMirror (Disabled) 
    Description: 
    Mirror to port: 2:1
```
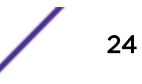

```
 Source filters configured : 
    Ports 2:2-3, all vlans, ingress and egress 
    Port 2:5, ip-fix
```
# Border Gateway Protocol (BGP) Data Center Enhancements

The following Border Gateway Protocol (BGP) data center enhancements are now available:

- Sixty-four equal cost (ECMP) paths for BGP (previously eight).
- Support for maximum autonomous system path (AS-path) length filtering of BGP route updates.
- IPv4 peering sessions can carry IPv6 routes, and IPv6 peering sessions can carry IPv4 routes for the Unicast and Multicast sub-address families.

#### *Supported Platforms*

Summit X450-G2, X460-G2, X670-G2, X770, and ExtremeSwitching X620, X440-G2 series switches

#### *Limitations*

- Support for maximum AS-Path length is on a BGP instance basis, not per peer.
- Enabling the capability to carry IPv6 Network Layer Reachability Information (NLRI) over IPv4 peering sessions and IPv4 NLRI over IPv6 sessions does not include the ability to have mismatching next-hops. You must use outbound route-policy to specify the BGP next-hop value to be a reachable subnet for the remote router or the remote router must have a means to reach the next-hop. For IPv6 NLRI carried over IPv4 peering sessions, in the absence of route policy to set the next-hop, the next-hop is automatically set to the mapped IPv6 address based on the IPv4 address of the outgoing interface. You should either override this with policy or program the downstream router with a static route to reach the mapped address. In either case, it is assumed the VLAN interface used for peering is configured with both IPv4 and IPv6 addresses.
- The ability to carry mismatching NLRI applies to the Unicast, Multicast, and VPNv4 Sub-Address-Families (SAFIs). The VPNv6 SAFI is not supported.

#### *New CLI Commands*

configure bgp **maximum-as-path-length** *max-as-path*

#### *Changed CLI Commands*

The following command now accepts 64 ECMP paths for *max-paths*:

configure bgp **maximum-paths** *max-paths*

The following commands now allows you to enable the capability to carry NLRI of address family indicator (AFI)/SAFI combinations even if the specified AFI does not match the address family of the peering sessions:

enable bgp neighbor *ipv4* **capability ipv6-unicast**

enable bgp neighbor *ipv6* **capability ipv4-unicast**

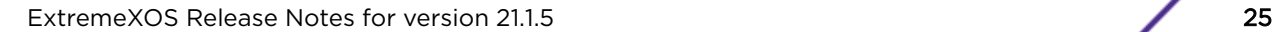

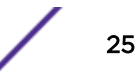

# Bidirectional Forwarding Detection (BFD) for the Border Gateway Protocol (BGP)

Bidirectional Forwarding Detection (BFD) protection of Border Gateway Protocol (BGP) peering sessions allows for the rapid detection of link failures such that peering sessions can be taken out of the "established" state within fractions of a second. This allows the protocol to select an alternate path (if available) to a destination immediately after the link failure, rather than waiting until the BGP hold timer expires (180 seconds by default). This feature applies to both IPv4 and IPv6 peering sessions. Both IPv6 global and link local peering sessions are supported.

#### *Supported Platforms*

Summit X460-G2, X670-G2, X770 series switches, with Core License or above.

#### *Limitations*

- The BFD setting can be applied on a per-peer basis, but the ability to set BFD on a peer-group or address-family basis is not currently supported.
- The BGP peer must be in the disabled admin state to modify its BFD setting.
- While BFD can be enabled on any BGP peering session, protection is only provided for directly connected EBGP peering sessions.

#### *New CLI Commands*

```
configure bgp {neighbor [all|remoteaddr]} {bfd [on | off]}
```
#### *Changed CLI Commands*

The show bgp neighbor command now shows BFD information (shown in bold):

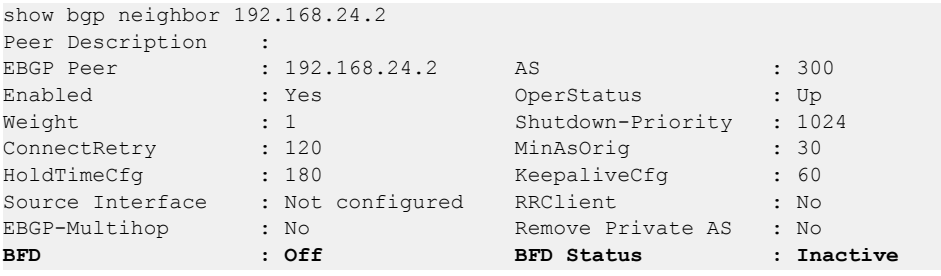

# Ethernet Ring Protection Switching (ERPS) Management Information Base (MIB) Support

Managed objects for Ethernet Ring Protection Switching (ERPS) Management Information Base (MIB) are defined in ExtremeXOS 21.1.5-Patch1-5. ExtremeXOS 21.1.5-Patch1-5 implements:

- extremeErpsProtectedVlanTable—contains the grouping of set of protected VLANs
- extremeErpsRingTable—each entry in extremeErpsRingTable has information about one ring in the switch
- extremeErpsStatsTable—contains statistics information for each of the rings present in the switch
- extremeErpsGlobalInfo—contains the information of ERPS configured globally in the switch
- extremeErpsNotification—contains two types of traps, extremeErpsStateChangeTrap and extremeErpsFailureTrap

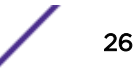

#### *Supported Platforms*

Summit X450-G2, X460-G2, X670-G2, X770, and ExtremeSwitching X620, X440-G2 series switches

*Limitations*

Groups and tables are implemented as read only.

# ExtremeCFM Management Information Base (MIB)

This feature introduces the proprietary ExtremeCFM Management Information Base (MIB) that provides information about the Connectivity Fault Management (CFM) Group. This is an extension to IEEE8021- CFM-MIB.

The following objects are defined in the CFM Group MIB module:

- extremeCfmNotifications
- extremeCfmMibObjects
- extremeCfmMibConformance

#### *Supported Platforms*

Summit X450-G2, X460-G2, X670-G2, X770, and ExtremeSwitching X620, X440-G2 series switches

# Link Aggregation Control Protocol (LACP) Fallback Option

Preboot Execution Environment (PXE) is an industry standard client/server environment that allows workstations to boot from the server before their full operating system is up and running. PXE images are too small to take advantage of Link Aggregation Control Protocol (LACP) functionality, and therefore it is up to the administrator to statically configure the switch for correct connectivity. This also means that after the full operating system is up and running, the switch needs to be reconfigured for LACP. The LACP Fallback option automates this process.

The LACP Fallback feature lets you select a single port that is automatically added to the aggregator if LACP data units (LACPDUs) do not appear on any of the member ports within the specified period of time. If LACPDUs are exchanged before this timeout expires, an aggregator is formed using traditional means. If LACPDUs are not received, an active port with the lowest priority value is automatically added to the aggregator (enters fallback state). If ports have the same priority value, the lowest port number on the lowest slot number is chosen.

The selected port stays in the fallback state until fallback is disabled or until LACPDUs are received on any of the member ports, at which point the old aggregator is removed and a new one is selected based on information propagated in the LACPDUs. The new fallback port may also be re-elected if the existing fallback port changes its state (for example, port priority change, link bounce, port disable/ enable, etc.).

The LACP fallback option configuration consists of:

- Selecting a fallback port by setting its LACP port priority (optional)
- Configuring the fallback timeout (optional)
- Enabling fallback (mandatory)

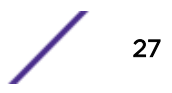

#### *Supported Platforms*

Summit X450-G2, X460-G2, X670-G2, X770, and ExtremeSwitching X620, X440-G2 series switches

#### *Limitations*

When using LACP fallback with MLAG, fallback port is selected only on the LACP master.

#### *New CLI Commands*

configure **sharing** *port* **lacp fallback** [**enable** | **disable**]

#### *Changed CLI Commands*

The show **lacp lag** *group-id* **detail** command now shows fallback information (shown in bold):

# show lacp lag 17 detail

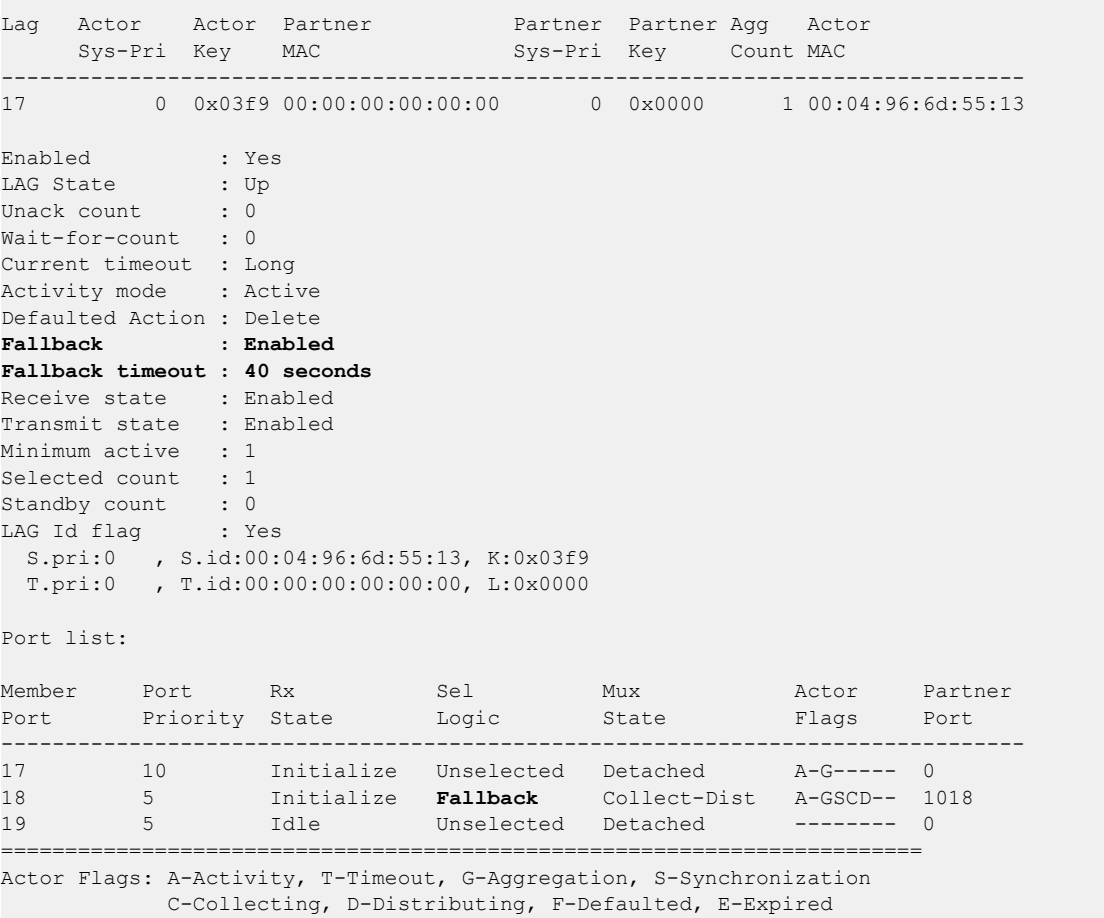

The show **lacp member-port** *port* **detail** command now shows fallback information (shown in bold):

# show lacp member-port 18 detail

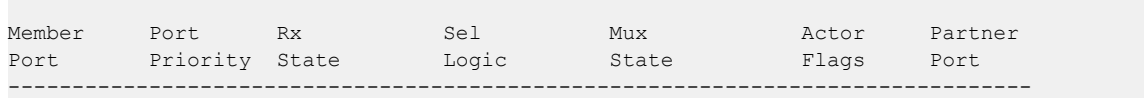

```
18 5 Initialize Fallback Collect-Dist A-GSCD-- 1018 
Up : Yes 
Enabled : Yes 
Link State : Up
Actor Churn : False 
Partner Churn : True 
Ready N : Yes
Wait pending : No 
Ack pending : No 
LAG Id: 
  S.pri:0 , S.id:00:04:96:6d:55:13, K:0x03f9, P.pri:65535, P.num:1018 
  T.pri:0 , T.id:00:00:00:00:00:00, L:0x0000, Q.pri:65535, Q.num:1018 
Stats:
 Rx - Accepted : 0
 Rx - Dropped due to error in verifying PDU : 0
  Rx - Dropped due to LACP not being up on this port : 0 
 Rx - Dropped due to matching own MAC : 0 : 0
 Tx - Sent successfully \cdot 1162
 Tx - Transmit error : 0
=============================
Actor Flags: A-Activity, T-Timeout, G-Aggregation, S-Synchronization 
      C-Collecting, D-Distributing, F-Defaulted, E-Expired
```
# Hardware Assisted Bidirectional Forwarding Detection (BFD)

The hardware assisted Bidirectional Forwarding Detection (BFD) feature expands on the existing ExtremeXOS BFD capabilities.

Bidirectional Forwarding Detection (BFD) hardware assist support provides the functionality to run a BFD session in hardware. Effective failure detection requires BFD to run at high frequencies (using aggressive timers as low as 3 ms), which is not possible in the software mode because of CPU and ExtremeXOS restrictions.

To make BFD sessions run in the hardware, the following configuration is required.

- Unused front panel port (not available for switching the user data traffic) configured as a loopback port. The port is used internally by the BFD hardware to send control packets.
- IPforwarding is enabled on the BFD interfaces.
- Nexthop MAC address of neighbor should be known for the session creation. BFD process triggers ARP to resolve the next hop MAC address, if not configured statically.

#### *Supported Platforms*

• Summit X460-G2 series switches, standalone only

#### *New CLI Commands*

configure bfd hardware-assist [**primary** | **secondary**] **loopback-port** [**port** |**none**]

#### *Changed CLI Commands*

The following show commands are changed to show the hardware assist information (shown in bold):

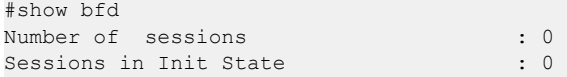

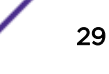

```
Sessions in Down State : 0
Sessions in Admin Down State : 0 : 0
Sessions in Up State : 0 : 0
SNMP Traps for session-down : Disabled 
SNMP Traps for session-up : Disabled :
SNMP Traps for Batch Delay : 1000 ms
Hardware Assist Operational State : Disabled(Loopback port not configured)
Hardware Assist Primary Loopback Port : 1
Hardware Assist Secondary Loopback Port : None
Maximum # of Hardware Assist Sessions : 900
# show bfd session detail vr all 
Neighbour : 10.10.10.1 Local : 10.10.10.2
Vr-Name : bfd_vr10 Interface : bfd_vlan10
Session Type : Single Hop State : Up
 … 
Up Count : 1
 Last Valid Packet Rx : 00:51:49.300000 
Last Packet Tx : 00:51:48.8200000
   Hardware Assist : Yes
Neighbour : 10.10.11.1 Local : 10.10.11.2
Vr-Name : bfd_vr10 Interface : bfd_vlan11
Session Type : Single Hop State : Up
 … 
Up Count : 1
 Last Valid Packet Rx : 00:51:49.300000 
Last Packet Tx : 00:51:48.8200000
   Hardware Assist : Yes
```
# OpenSSL Federal Information Processing Standards (FIPS) Object Module v2.0

The feature adds Federal Information Processing Standards (FIPS) compliance Object Module v2.0 (an open source library named openssl-fips-ecp-2.0.9).

OpenSSL is a software library used in applications to secure communications against eavesdropping or to ascertain the identity of the party at the other end. This feature does not validate the OpenSSL module itself, but instead implements a new software component called the OpenSSL FIPS Object Module.

#### *Supported Platforms*

Summit X450-G2, X460-G2, X670-G2, X770, and ExtremeSwitching X620, X440-G2 series switches

*New CLI Commands*

configure security **fips-mode** [**on** | **off**]

show security **fips-mode**

# CE2.0 Certification Additions

This features adds CE2.0 (previously known as MEF) certification. This certification involves the following changes:

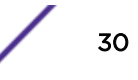

- Removal of the preamble and interframe gap (IFG) overhead for the rate policing and shaping functions
- Support for meter out-of-profile action for setting a specified 802.1p value
- Support for ACL match criteria "ccos" for matching customer 802.1p on UNI or NNI ports

#### *Supported Platforms*

Summit X450-G2, X460-G2, X670-G2, X770, and ExtremeSwitching X620, X440-G2 series switches

*New CLI Commands*

configure forwarding **rate-limitoverhead-bytes** *overhead\_bytes*

*Changed CLI Commands*

Changes are underlined.

configure **meter***metername* [{**committed-rate** *circommitted-rate-unit* {**maxburst-size** *burst-size* [**Kb** | **Mb** | **Gb** | **packets**]}] {**out-actions** [{**disableport**} {**drop** | **set-drop-precedence** {**dscp** [*dscp-value* | **none**]} {**dot1p** [*dot1p-value* | **none**]}} {**log**} {**trap**}]} {**ports** [*port\_group* | *port\_list*]}

The output of the show forwarding configuration command now shows rate limit information (shown in bold):

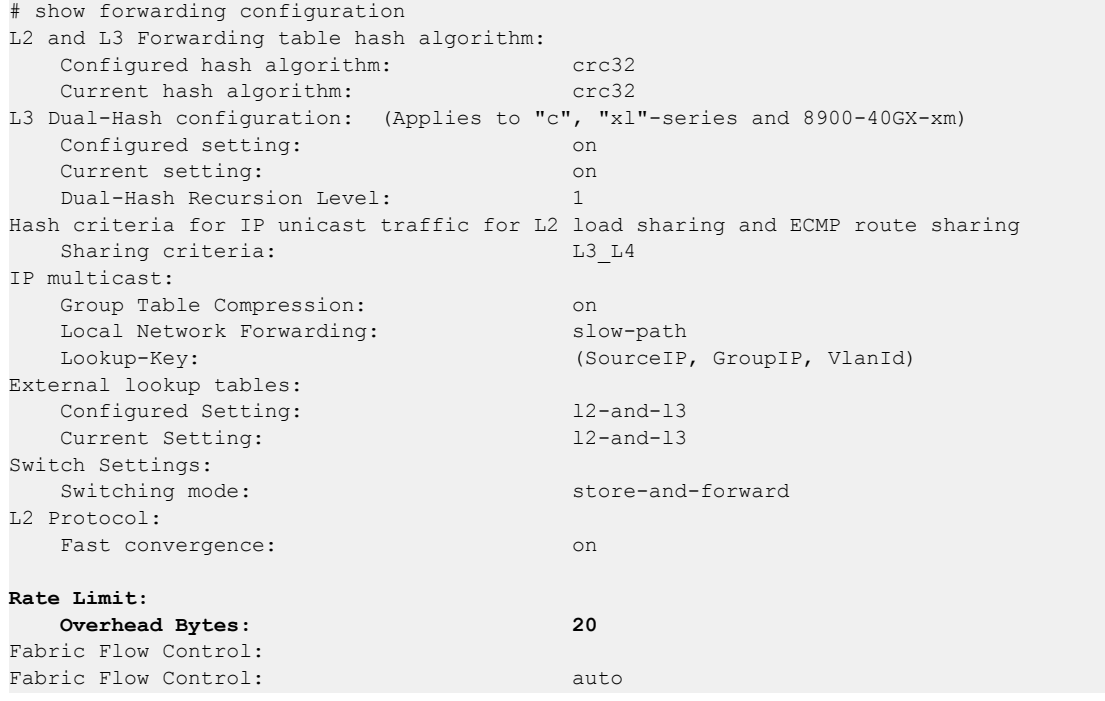

#### Link Aggregation Group (LAG) Support for Audio Video Bridging (AVB)

This feature completes the capability to use Link Aggregation Group (LAG) ports with Audio Video Bridging (AVB) by adding support for LAG ports with Multiple Stream Reservation Protocol (MSRP).

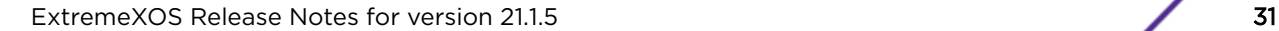

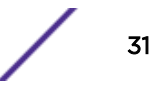

This feature adds two modes for how MSRP calculates the available bandwidth of a LAG for use in making stream reservations:

- Single-port mode simply provides link redundancy and the LAG effective bandwidth is the same as the bandwidth of a single member port.
- Cumulative mode allows bandwidth aggregation and the LAG effective bandwidth is set to a configurable percent of aggregate bandwidth of the member ports in the LAG. This feature also adds generalized Precision Time Protocol (gPTP) configuration support at the LAG level. Only the LAG master port need be specified when making gPTP configurations. However, the protocol is still running on each member port at the physical port level.

#### *Supported Platforms*

Summit X450-G2, X460-G2, X670-G2, X770, and ExtremeSwitching X620, X440-G2 series switches

*Changed CLI Commands*

```
show msrp ports {port_list} detail
```
For the preceding command, with LAG support, the port speed is replaced with "effective speed". For physical ports, the effective speed is equivalent to the port speed (shown in bold).

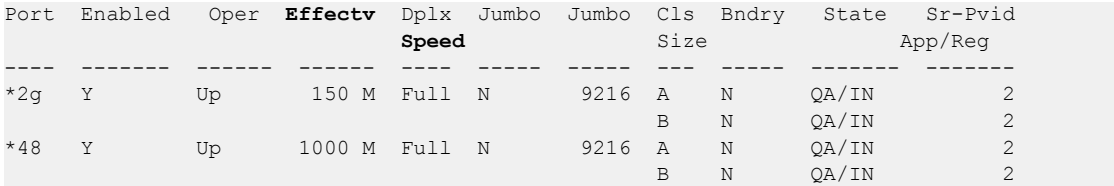

With the **detail** option, and if the port is a LAG, additional information appears:

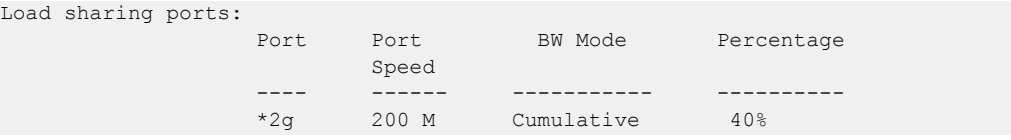

#### Event Management System (EMS) IPv6 Syslog Server Support

This feature adds support for the Event Management System (EMS) to send log messages to Syslog servers having IPv6 addresses.

The Event Management System supports the logging of event occurrences to external Syslog server targets. Each Syslog server target is identified by its IP address, UDP port, VRID, and local use facility (for example: "local0" through "local7"). Previously, the IP address of a Syslog server target was limited to the IPv4 address family; but with this feature it can be of the IPv6 address family.

#### *Supported Platforms*

Summit X450-G2, X460-G2, X670-G2, X770, and ExtremeSwitching X620, X440-G2 series switches

#### *Changed CLI Commands*

The existing EMS ("log") commands relevant to Syslog server targets now support IPv6 server (and source, as applicable) addresses:

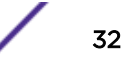

configure syslog **add** [*ipaddress* {**udp-port** *udp\_port*} |*ipPort*] {**vr** *vr\_name*} [**local0**...**local7**] configure syslog **delete** [**all** | *ipaddress* {**udp-port** *udp\_port*} |*ipPort*] {**vr** *vr\_name*}{**local0**...**local7**} configure log target syslog [**all** | *ipaddress* {**udp-port** *udp\_port*} | *ipPort*] {**vr** *vr\_name*} {*local*} **from** *source-ip-address* [**enable**|**disable**] log target [ . . . | **syslog** [[**all** | *ipaddress* {**udp-port** *udp\_port*} | **ipPort**] {**vr** *vr\_name*} {*local*}]] configure log target syslog [*ipaddress* {**udp-port** *udp\_port*} | *ipPort*] {**vr** *vr\_name*} [*local*] **severity** *severity* {*only*} configure syslog [*ipaddress* {**udp-port** *udp\_port*} | *ipPort*] {**vr** *vr\_name*} [*local*] **severity** *severity* {**only**} configure log target [ . . . | **syslog** [**all** | *ipaddress* {**udp-port** *udp\_port*} | *ipPort*] {**vr** *vr\_name*} {*local*}] **match** {**any** | *regex*} configure log target syslog [**all** | *ipaddress* {**udp-port** *udp\_port*} | *ipPort*] {**vr** *vr\_name*} {*local*} **format** unconfigure log target [ . . . | **syslog** [**all** | *ipaddress* {**udp-port** *udp\_port*} | *ipPort*] {**vr** *vr\_name*} {*local*} | . . . ] **format** show log configuration {**target** { . . . | **syslog** {*ipaddress* {**udp-port** *udp\_port*} | *ipPort*} {**vr** *vr\_name*} {*local*} } | **filter** {*filter-name*}}

#### MAC Authentication Delay

Currently, when both dot1x and MAC authentication method is enabled on a port, a new MAC address detection triggers ExtremeXOS to send a RADIUS request to authenticate the new client on that port using MAC-based authentication. This feature allows you delay/bypass the MAC authentication by configuring a MAC authentication delay period on a per port basis. The MAC authentication delay period's default value is 0 seconds for backward compatibility, with a permissible range of 0 to 120 seconds.

#### *Supported Platforms*

Summit X450-G2, X460-G2, X670-G2, X770, and ExtremeSwitching X620, X440-G2 series switches

#### *Changed CLI Commands*

Changes are underlined.

configure netlogin mac ports [*port\_list* | **all**] **timers** [{**reauth-period** [*reauth\_period*]} {**reauthentication** [**on** | **off**]} {**delay** [*delay*]}]

The output of the show netlogin command now includes the authentication delay period value (shown in bold):

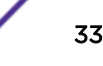

NetLogin Authentication Mode : web-based DISABLED; 802.1x DISABLED; mac-based DISABLED NetLogin VLAN : Not Configured NetLogin move-fail-action : Deny NetLogin Client Aging Time : 5 minutes Dynamic VLAN Creation : Disabled Dynamic VLAN Uplink Ports : None Authentication Protocol Order: 802.1x, web-based, mac-based (default) SNIPPED ------------------------------------------------ MAC Mode Global Configuration ------------------------------------------------ Re-authentication period : 0 (Re-authentication disabled)<br>authentication Detabase : 2 Dedius Jacob Macweletabase Authentication Database : Radius, Local-User database **Authentication Delay Period : 0 (Default)** ------------------------------------------------ Number of Clients Authenticated : 0

# Configurable per Slot Link Aggregation Group (LAG) Member Port **Distribution**

Previously, ExtremeXOS switches would always distribute to all active members in a link aggregation group (LAG). This enhancement provides two options for specifying a subset of the active member ports as eligible for distribution on a per slot basis: "local slot distribution" and "distribution port lists". The specific choice of configuration is described in the command line syntax as a "distribution-mode". The choice of distribution mode is configurable per LAG. You may dynamically switch between distribution modes using the configure sharing distribution-mode command.

#### *Local Slot Distribution*

The "local-slot" distribution mode restricts distribution of unicast packets to the active LAG members on the same slot where the packet was received. If no active LAG members are present on the slot where the packet was received, all active LAG member ports are included in the distribution algorithm.

The "local-slot" distribution mode is useful for reducing the fabric bandwidth load of a switch. Reducing fabric bandwidth may be especially important for a SummitStack, which has significantly less fabric (inter-slot) bandwidth available in comparison to chassis switches. In many chassis or SummitStack hardware configurations, the "local-slot" distribution mode may reduce the switching latency of some flows distributed to a LAG.

#### *Distribution Port Lists*

The "port-lists" distribution mode configures one or more LAG member ports to be eligible for unicast LAG distribution on each slot in a switch. If a slot does not have a distribution port list configured or if none of the configured member ports is active in the LAG, all active member ports are eligible for unicast distribution.

The use of the "port-lists" distribution mode should be taken into consideration when adding ports to a LAG with the configure sharing command. Any newly added port on a LAG is not available for unicast distribution unless it is also added to the distribution port list of at least one slot.

#### *Supported Platforms*

Summit X450-G2, X460-G2, X670-G2, X770, and ExtremeSwitching X620, X440-G2 series switches

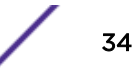

#### *Limitations*

The distribution modes affect only the distribution of known unicast packets on a LAG. Non-unicast packets are distributed among all active members of a LAG.

*Changed CLI Commands*

Changes are underlined.

enable sharing *master\_port* **grouping** *member\_port\_list* {**algorithm** [**address-based** {**L2** | **L3** | **L3\_L4** | **custom**} | **port-based**]} {**distributionmode** [**all** |**local-slot** |**port-lists**]} {**lacp** | **health-check**}

configure sharing *master\_port* **distribution-mode** [**all**| **local-slot** |**portlists**]

configure sharing *master\_port* **slot** *slot* **distributionlist** [*port\_list* |**add** *port\_list* |**delete** [*port\_list*] | **all**]]

The show sharing and show **ports** *port\_list* **sharing** commands now display the distribution mode for a LAG under the "Flag" column:

Distribution Mode Flags:

- A All: Distribute to all members
- L Local: Distribute to members local to ingress slot

P - Port Lists: Distribute to per-slot configurable subset of members

The show sharing and show **ports** *port\_list* **sharing** commands now display the configured distribution mode and distribution port lists for LAGs:

show {**ports** *port\_list*} **sharing** {**distribution configuration**}

```
Config Distribution Distribution
Master Mode Lists
=================================================================
1:1 Port Lists Slot 1: 1:1-10, 1:15
Slot 5: 1:11-22
1:25 Local Slot Slot 1: 1:25
Slot 5: 1:26
5:1 Port Lists
5:10 All Slot 1: 5:11
Slot 5: 5:10
```
#### Port Customer VLAN ID (CVID) on Port-Based or Customer Edge Port (CEP) VMAN Service

This feature introduces an optional port customer VLAN ID (CVID) parameter to the existing untagged and CEP VMAN port configuration options. When present, any untagged packet received on the port is double tagged with the configured port CVID and the SVID associated with the VMAN. If the port is untagged, packets received with a single CID still have the SVID added. If the port is CEP, only untagged and any specifically configured CVIDs are allowed. As double tagged ports are received from tagged VMAN ports and forwarded to untagged VMAN ports, the SVID associated with the VMAN is stripped.

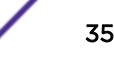

Additionally, the CVID associated with the configured port CVID is also stripped in the same operation. If the port is CEP and CEP egress filtering in enabled, only the specified port CVID and CVIDs are allowed to egress.

#### *Supported Platforms*

Summit X450-G2, X460-G2, X670-G2, X770, and ExtremeSwitching X620, X440-G2 series switches

#### *Limitations*

- Any limitations that currently exist with untagged VMAN ports also exist when the Port VLAN ID element is additionally applied.
- VPLS service VMANs are not allowed to have port-cvid configurations.

#### *Changed CLI Commands*

Changes are underlined.

configure **vman** *vman\_name* **add ports** [*port\_list* | **all**] {**tagged** | **untagged** {**port-cvid** *port\_cvid*} | **cep** [**cvid** *cvid\_first* { - *cvid\_last* } {**translate** *cvid\_first\_xlate* { - *cvid\_last\_xlate* } } |**port-cvid** *port\_cvid*]}

configure **vman** *vman\_name* **ports** [*port\_list* |**all**]**add** [**cvid** *cvid\_first* { *cvid\_last* } {**translate** *cvid\_first\_xlate* { - *cvid\_last\_xlate*}} |**port-cvid** *port\_cvid*]

configure **vman** *vman\_name* **ports** [*port\_list* |**all**] **delete** [**cvid** *cvid\_first* { - *cvid\_last* } |**port-cvid** *port\_cvid*]

configure **vman** *vman\_id* **add ports** [*port\_list* |**all**] {**tagged** | **untagged** {**port-cvid** *port\_cvid*} | **cep** [**cvid** *cvid\_first* { - *cvid\_last* } {**translate** *cvid\_first\_xlate* { - *cvid\_last\_xlate* } } |**port-cvid** *port\_cvid*]}

configure **vman** *vman\_id* **ports** [*port\_list* |**all**] **add** [**cvid** *cvid\_first* { *cvid\_last* } {**translate** *cvid\_first\_xlate* { - *cvid\_last\_xlate*}} |**port-cvid** *port\_cvid*]

configure **vman** [*vman\_id* | *vman\_list*]**ports** [*port\_list* |**all**]**delete** [**cvid** *cvid\_first* { - *cvid\_last* } |**port-cvid** *port\_cvid*]

#### Resilient Hashing

Resilient Hashing is a hardware-based capability that minimizes the remapping of flows to aggregator member ports during aggregator member changes.

In conventional hashing, physical links are used to form fat logical pipes. The static hash scheme associates a flow with a physical link. When a link fails, even flows that did not originally flow through the failed link may be assigned to a new link. This reassignment may temporarily result in out-of-order packet deliver even for the flows that were not using the failed link. In contrast, a resilient hashing scheme associates flows with physical ports. When a link fails, only the affected flows are redistributed uniformly across the remaining good physical links. Flows using functioning links remain unaffected and are not reassigned to new links.

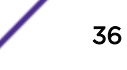
#### *Supported Platforms*

Summit X770 and X670-G2, and on SummitStacks when at least one of the supported switches is included in the stack.

On SummitStacks, configuration of resilient hashing is not allowed unless at least one node in the stack supports resilient hashing. In a stack where one or more nodes support resilient hashing and one or more nodes do not support resilient hashing, resilient hashing is only in effect for flows received on ports on nodes where resilient hashing is supported by the hardware.

#### *Limitations*

- Resilient hashing is available only on LAGs configured to use the "custom" distribution algorithm.
- Resilient Hashing applies only to the distribution of known unicast traffic.
- Traffic originating or forwarded by the system CPU is not distributed using Resilient Hashing.

#### *New CLI Commands*

```
configure sharing master_port resilient-hashing [on | off]
```
#### *Changed CLI Commands*

Changes are underlined.

```
enable sharing master_port grouping member_port_list {algorithm
[address-based {L2 | L3 | L3_L4 | custom} | port-based]} {distribution-
mode [all | local-slot | port-lists]} {resilient-hashing [on | off]}
{lacp | health-check}
```
# Graceful Restart and Not-So-Stubby Area (NSSA) Supported for Open Shortest Path First (OSPFv3)

This feature upgrades Open Shortest Path First (OSPFv3) to support graceful restart and Not-So-Stubby Area (NSSA):

- Graceful OSPFv3 Restart-RFC 5187 describes a way for OSPFv3 control functions to restart without disrupting traffic forwarding. Without graceful restart, adjacent routers assume that information previously received from the restarting router is stale and should not be used to forward traffic to that router. However, in many cases, two conditions exist that allow the router restarting OSPFv3 to continue to forward traffic correctly. The first condition is that forwarding can continue while the control function is restarted. Most modern router system designs separate the forwarding function from the control function so that traffic can still be forwarded independent of the state of the OSPFv3 function. Routes learned through OSPFv3 remain in the routing table and packets continue to be forwarded. The second condition required for graceful restart is that the network remain stable during the restart period. If the network topology is not changing, the current routing table remains correct. Often, networks can remain stable during the time for restarting OSPFv3.
- NSSA—NSSA is an extension of OSPFv3 stub area. External routes originating from an ASBR connected to an NSSA can be advertised within the area and can be advertised to other areas as ASexternal LSAs.

#### *Supported Platforms*

Summit X450-G2, X460-G2, X670-G2, X770, and ExtremeSwitching X620, X440-G2 series switches

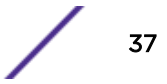

configure **ospfv3 area area-identifier nssa** [**nosummary** | **summary**] **stubdefaultcost cost** {**translate**} configure **ospfv3 restart** [**none** | **planned** | **unplanned** | **both**] configure **ospfv3 restart grace-period** *seconds* configure ospfv3 [[**vlan** | **tunnel**] **all** | {**vlan**} *vlan-name* | {**tunnel**} *tunnel-name* | **area** *area-identifier*] **restart-helper** [**none** | **planned** | **unplanned** | **both**] enable **ospfv3** [[**vlan** | **tunnel**] **all** | {**vlan**} *vlan-name* | {**tunnel**} *tunnelname* | **area** *area-identifier*] **restart-helper-lsa-check** disable **ospfv3** [[**vlan** | **tunnel**] **all** | {**vlan**} *vlan-name* | {**tunnel**} *tunnel-name* | **area** *area-identifier*] **restart-helper-lsa-check** enable **ospfv3 virtual-link** {**routerid**} *router-identifier* {**area**} *areaidentifier* **restart-helper-lsa-check** disable **ospfv3 virtual-link** {**routerid**} *router-identifier* {**area**} *areaidentifier* **restart-helper-lsa-check** *Changed CLI Commands* Changes are underlined. configure **ospfv3 area** *area\_identifier* **add range** *ipv6netmask* [**advertise** | **noadvertise**] [**inter-prefix** | **nssa**] configure **ospfv3 area** *area-identifier* **delete range** *ipv6Netmask* [**interprefix** | **nssa**] configure ospfv3 **virtual-link** {**routerid**} *router-identifier* {**area**} **areaidentifier restart-helper** [**none** | **planned** | **unplanned** | **both**] The following show commands now display additional information (shown in bold): show ospfv3 OSPFv3 : Enabled RouterId : 10.1.1.1 RouterId Selection : Configured ASBR : No ABR : No ExtLSAs : 0 ExtLSAChecksum : 0x0 OriginateNewLSAs : 3 ReceivedNewLSAs : 0 SpfHoldTime : 10s **Num of Areas : 1 10M Cost : 100 100M Cost : 50 1000M Cost (1G) : 40 10000M Cost (10G) : 20 40000M Cost (40G) : 20 100000M Cost (100G) : 10 Num of Areas : 1 LSA Batch Interval : 30s 10M Cost : 100 100M Cost : 50 1000M Cost (1G) : 40 10000M Cost (10G) : 20** 

*New CLI Commands*

configure **ospfv3 lsa-batch-interval** *seconds*

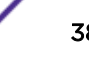

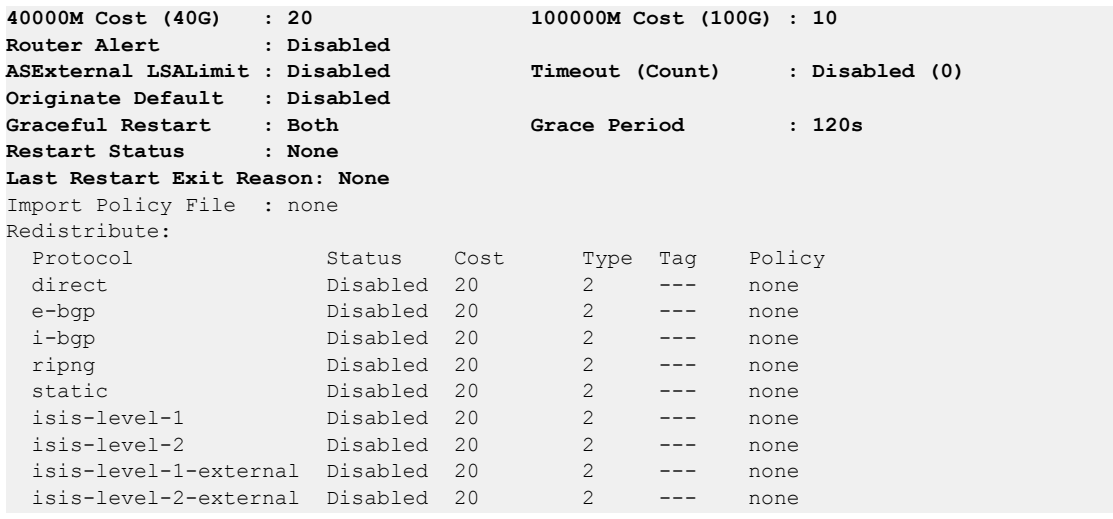

show ospfv3 interfaces detail

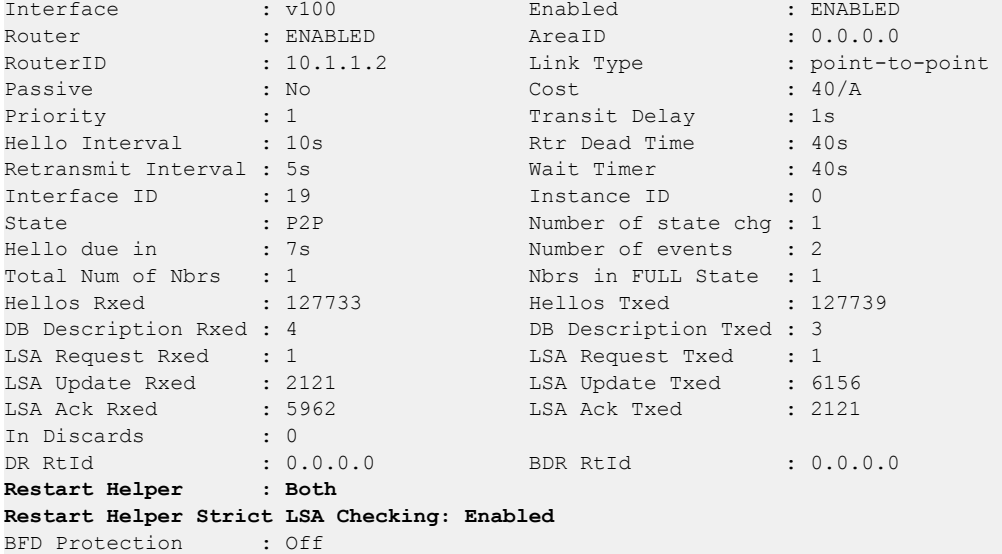

show ospfv3 area detail

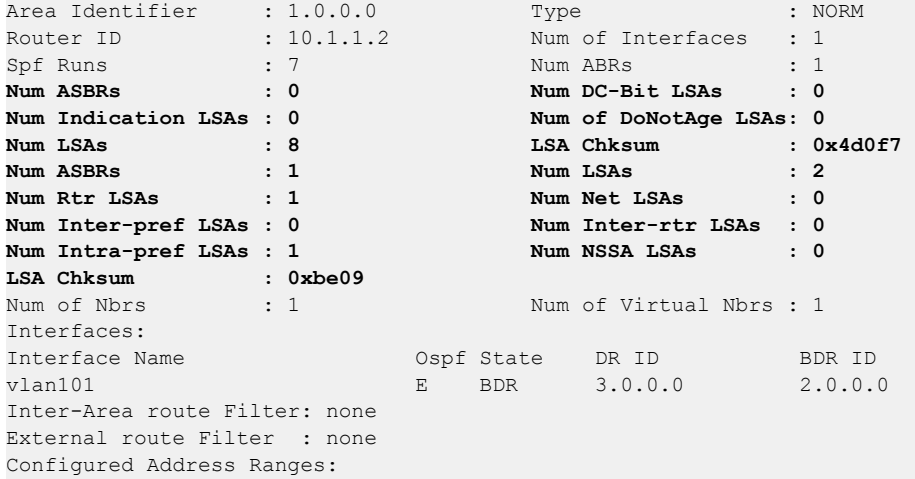

**Area: 0.0.0.1 Addr: 3100::/64 Type: 3 Advt: Yes Addr: 3100::/64 Type: inter-prefix Advt: Yes Addr: 3200::/64 Type: nssa Advt: No** show ospfv3 area detail Area Identifier : 2.0.0.0 Type : NSSA<br>
Summary : Yes Default Metric : 10 Summary : Yes Default Metric : 10 **Translate : Candidate (Elected)** Router ID : 10.1.4.1 Num of Interfaces : 1 Spf Runs : 14 Num ABRs : 1 Num ASBRs : 2 Num LSAs : 10 Num ASBRs : 2 Num LSAs : 1<br>
Num Rtr LSAs : 2 Num Net LSAs : 1<br>
1 Num Inter-pref LSAs : 4 Num Inter-rtr LSAs : 0 Num Intra-pref LSAs : 1 Num NSSA LSAs : 2 LSA Chksum : 0x3b142<br>Num of Nbrs : 1 Num of Nbrs : 1 Num of Virtual Nbrs : 0 Interfaces:<br>Interface Name Interface Name **O**spf State DR ID BDR ID vlan400 E BDR 0.0.0.4 0.0.0.3 Inter-Area route Filter: none External route Filter : none show ospfv3 lsdb area 0.0.0.2 Router LSA for Area 0.0.0.2 Link State ID ADV Router Seq# Age Checksum #Links -------------------------------------------------------------------- 0.0.0.0 0.0.0.3 0x80000004 835 0x9b19 1 0.0.0.0 0.0.0.4 0x80000004 837 0x8431 1 Network LSA for Area 0.0.0.2 Link State ID ADV Router Seq# Age Checksum ------------------------------------------------------------ 0.15.66.70 0.0.0.4 0x80000003 837 0x423c Inter Area Prefix LSA for Area 0.0.0.2 Link State ID ADV Router Seq# Age Checksum ----------------------------------------------------------- 0.0.0.2 0.0.0.3 0x80000003 829 0x734d 0.0.0.3 0.0.0.3 0x80000003 829 0x5521 0.0.0.4 0.0.0.3 0x80000003 829 0x543  $0.0.0.3$ <br>  $0.0.0.4$ <br>  $0.0.0.3$ <br>  $0.0.0.5$ <br>  $0.0.0.3$ <br>  $0 \times 80000003$ <br>  $0 \times 4560$  **NSSA LSA for Area 0.0.0.2 Link State ID ADV Router Seq# Age Checksum MetricType ------------------------------------------------------------------------ 0.0.0.2 0.0.0.3 0x80000003 839 0x728f type-1 0.0.0.8 0.0.0.4 0x80000003 898 0x5d7f type-1** Intra Area Prefix LSA for Area 0.0.0.2 Link State ID ADV Router Seq# Age Checksum #Prefix Reference ---------------------------------------------------------------------------------- 0.1.0.0 0.0.0.4 0x80000005 838 0x6c9d 1 Network-LSA show ospfv3 lsdb stats Interface vlan100 ------------------------ LSA Type Count ------------------------ Link 2

```
Unknown 0
Interface v1 
 ------------------------ 
LSA Type Count 
------------------------ 
Link 0<br>Inknown 0
Unknown 0 
Area ID 0.0.0.0 
------------------------ 
LSA Type Count
------------------------ 
Router 3
Network 1
Inter-Area-Prefix 7 
Inter-Area-Router 1 
NSSA 0
Intra-Area-Prefix 1 
Unknown 0 
Global 
       ------------------------ 
LSA Type Count 
------------------------ 
AS External 1
Unknown 0 
show ospfv3 lsdb stats lstype router 
Area ID 0.0.0.0 
 ------------------------ 
LSA Type Count
------------------------<br>Router 3
Router 3
Network 0 
Inter-Area-Prefix 0 
Inter-Area-Router 0 
Intra-Area-Prefix 0 
Unknown 0
```
#### *Deleted CLI Commands*

show **ospfv3 memory** {**detail** | *memoryType*}

# Secure Shell (SSH) Server Upgrade

OpenSSH server listens for incoming connections. After authenticating, the server provides the client either shell access or access to the CLI, or performs a file transfer of configuration files. The server uses various services in ExtremeXOS including AAA for authentication, Policy Manager for access control, Session Manager for session reporting, and EMS for logging.

SSHServer is migrated from SSH toolkit to OpenSSH, where the SSH server is added as part of the exsshd process. ExtremeXOS 21.1.5-Patch1-5 supports SSH protocol version 2 from OpenSSH. Although the SSH server is added to exsshd, the key generation is not performed by exsshd. This is done separately by another module from OpenSSH, ssh-keyGen, which is invoked from exsshd. The generated key is stored in /etc/ssh/ssh\_host\_dsa\_key and /etc/ssh/ ssh\_host\_dsa\_key.pub. The same format is used for any keys that are imported to OpenSSH.

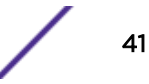

#### *Supported Platforms*

Summit X450-G2, X460-G2, X670-G2, X770, and ExtremeSwitching X620, X440-G2 series switches

#### *Limitations*

- Keyboard interactive authentication is not supported.
- Host key algorithms are not configurable.

# ExtremeXOS Applications Environment

ExtremeXOS 21.1.5-Patch1-5 introduces an environment that allows management applications, controllable through a web interface, that communicate directly with other switch management applications.

Applications are management software modules that manage, configure, or monitor specific functions within a switch. The applications leverage existing ExtremeXOS capabilities and protocols to simplify complex tasks. You may download applications to a switch independently from an ExtremeXOS release (see [ezServiceablity \(File Upload/Download\)](#page-42-0) on page 43).

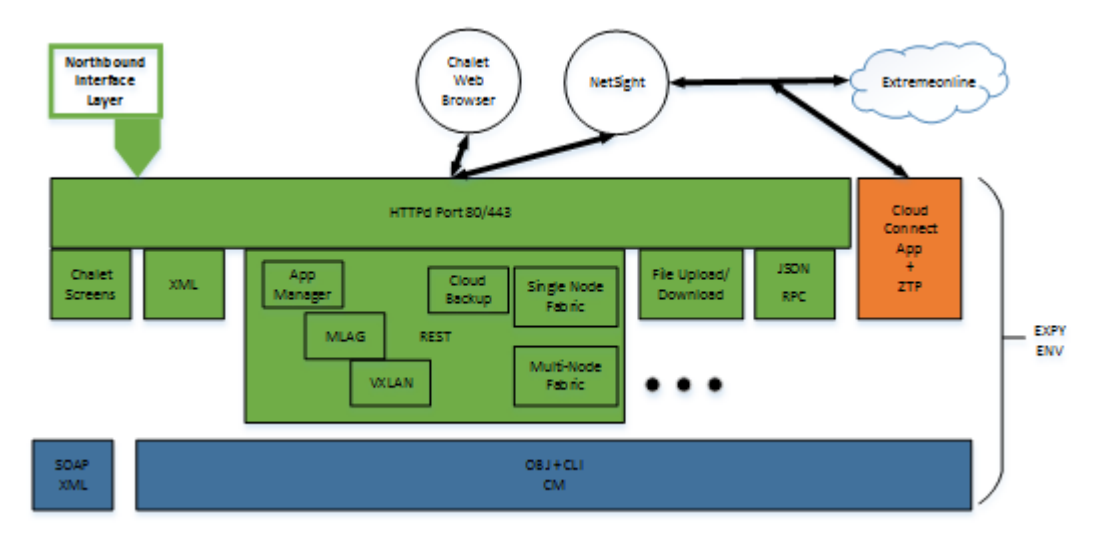

#### **Figure 1: Application Environment Block Diagram**

The HTTP interface is now a Python application based on CherryPy (3.7.0). This environment includes the following previously available interfaces:

- Web interface (Chalet)
- SOAP/XML interface

Additionally, the following new capabilities have been introduced with ExtremeXOS 21.1.5-Patch1-5:

- Service applications.
- File upload/download (see [ezServiceablity \(File Upload/Download\)](#page-42-0) on page 43)
- JSONRPC—provides a management automation interface ([http://www.jsonrpc.org/specification\)](http://www.jsonrpc.org/specification). The JSONRPC implementation supports two methods:
	- CLI method—issues CLI commands to ExtremeXOS show commands and returns JSON data instead of formatted CLI data.

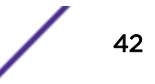

- <span id="page-42-0"></span>• Python method—allows the remote system to send inline Python scripts to run on a switch. You can use inline Python scripting to perform complex tasks not available using the ExtremeXOS CLI.
- Configuration Applications.
- Application manager—provides the ability to dynamically add management applications at run time. Applications may be developed independently from the ExtremeXOS release cycle.
- ezMLAG—works with Chalet web screens and peer switches. It can communicate with peer switches to perform the complex task of setting up and maintaining MLAG configurations.
- VXLAN—works with Chalet to manage VXLAN configuration coordination across multiple switches.

#### *Supported Platforms*

Summit X450-G2, X460-G2, X670-G2, X770, and ExtremeSwitching X620, X440-G2 series switches

#### *ezServiceablity (File Upload/Download)*

ezServiceablity is a web application that enables you to upload and download files to and from a switch instead of setting up a separate TFTP server. You can use this feature to push a new ExtremeXOS image to a switch directly when upgrading.

- The app/file/<path> URL provides the ability to send, retrieve, or delete files on a switch. The <path> parameter accepts the ExtremeXOS paths:
	- /usr/local/cfg
	- /usr/local/tmp
	- /usr/local/ext—Files located on a USB memory stick, if present.

The allowed file extensions for <path> are: ,pol, cfg, xsf, py, pkt, and xml.

• The app/file/cfg URL is a shortcut for files in the /usr/local/cfg directory.

For example, http://<ip>/app/file/usr/local/cfg/myfile.py is equivalent to http://<ip>/app/file/cfg/myfile.py. Upgrading a switch with a new ExtremeXOS image is covered using the app/upload interface. Use this interface in concert with the app/filelist, which provides the following capabilities:

- Obtain the list of files on the switch.
- Determine which file operations are supported for each file.

This interface is useful for:

- Sending policy, script, or config files to a switch directly from a web browser.
- Retrieving files from a switch directly to a web browser, such as configuration files.
- Retrieves/edits/returns files to a switch (provides a user-friendly way of editing files).
- Deleting files on a switch.

# New Hardware Supported in ExtremeXOS 21.1.5-Patch1-5

This section lists the new hardware supported in ExtremeXOS 21.1.5-Patch1-5:

• ExtremeSwitching X440-G2 series switches:

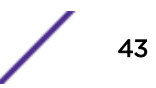

X440-G2-24t-10GE4, X440-G2-24t-10GE4-DC, X440-G2-24p-10GE4, X440-G2-48t-10GE4, X440- G2-48t-10GE4-DC, X440-G2-48p-10GE4, X440-G2-12t-10GE4, X440-G-12p-10GE4, X440- G2-24x-10GE4, X440-G2-24fx-GE4, X440-G2-12t8fx-GE4, X440-G2-24t-GE4

### Note

ExtremeSwitching X440-G2 10 Gigabit model switches require a license to upgrade the four SFP 1GbE ports to 10G. For more information, see *ExtremeXOS 21.1.5-Patch1-5 Feature License Requirements*.

• ExtremeSwitching X620 series switches:

X620-10X, X620-8T-2X, X620-16X, X620-16T

# Hardware No Longer Supported

The following hardware is no longer supported in ExtremeXOS 21.1.5-Patch1-5:

- Summit X430, X440, X460, X480, and X670 series switches
- E4G-200 and E4G-400 cell site routers
- BlackDiamond X8 and 8800 series switches

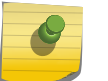

#### Note

These hardware platforms *are* supported in the ExtremeXOS 16.x software.

# VLAN Option Formatting in Commands

For commands with a **vlan** list option, the input into this option must not contain spaces.

#### Example

The enable stpd auto-bind command VLAN ID input should be entered as: enable stpd auto-bind vlan 10,20-30

Not:

enable stpd auto-bind vlan 10, 20-30

# Circuit Emulation Service (CES) No Longer Supported

Starting with ExtremeXOS 21.1, circuit emulation service (CES) is no longer supported.

# OpenFlow and SSH Included in ExtremeXOS Base Image

OpenFlow and SSH are now included in the ExtremeXOS base image starting with ExtremeXOS 21.1. A separate XMOD file is no longer required.

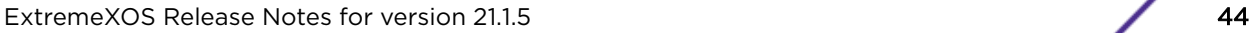

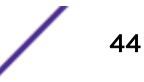

# ExtremeXOS SSH Server Upgraded with OpenSSH v6.5

ExtremeXOS 16.1 and earlier versions generated DSA-2048 keys using ssh keygen provided by the SSH-Toolkit library. Starting with ExtremeXOS 21.1, ExtremeXOS generates more secure RSA-2048 keys due to switching to using the OpenSSH library, which does not support DSA-2048.

When upgrading to ExtremeXOS 21.1 and later, SSH keys generated by ExtremeXOS versions 16.1 and earlier are compatible and do *not* need to be re-generated.

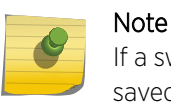

If a switch is downgraded from ExtremeXOS 21.1 or later to previous releases, with RSA key saved, the key becomes invalid.

# CLI Command Output Format of Ports Lists

For ExtremeXOS 16.1 and later, the output of CLI commands showing ports lists does not display spaces between commas.

For example: "3:1,7:13" instead of "3:1, 7:13"

# Extreme Hardware/Software Compatibility and Recommendation **Matrices**

The *[Extreme Hardware/Software Compatibility and Recommendation Matrices](http://www.extremenetworks.com/extreme-hardwaresoftware-compatibility-recommendation-matrices/)* provide information about the minimum version of ExtremeXOS software required to support switches, as well as pluggable transceivers and cables.

This guide also provides information about which optics are supported on which hardware platforms, and the minimum software version required.

The latest version of this and other ExtremeXOS guides are at: [www.extremenetworks.com/](http://www.extremenetworks.com/documentation/) [documentation/](http://www.extremenetworks.com/documentation/)

# Compatibility with ExtremeManagement (Formerly NetSight)

ExtremeXOS 21.1.5-Patch1-5 is compatible with ExtremeManagement (formerly NetSight) version 7.0 and later.

# Upgrading ExtremeXOS

For instructions about upgrading ExtremeXOS software, see "Software Upgrade and Boot Options" in the *[ExtremeXOS 22.3 User Guide](http://documentation.extremenetworks.com/exos_22.3/index.html)*.

Beginning with ExtremeXOS 12.1, an ExtremeXOS core image (.xos file) must be downloaded and installed on the alternate (non-active) partition. If you try to download to an active partition, the error message Error: Image can only be installed to the non-active partition. appears. An ExtremeXOS modular software package (.xmod file) can still be downloaded and installed on either the active or alternate partition.

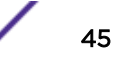

# Supported MIBs

The Extreme Networks MIBs are located at [www.extremenetworks.com/support/policies/mibs/.](http://www.extremenetworks.com/support/policies/mibs/)

You need to provide your serial number or agreement number, and then the MIBs are available under each release.

For detailed information on which MIBs and SNMP traps are supported, see the *Extreme Networks Proprietary MIBs* and *MIB Support Details* sections in the *[ExtremeXOS 21.1 User Guide](http://documentation.extremenetworks.com/exos/)*.

# Tested Third-Party Products

This section lists the third-party products tested for ExtremeXOS 21.1.5-Patch1-7.

# Tested RADIUS Servers

The following RADIUS servers are fully tested:

- Microsoft—Internet Authentication Server
- Meetinghouse
- FreeRADIUS

#### Tested Third-Party Clients

The following third-party clients are fully tested:

- Windows 7
- Windows Vista
- Linux (IPv4 and IPv6)
- Windows XP (IPv4)

## PoE Capable VoIP Phones

The following PoE capable VoIP phones are fully tested:

- Avaya 4620
- Avaya 4620SW IP telephone
- Avaya 9620
- Avaya 4602
- Avaya 9630
- Avaya 4621SW
- Avaya 4610
- Avaya 1616
- Avaya one-X
- Cisco 7970
- Cisco 7910
- Cisco 7960
- ShoreTel ShorePhone IP 212k
- ShoreTel ShorePhone IP 560
- ShoreTel ShorePhone IP 560g
- ShoreTel ShorePhone IP 8000
- ShoreTel ShorePhone IP BB 24
- Siemens OptiPoint 410 standard–2
- Siemens OpenStage 20
- Siemens OpenStage 40
- Siemens OpenStage 60
- Siemens OpenStage 80

# Extreme Switch Security Assessment

## DoS Attack Assessment

Tools used to assess DoS attack vulnerability:

• Network Mapper (NMAP)

## ICMP Attack Assessment

Tools used to assess ICMP attack vulnerability:

- SSPing
- Twinge
- Nuke
- WinFreeze

# Port Scan Assessment

Tools used to assess port scan assessment:

• Nessus

# Service Notifications

To receive proactive service notification about newly released software or technical service communications (for example, field notices, product change notices, etc.), please register at: [www.extremenetworks.com/support/service-notification-form](http://www.extremenetworks.com/support/service-notification-form)

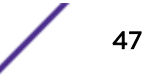

# 2 **Limits**

This chapter summarizes the supported limits in ExtremeXOS 21.1.5-Patch1-7.

Table 3 summarizes tested metrics for a variety of features, as measured in a per-system basis unless otherwise noted. These limits may change, but represent the current status. The contents of this table supersede any values mentioned in the ExtremeXOS books.

The scaling and performance information shown in Table 3 is provided for the purpose of assisting with network design. It is recommended that network architects and administrators design and manage networks with an appropriate level of network scaling "head room." The scaling and performance figures provided have been verified using specific network topologies using limited switch configurations. There is no guarantee that the scaling and performance figures shown are applicable to all network topologies and switch configurations and are provided as a realistic estimation only. If you experience scaling and performance characteristics that you feel are sufficiently below what has been documented, contact Extreme Networks technical support for additional assistance.

The route limits shown in Table 3 for IPv4 and IPv6 routing protocols are software limits only. The actual hardware limits may be higher or lower than the software limits, based on platform. The hardware limits for specific platforms are specified as "IPv4/IPv6 routes (LPM entries in hardware)" in the following table.

It is not advised to have greater than 25,000 total IP routes from all routing protocols. Adverse effects can occur with routing tables larger than this, especially when a single network event or CLI command affects a significant number of routes. For example, just after such a network event, the added system load will cause a save configuration command to time out.

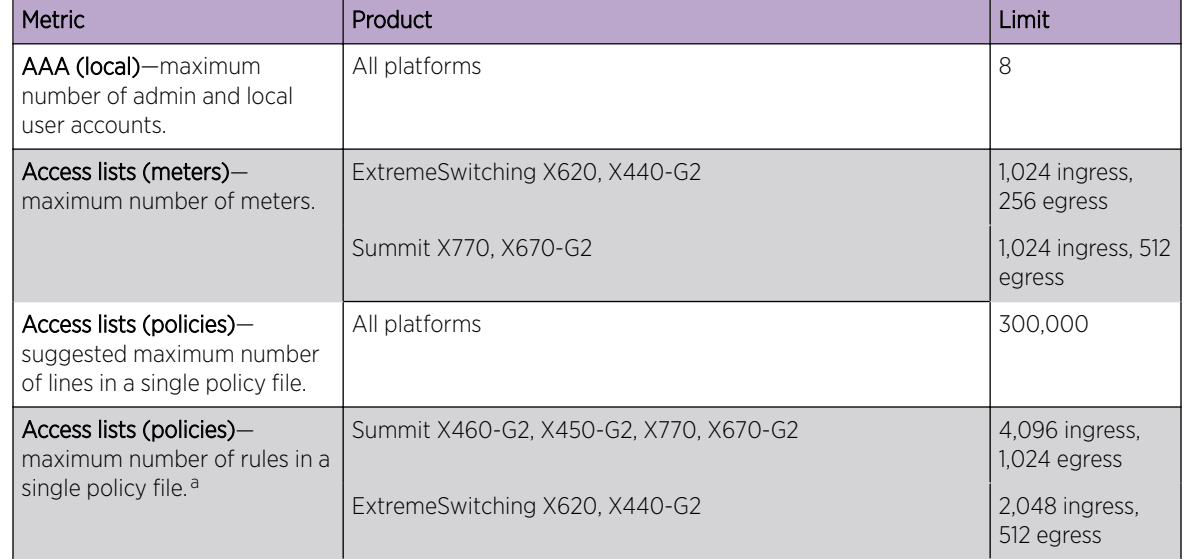

#### **Table 3: Supported Limits**

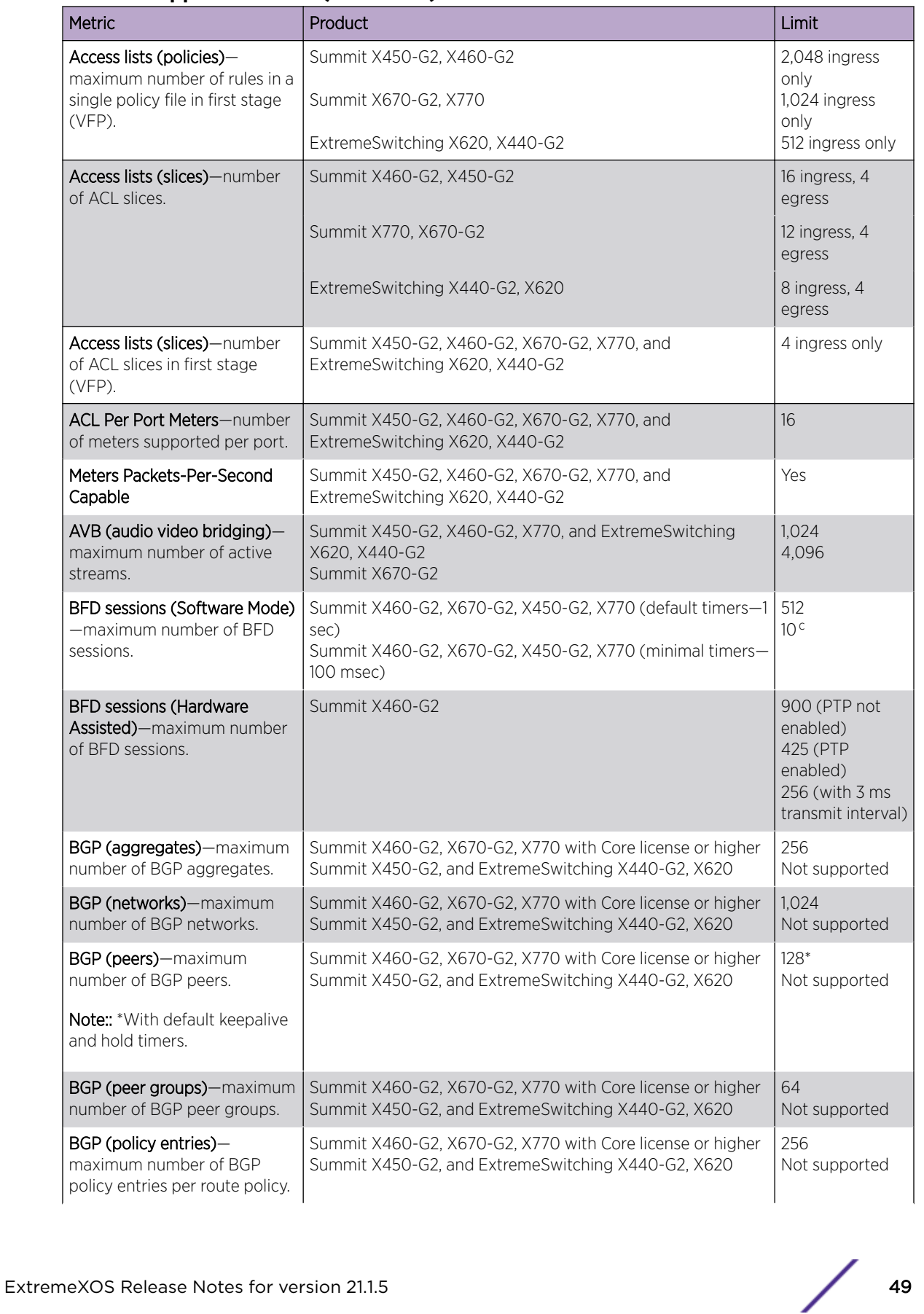

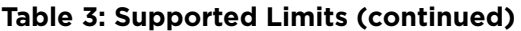

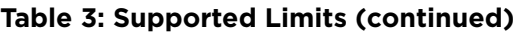

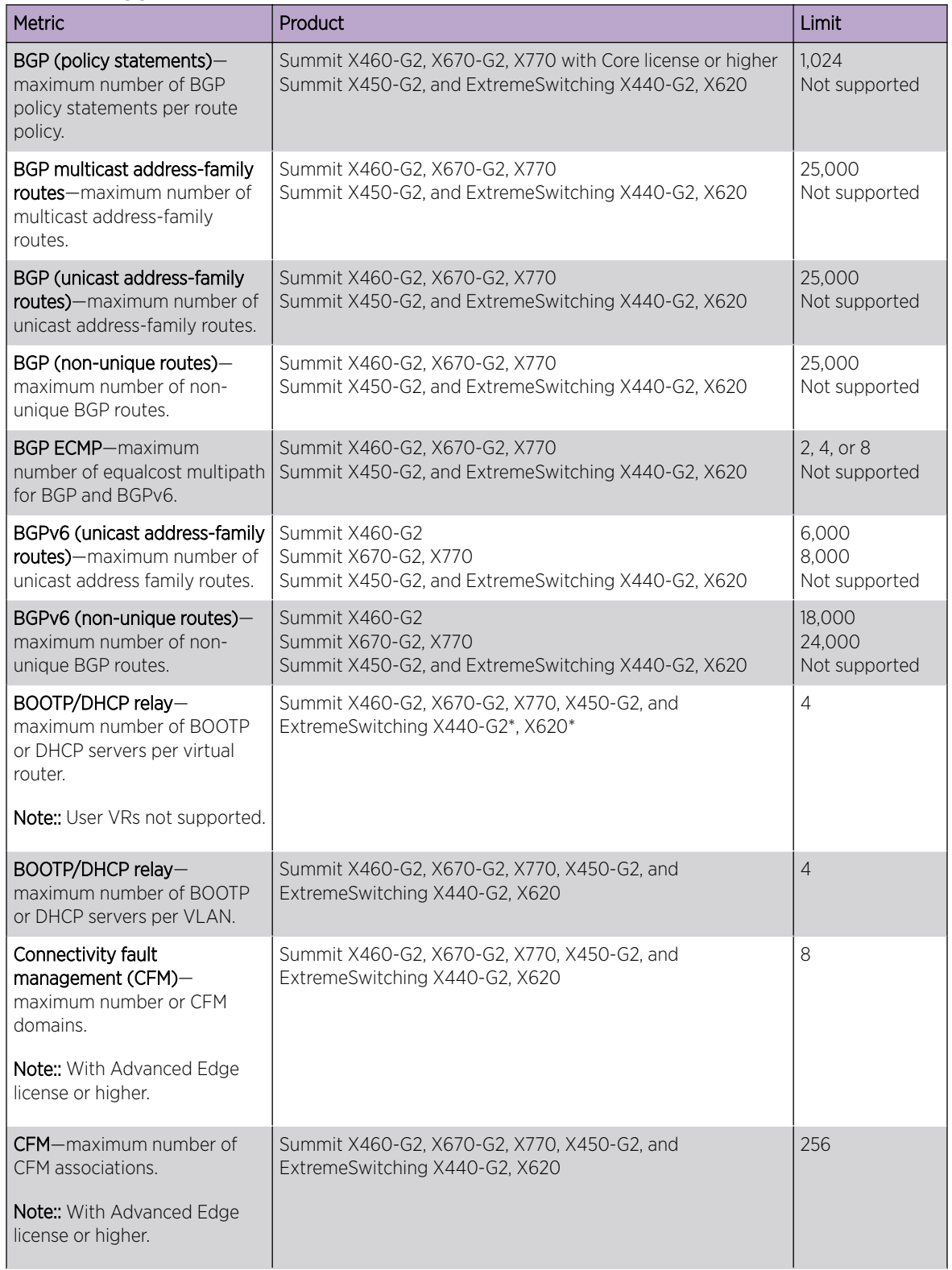

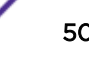

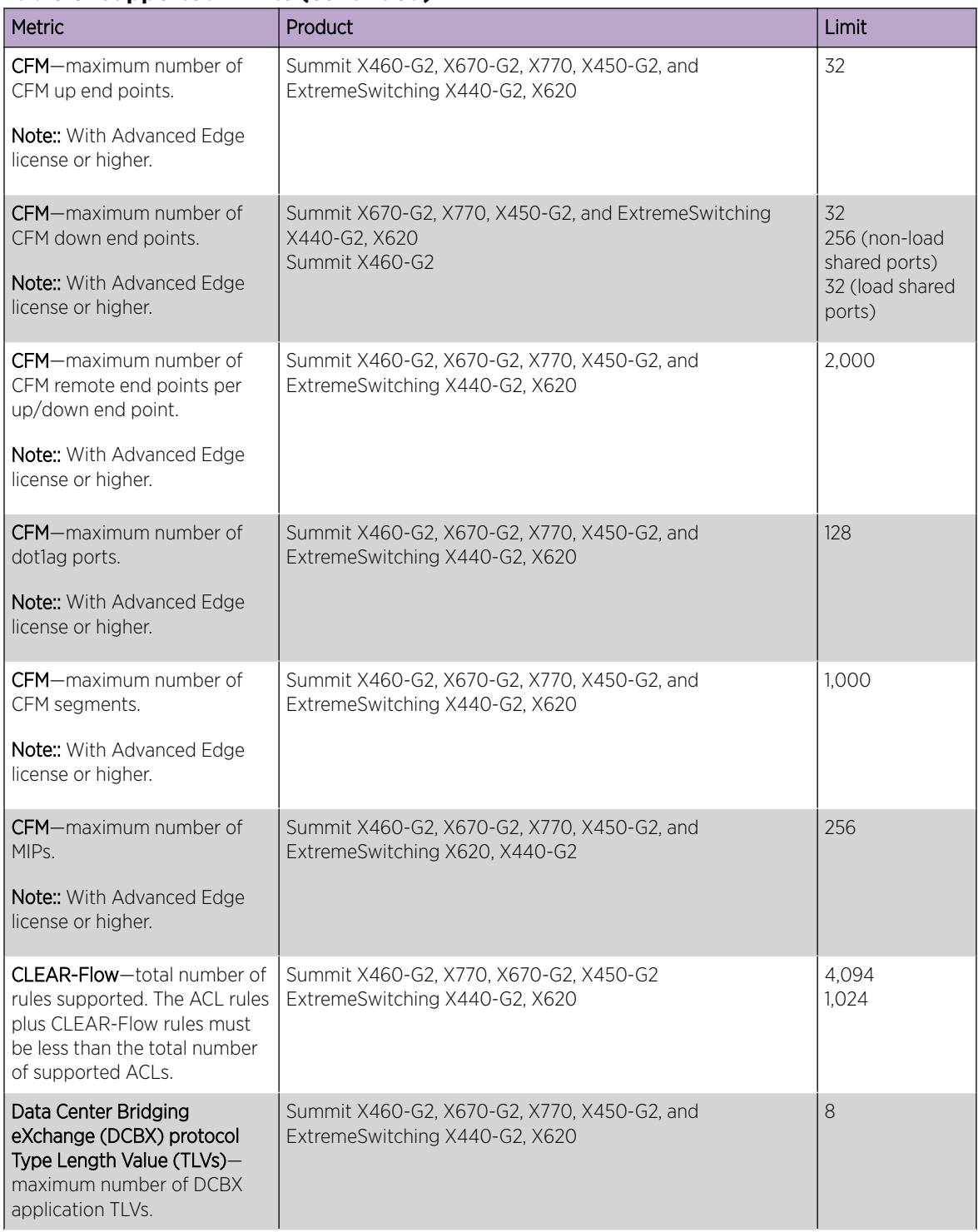

| Metric                                                                                                    | Product                                                                                                    | Limit                                                                                                    |
|----------------------------------------------------------------------------------------------------|----------------------------------------------------------------------------------------------------|----------------------------------------------------------------------------------------------------|
| DHCPv6 Prefix Delegation<br>Snooping-Maximum number<br>of DHCPv6 prefix delegation<br>snooped entries.                                                            | Summit X460-G2, X670-G2, X770, X450-G2, and<br>ExtremeSwitching X620, X440-G2                                    | 256 (with<br>Underlying<br>Protocol Ripng)<br>128 (with<br>Underlying<br>protocol<br>OSPFv3)<br>1,024 (with static<br>routes) |
| DHCP snooping entries-<br>maximum number of DHCP<br>snooping entries.                                                                                             | Summit X460-G2, X670-G2, X770, X450-G2, and<br>ExtremeSwitching X620, X440-G2                                    | 2,048                                                                                                    |
| Dynamic ACLs-maximum<br>number of ACLs processed per<br>second.<br>Note: Limits are load<br>dependent.                                                            | Summit X450-G2, X460-G2, X670-G2, X770, and<br>ExtremeSwitching X620, X440-G2<br>with 50 DACLs<br>with 500 DACLs | 10<br>5                                                                                                    |
| EAPS domains-maximum<br>number of EAPS domains.<br>Note: An EAPS ring that is<br>being spatially reused cannot<br>have more than four<br>configured EAPS domains. | Summit X670-G2, X450-G2, and X770<br>Summit X460-G2, and ExtremeSwitching X440-G2, X620                          | 64<br>32                                                                                                    |
| EAPSv1 protected VLANs-<br>maximum number of<br>protected VLANs.                                                                                                  | Summit X450-G2, X460-G2, X670-G2, X770, and<br>ExtremeSwitching X620, X440-G2                                    | 1,000                                                                                                    |
| EAPSv2 protected VLANs-<br>maximum number of<br>protected VLANs.                                                                                                  | Summit X450-G2, X460-G2, X670-G2, X770, and<br>ExtremeSwitching X620<br>ExtremeSwitching X440-G2                 | 500<br>Not supported                                                                                                    |
| ELSM (vlan-ports)-maximum<br>number of VLAN ports.                                                                                                    | Summit X450-G2, X460-G2, X670-G2, X770, and<br>ExtremeSwitching X620                                             | 5,000                                                                                                    |
| ERPS domains-maximum<br>number of ERPS domains<br>without CFM configured.                                                                                         | Summit X450-G2, X460-G2, X670-G2, X770, and<br>ExtremeSwitching X620                                             | 32                                                                                                    |
| ERPS domains-maximum<br>number of ERPS domains with<br>CFM configured.                                                                                            | Summit X450-G2, X670-G2, X770, and ExtremeSwitching<br>X620<br>Summit X460-G2                                    | 16<br>32                                                                                                    |
| ERPSv1 protected VLANs-<br>maximum number of<br>protected VLANs.                                                                                                  | Summit X450-G2, X460-G2, X670-G2, X770, and<br>ExtremeSwitching X620, X440-G2                                    | 1,000                                                                                                    |
| ERPSv2 protected VLANs-<br>maximum number of<br>protected VLANs.                                                                                                  | Summit X450-G2, X460-G2, X670-G2, X770, and<br>ExtremeSwitching X620, X440-G2                                    | 500                                                                                                    |
| ESRP groups-maximum<br>number of ESRP groups.                                                                                                    | Summit X450-G2, X460-G2, X670-G2, X770, and<br>ExtremeSwitching X440-G2, X620                                    | 31                                                                                                    |

**Table 3: Supported Limits (continued)**

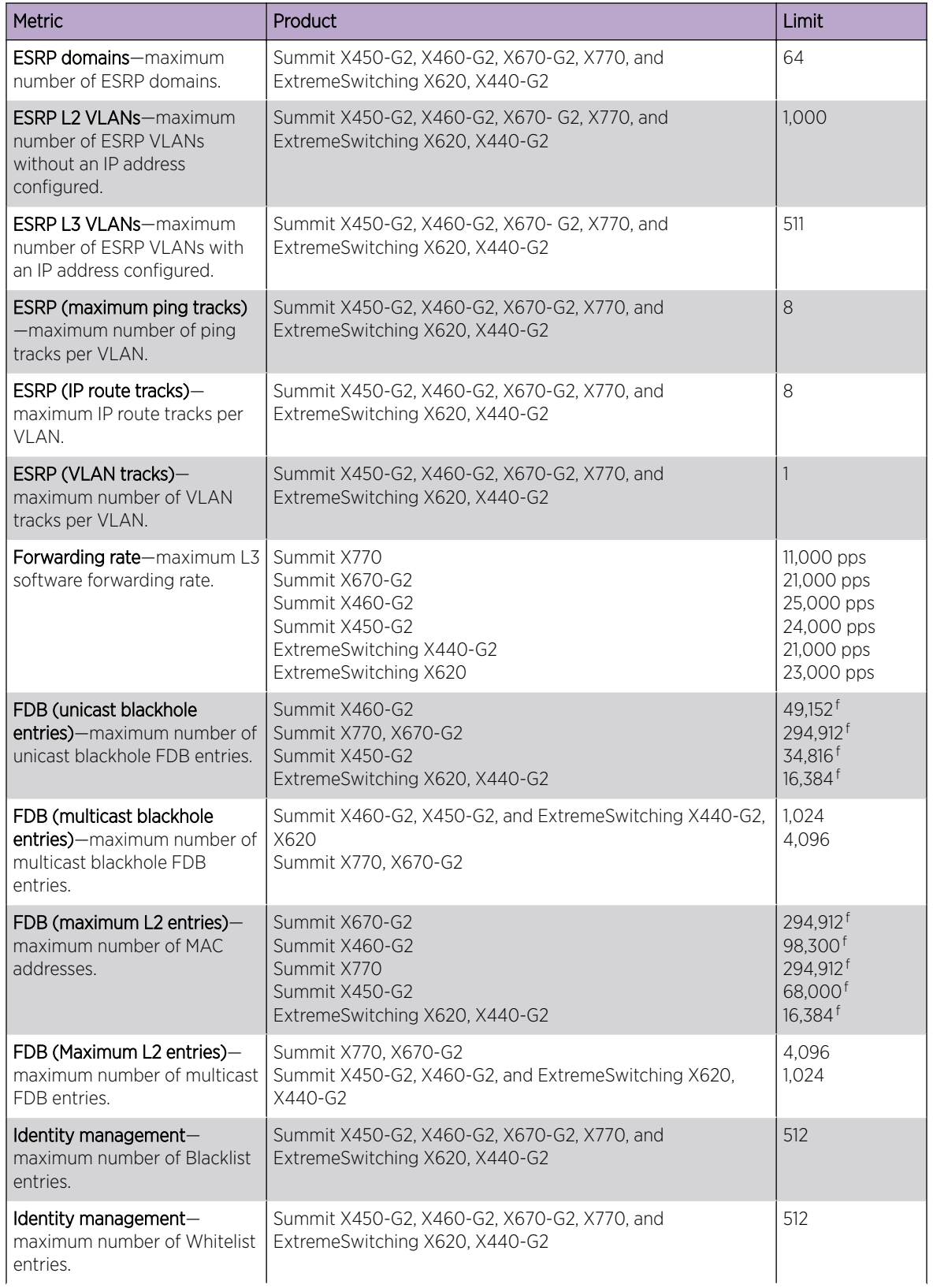

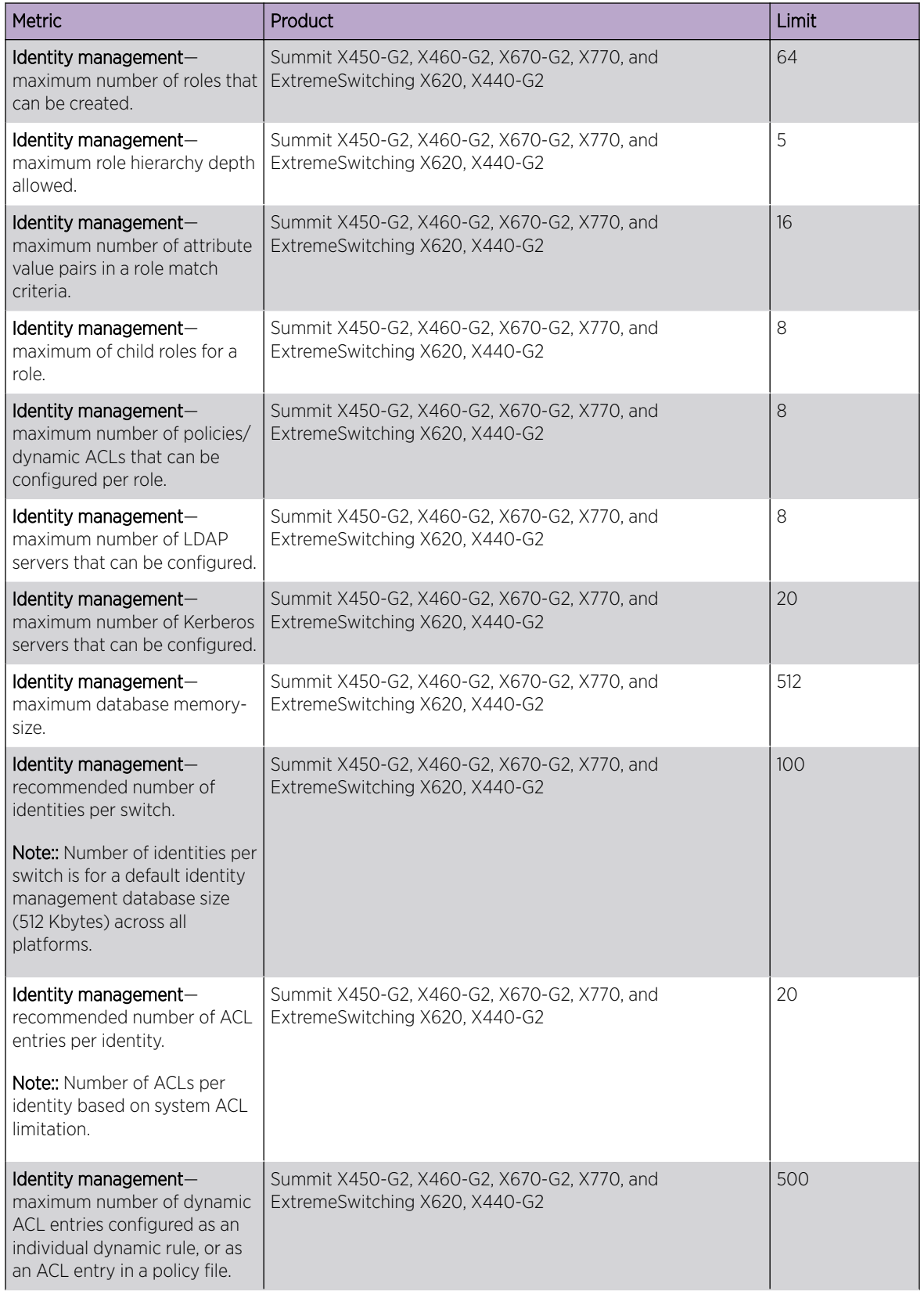

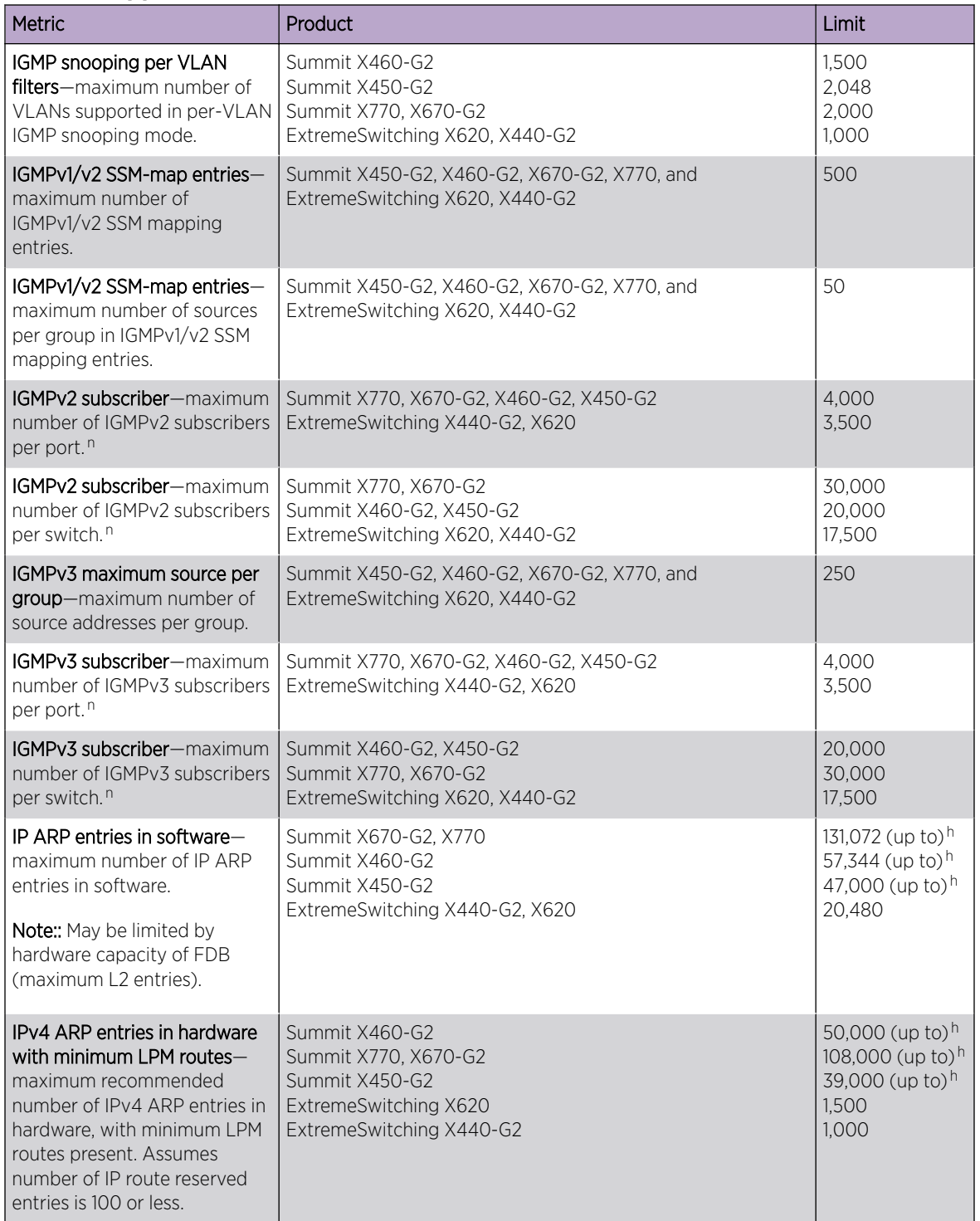

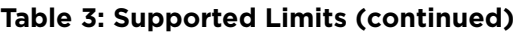

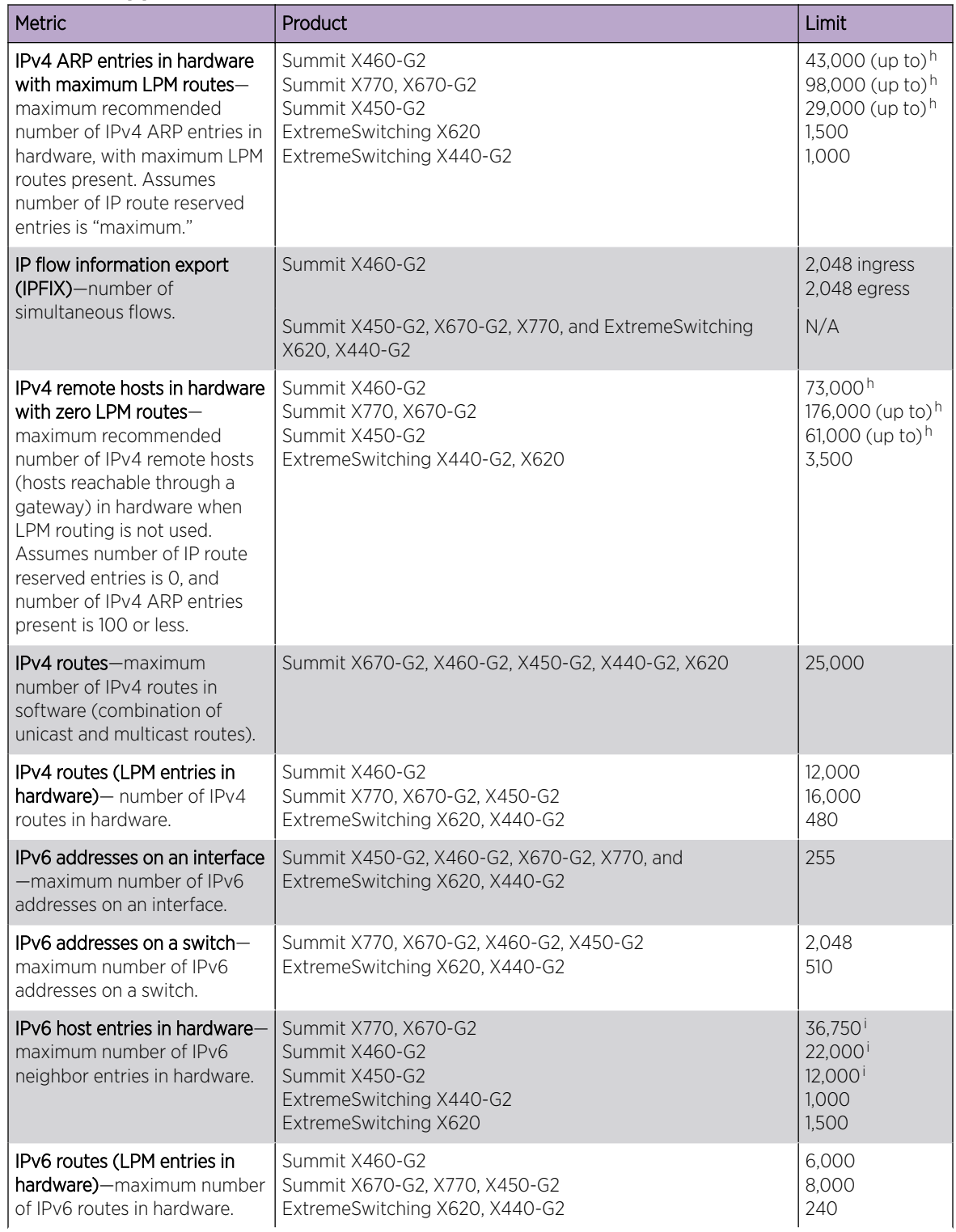

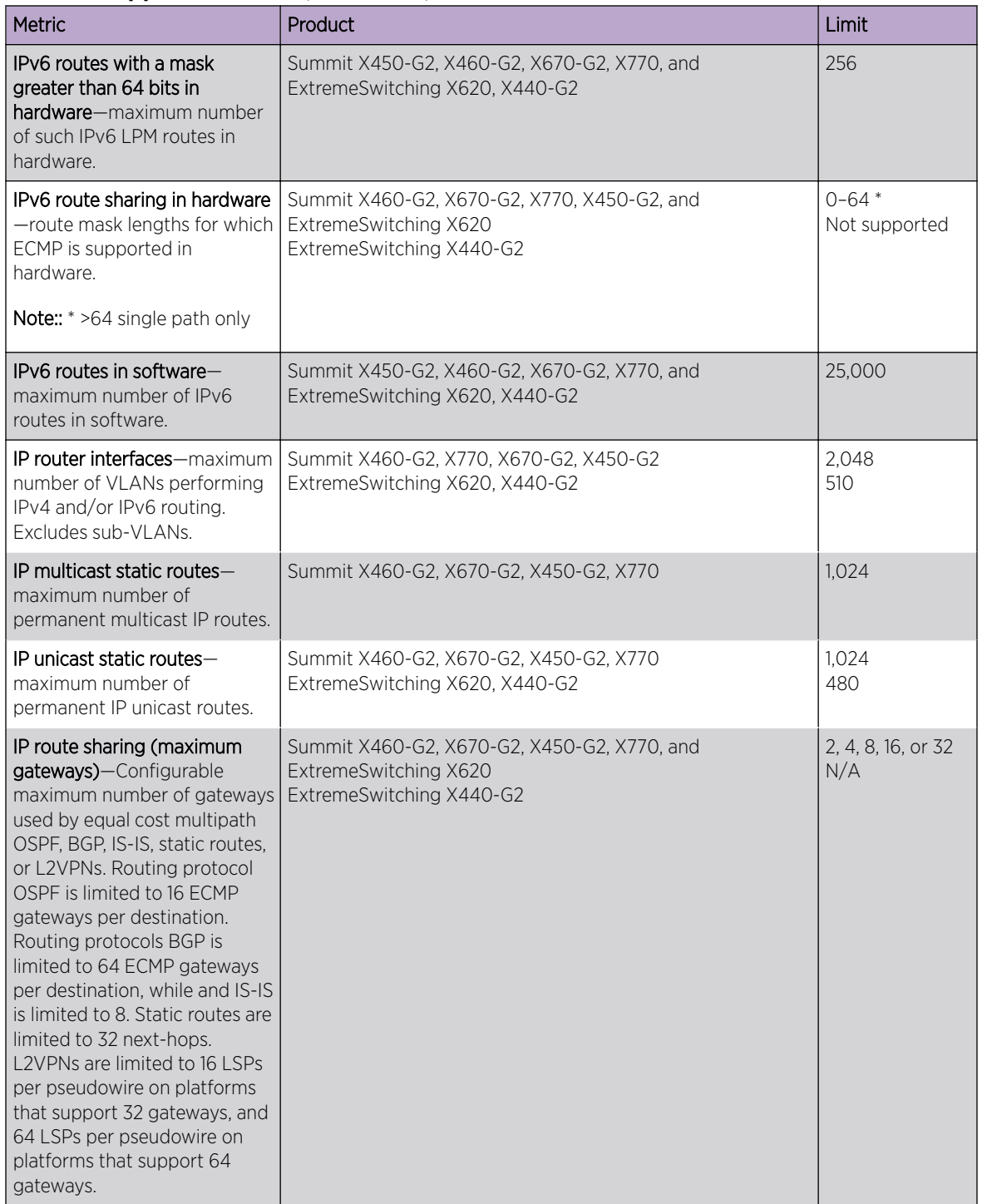

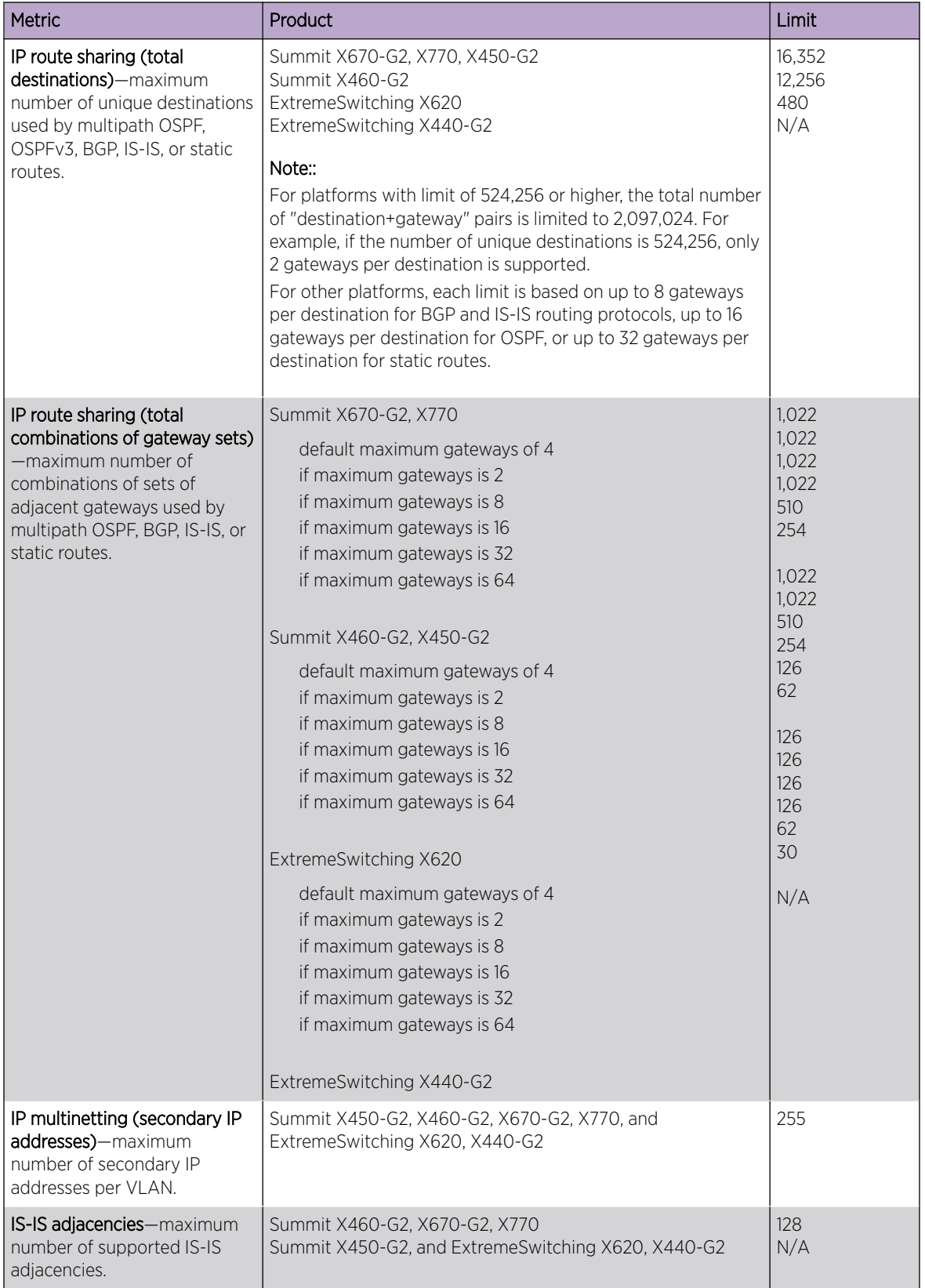

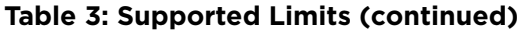

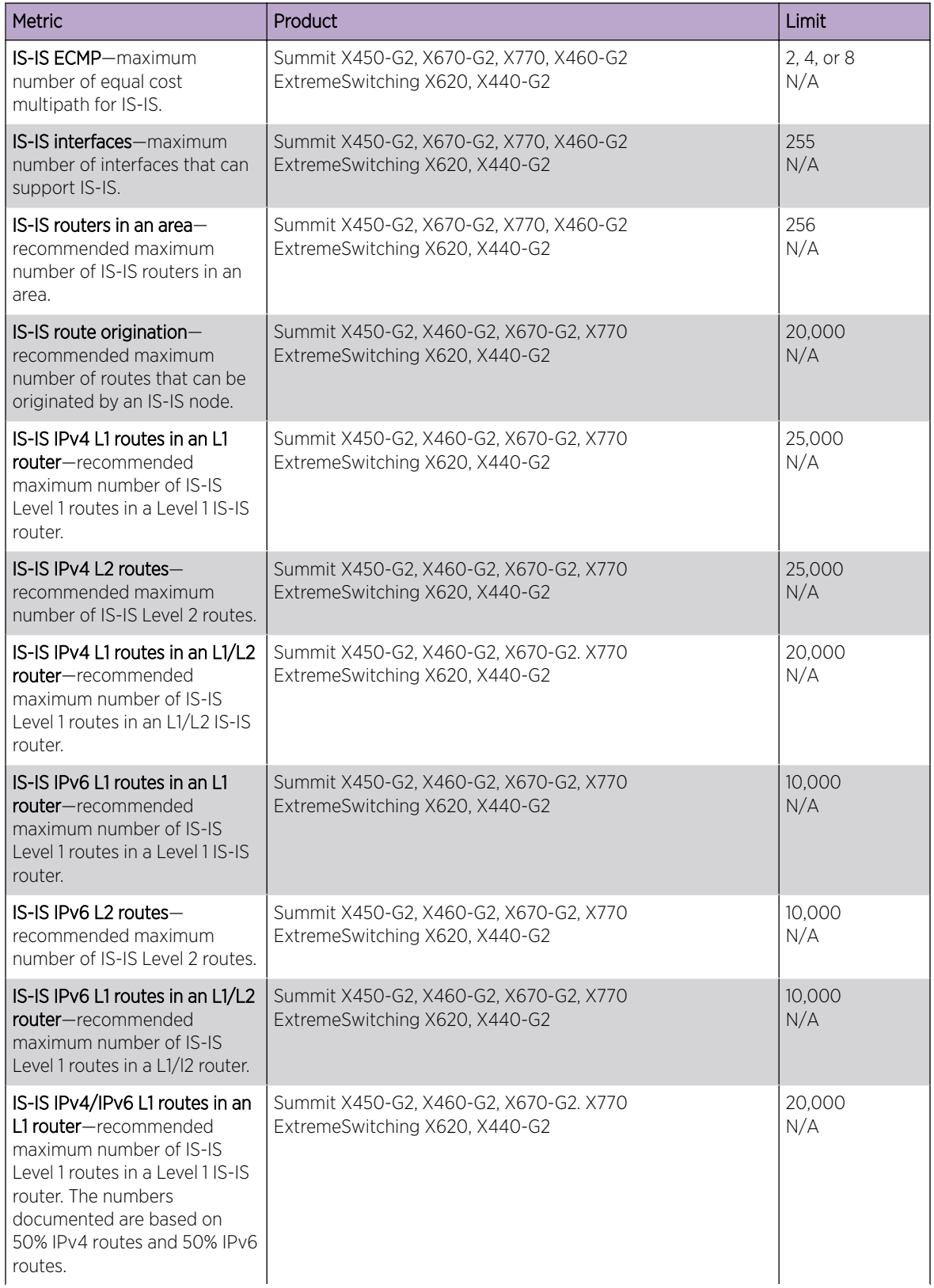

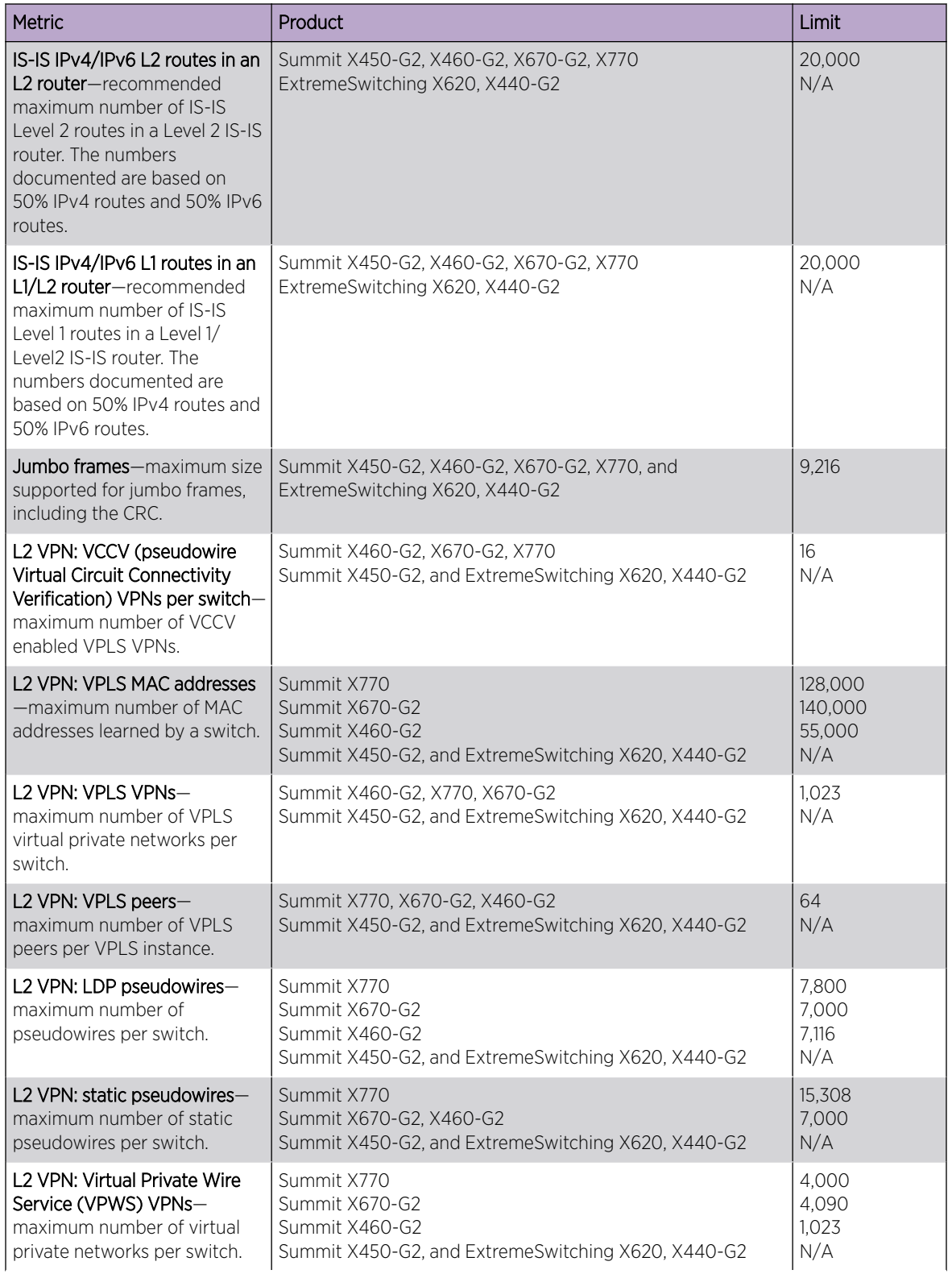

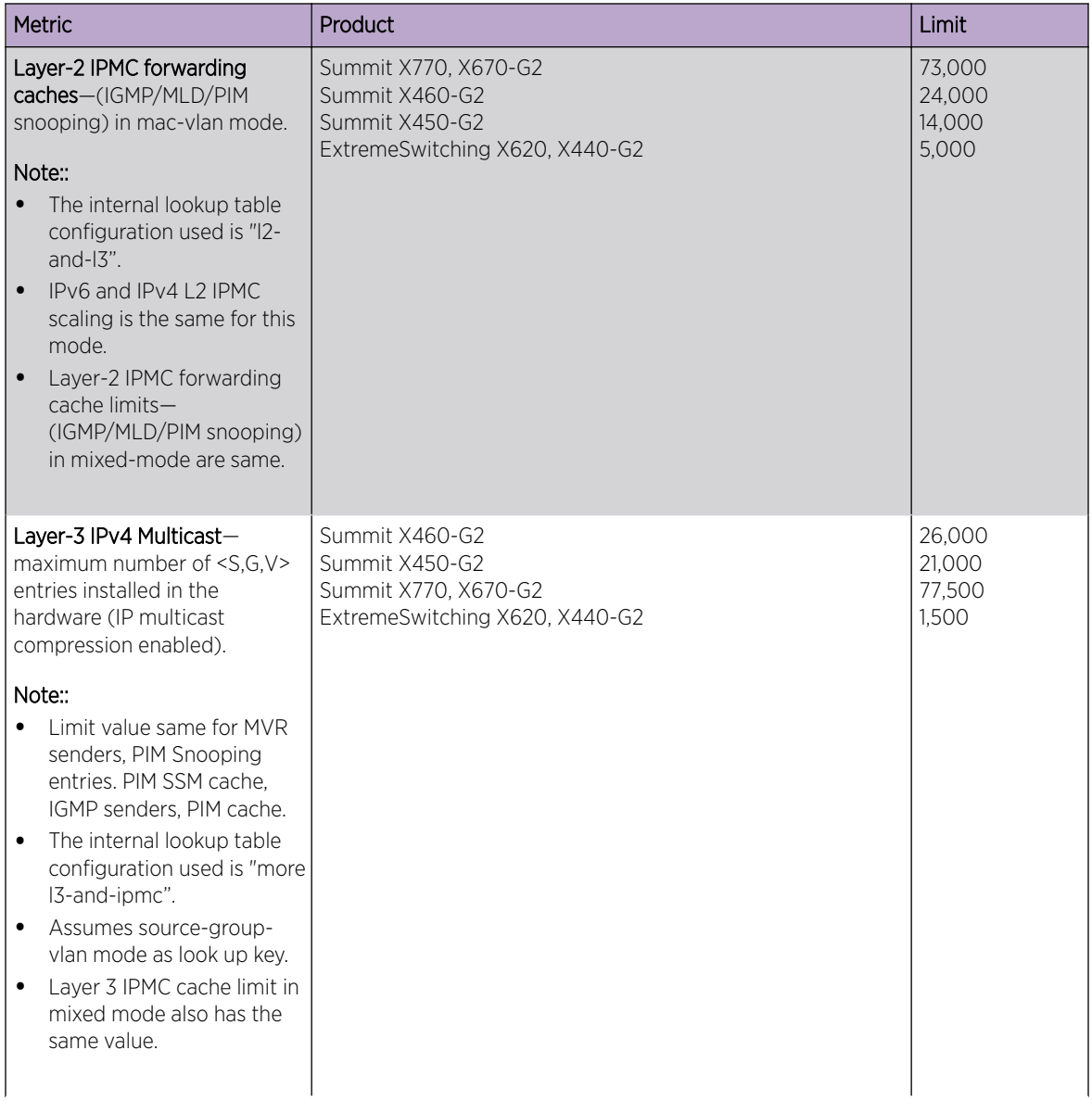

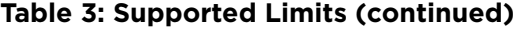

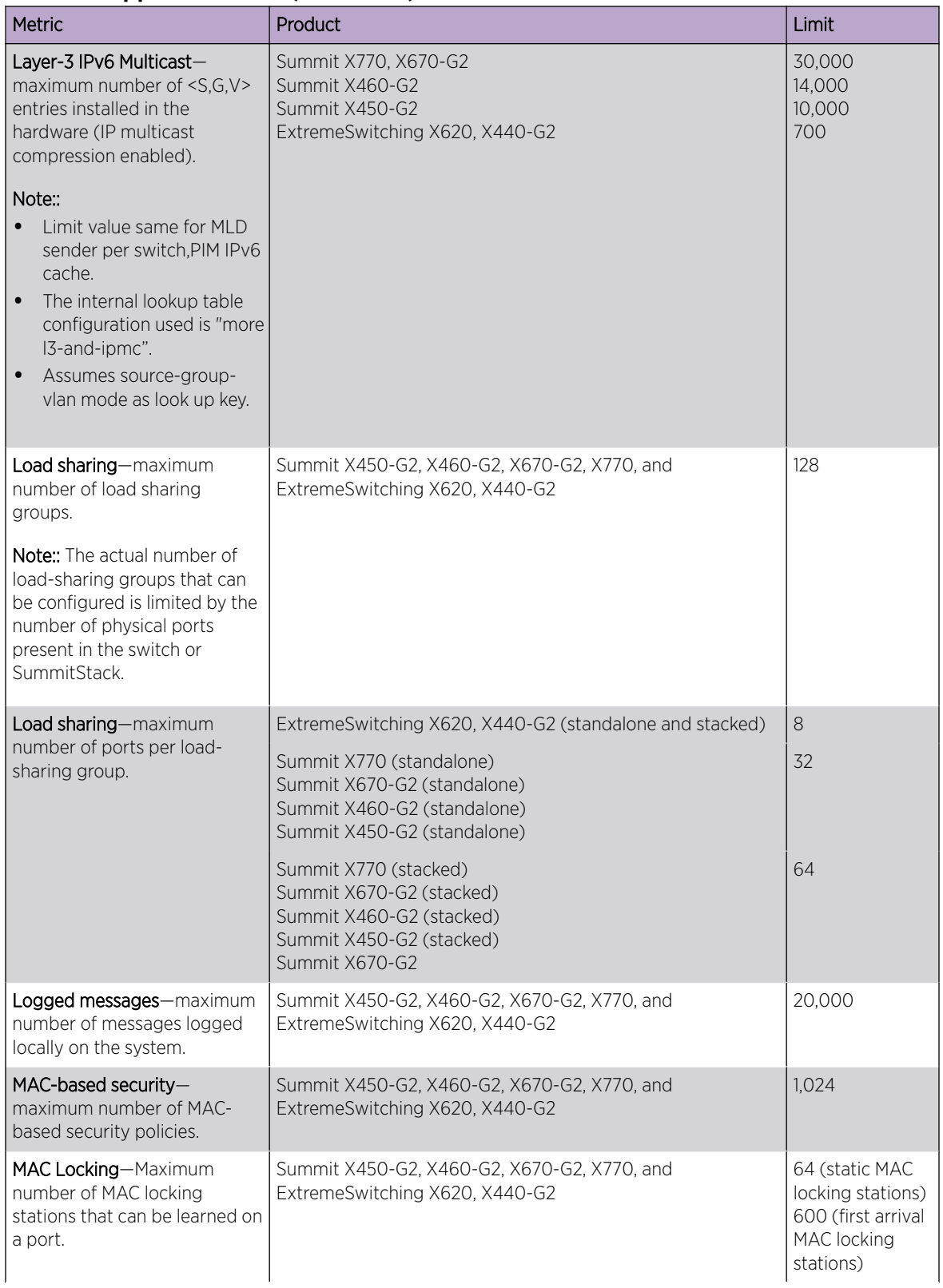

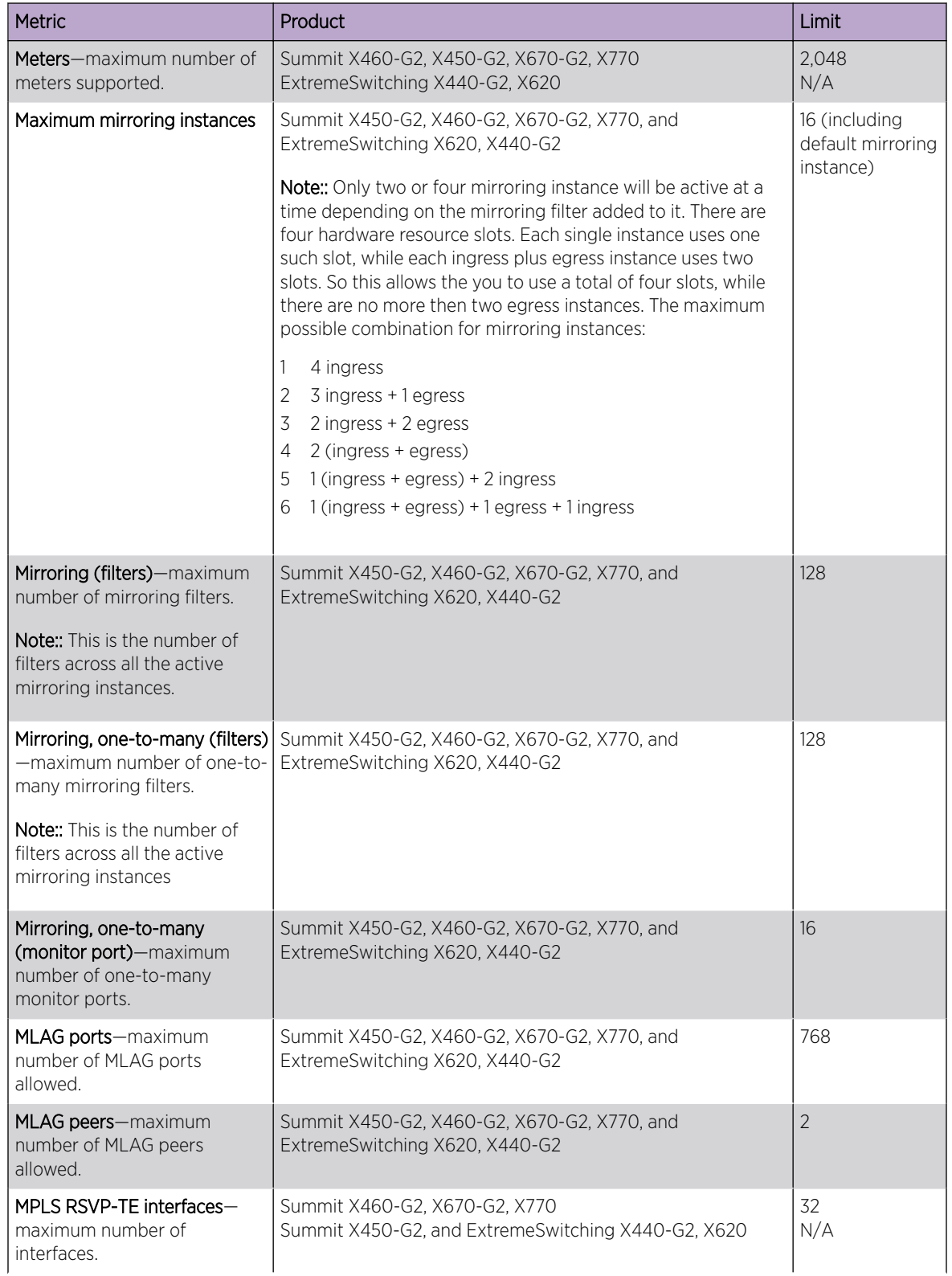

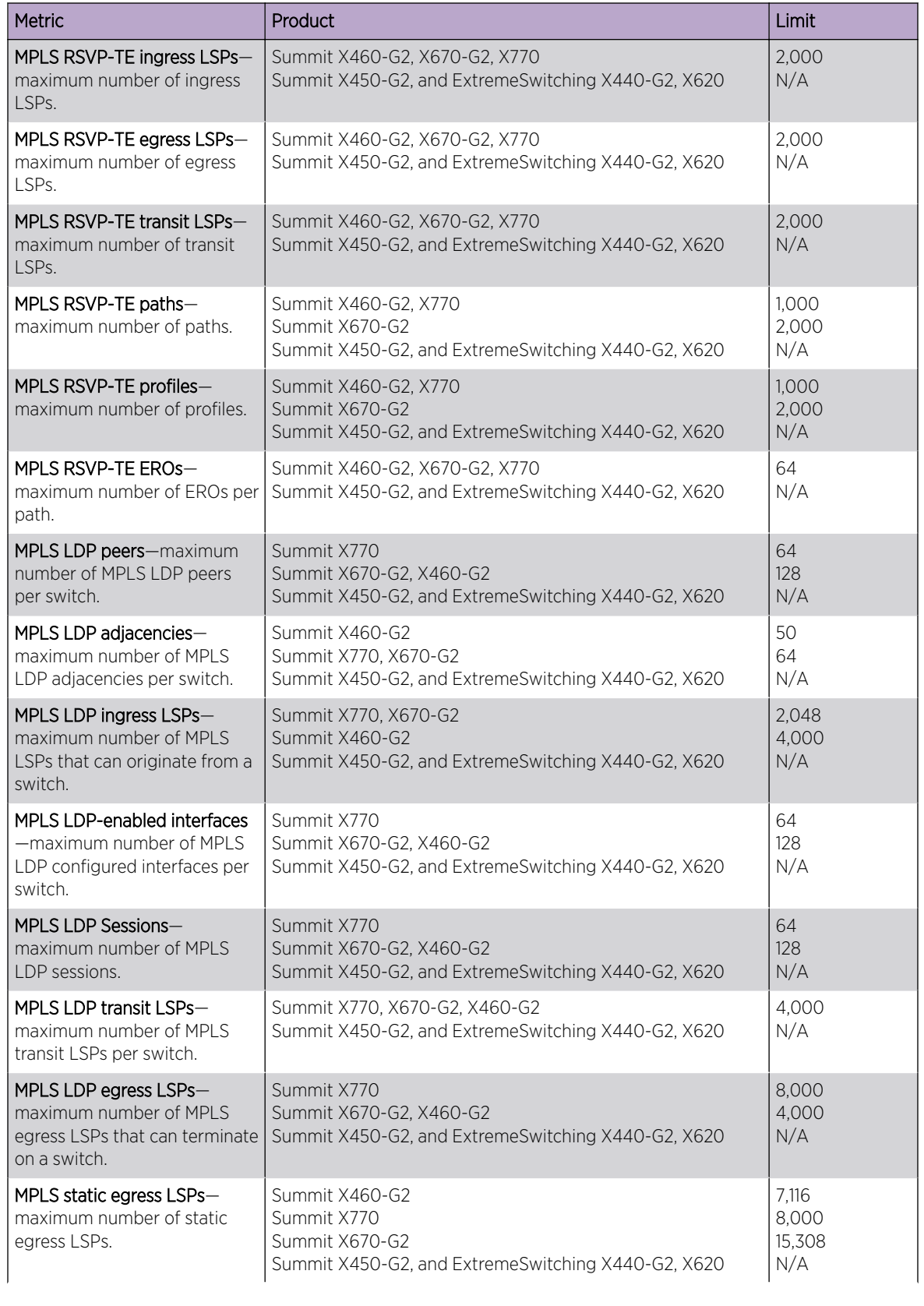

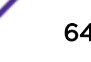

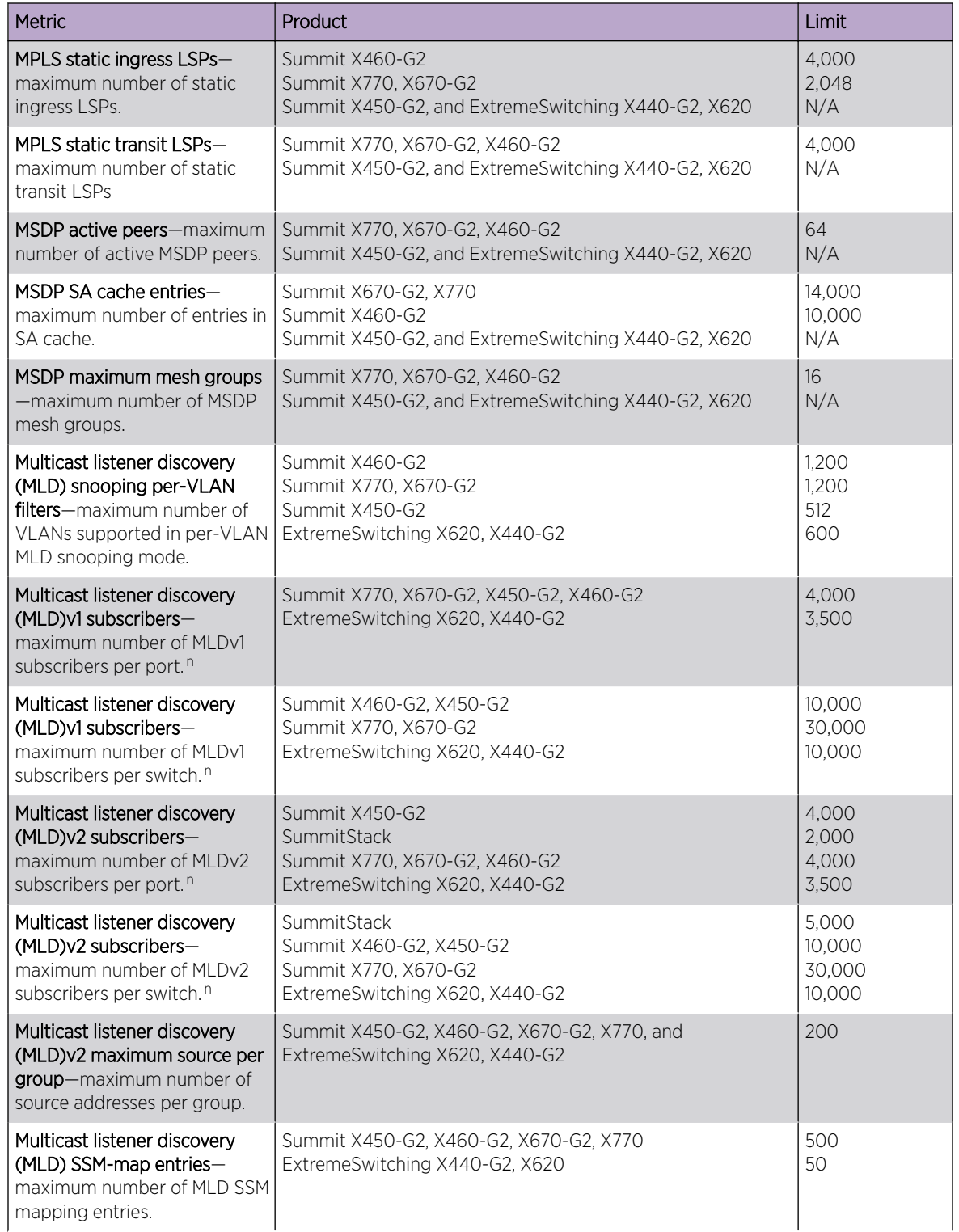

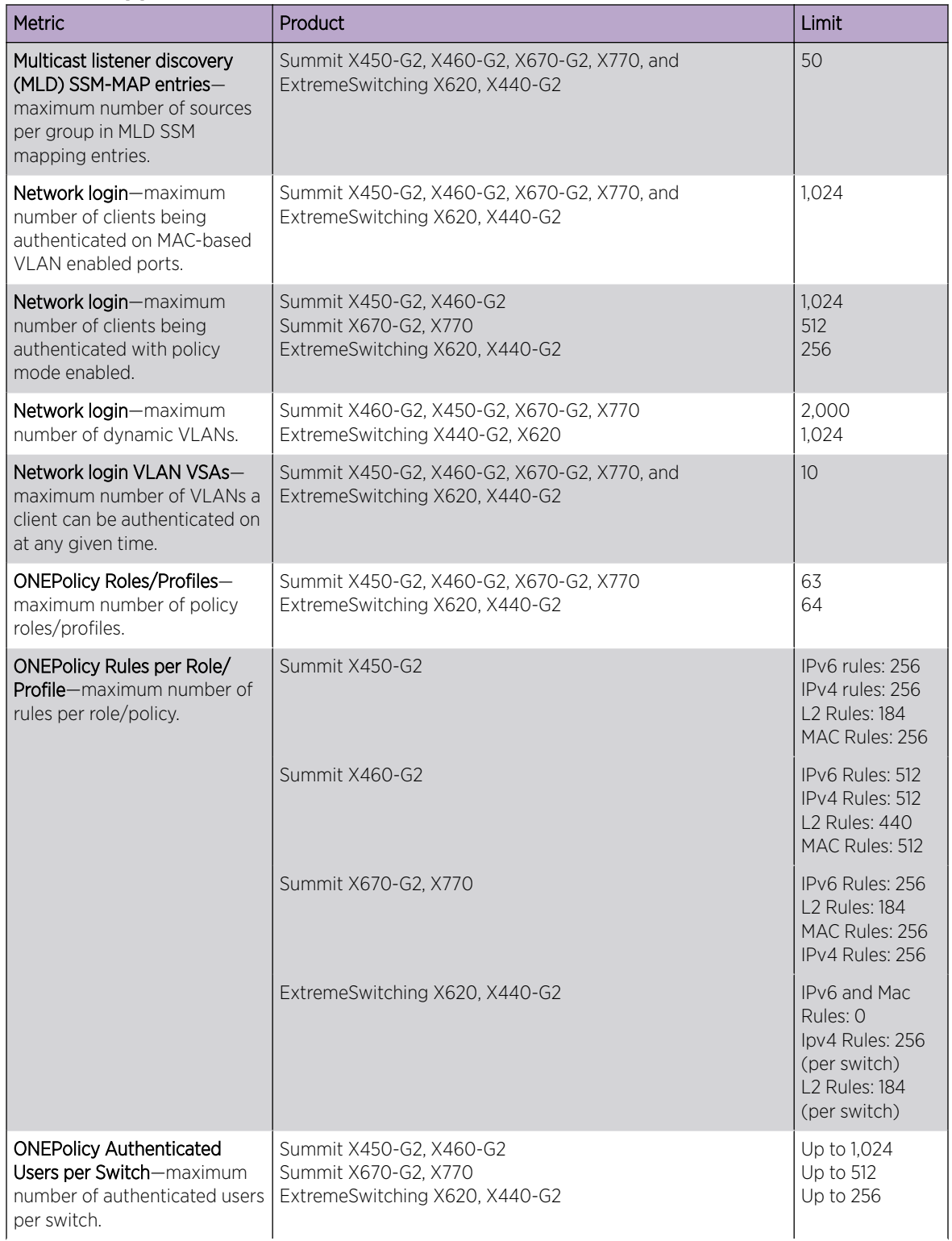

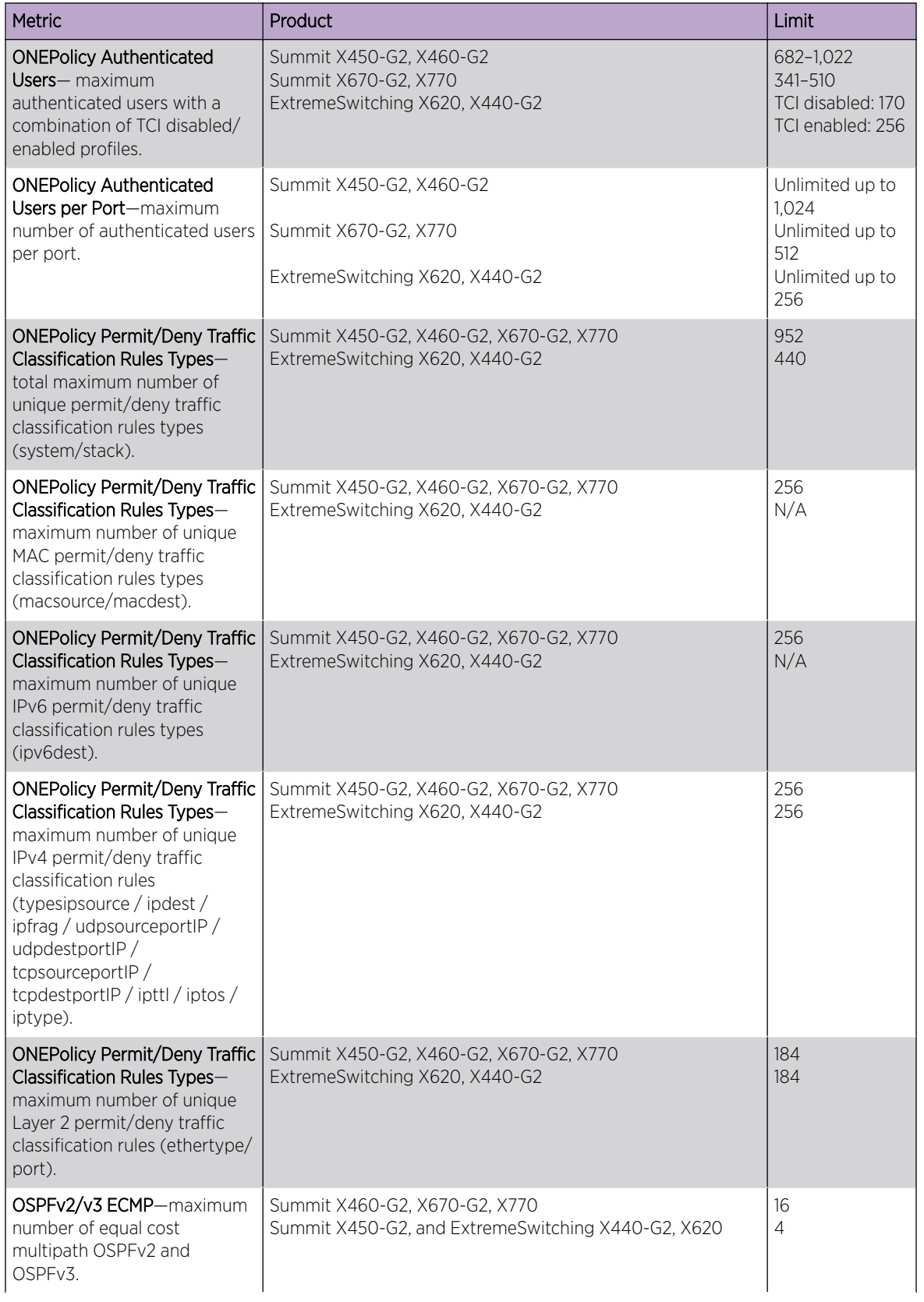

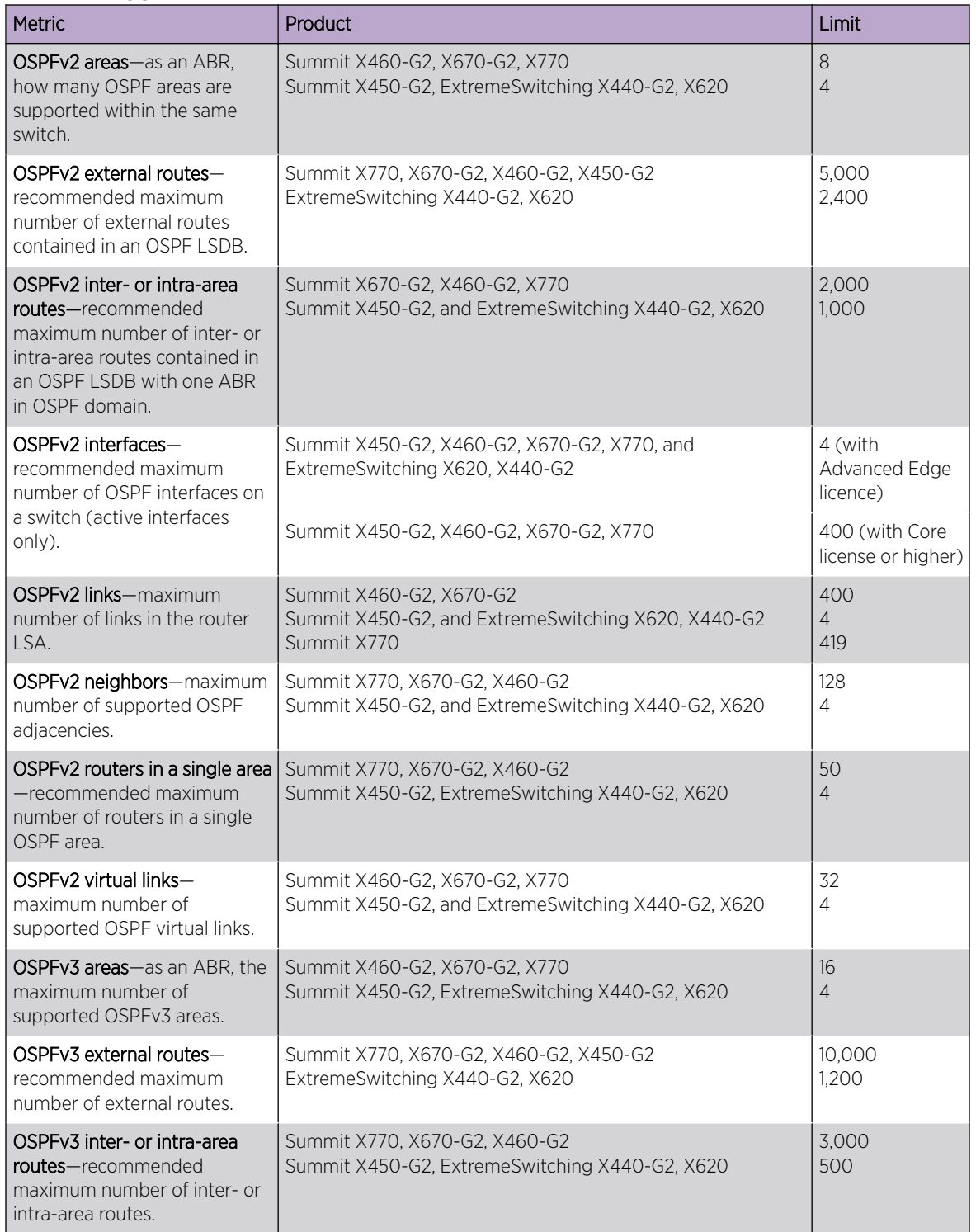

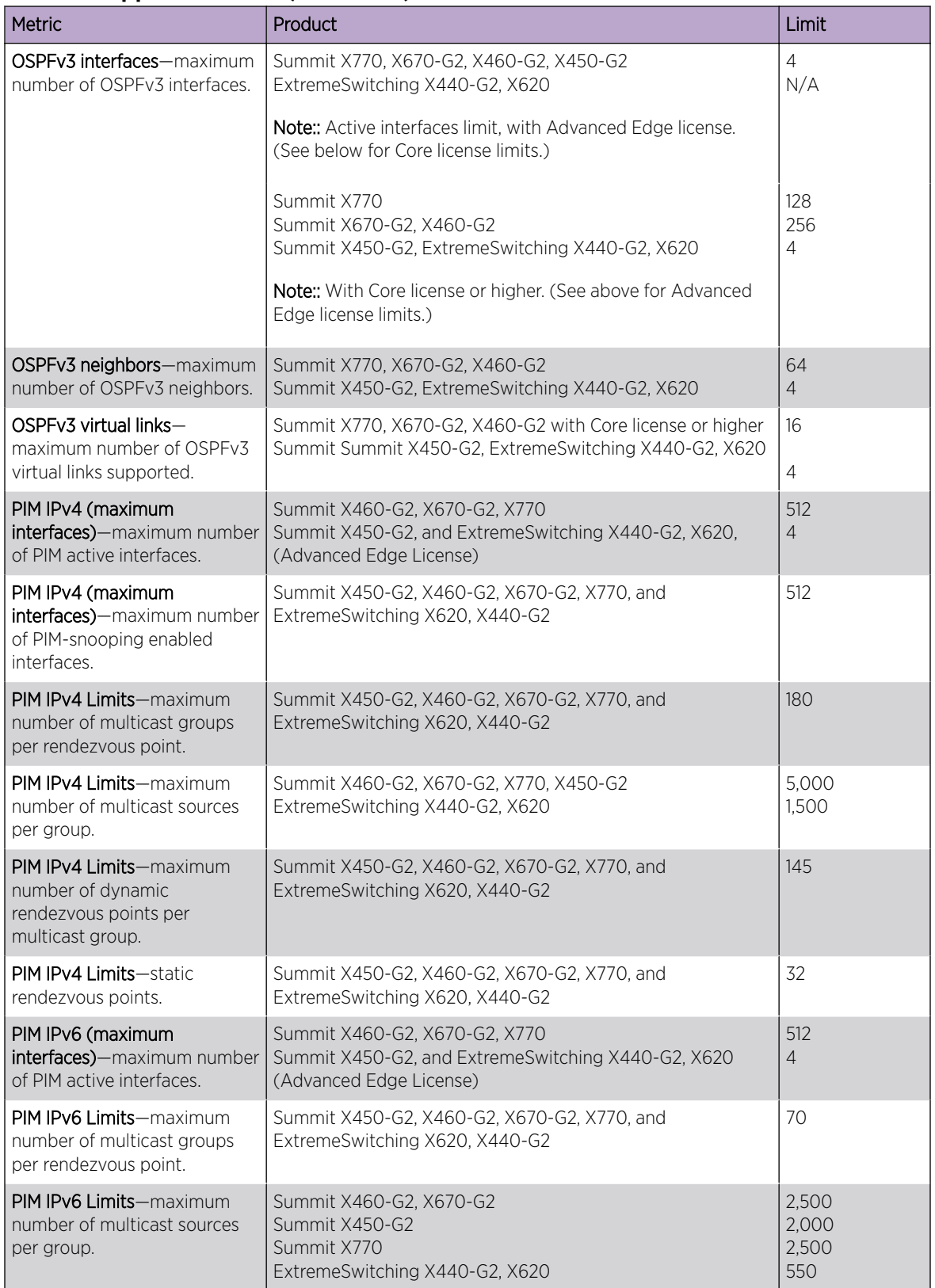

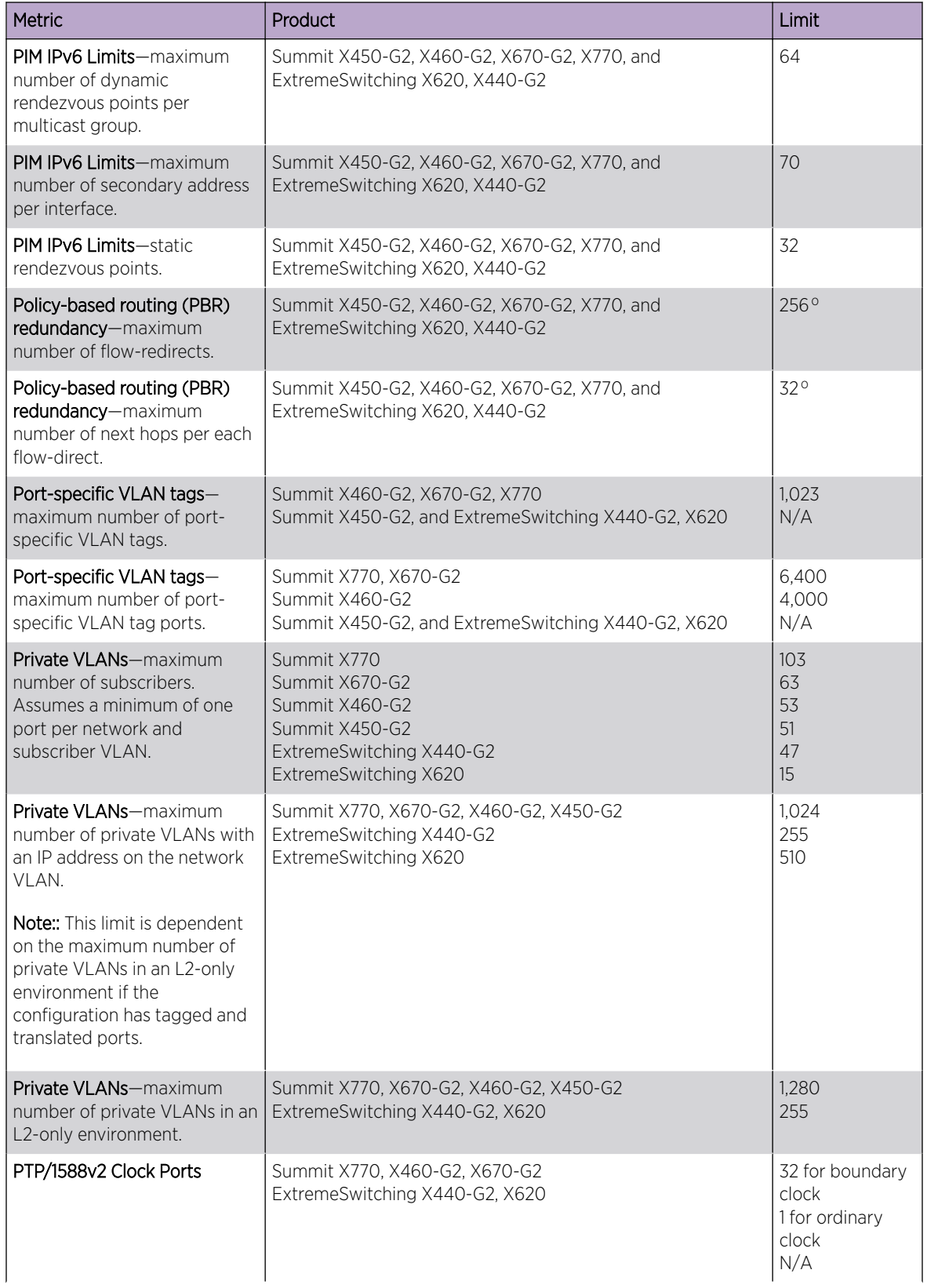

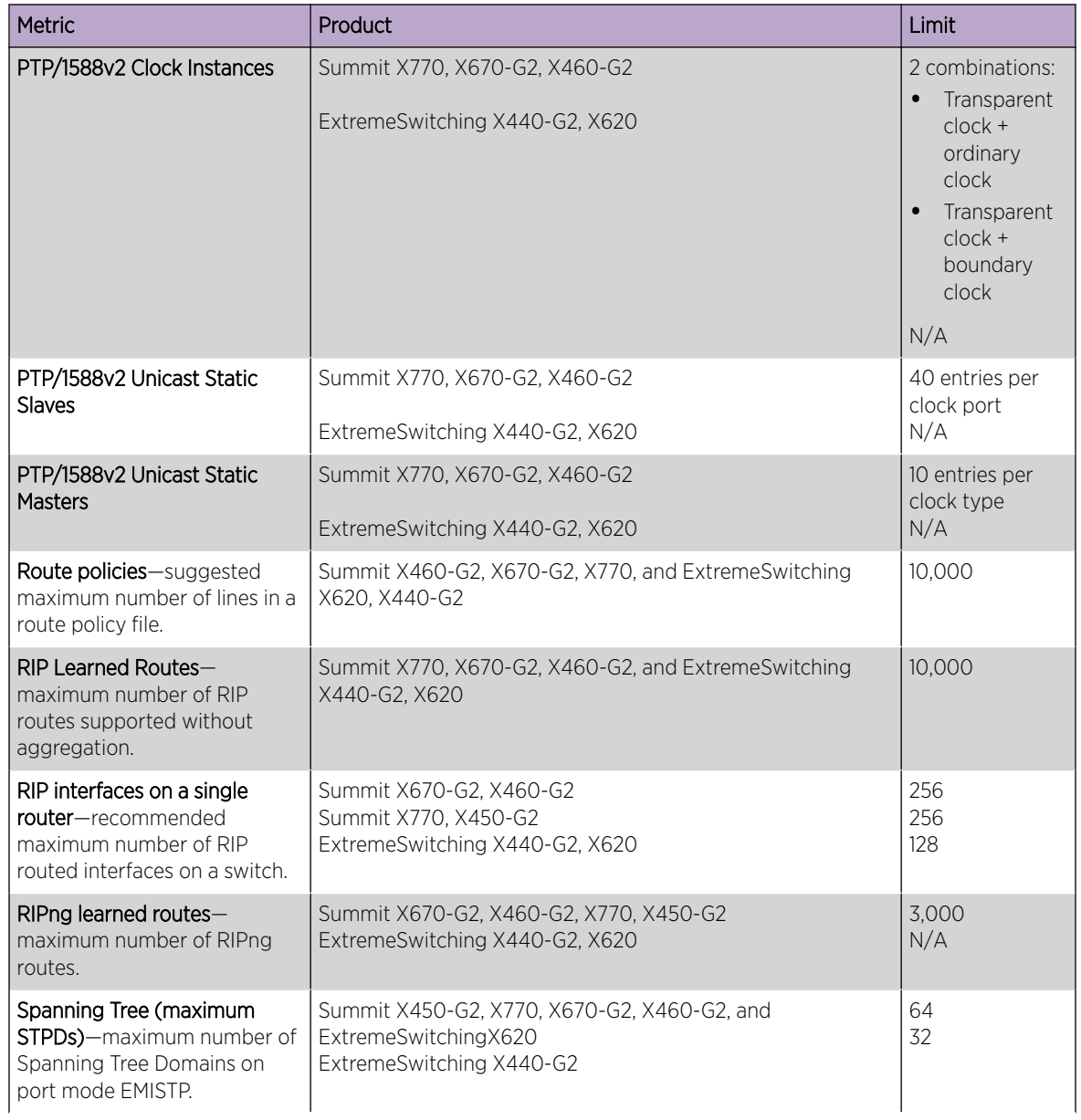

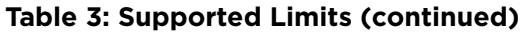

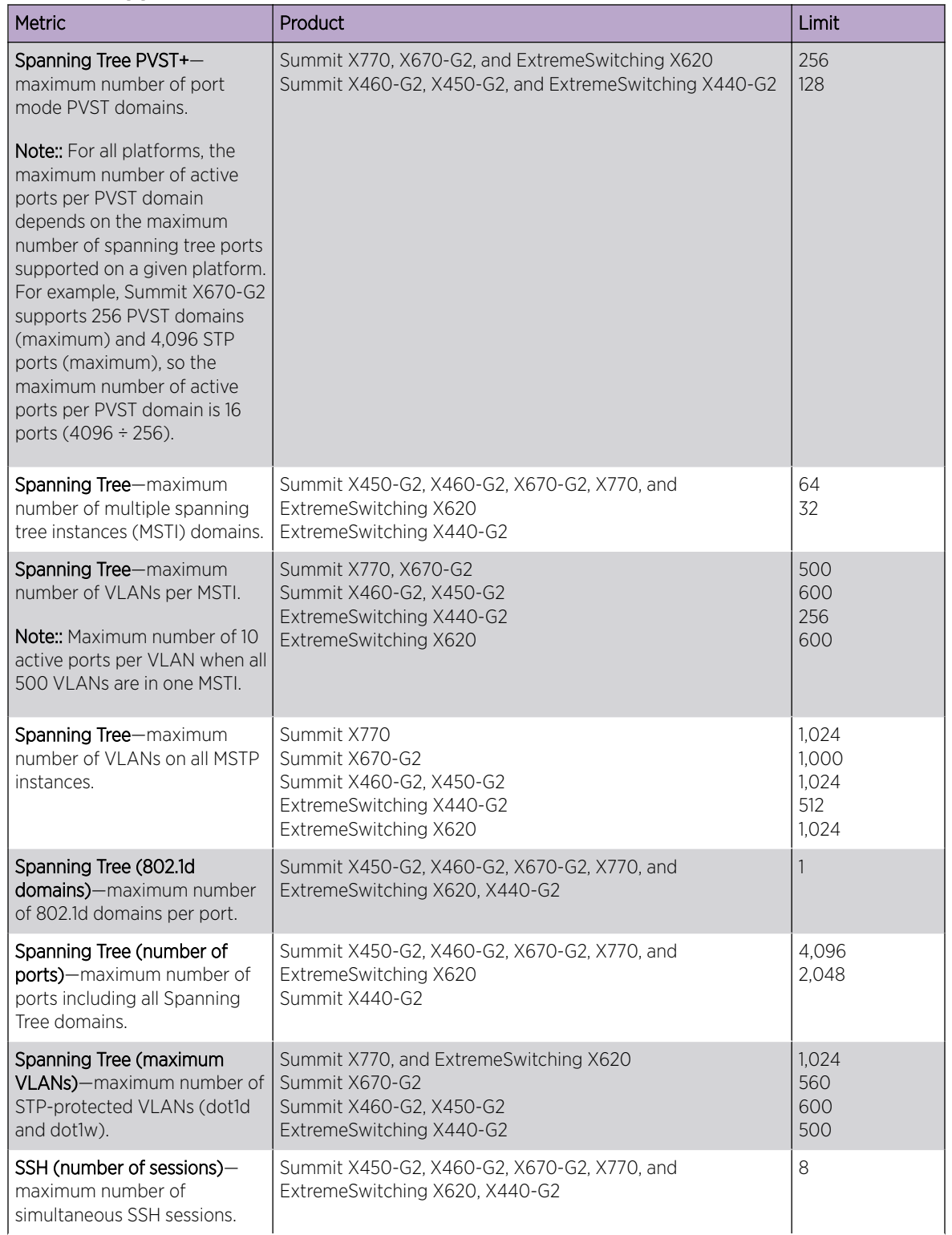
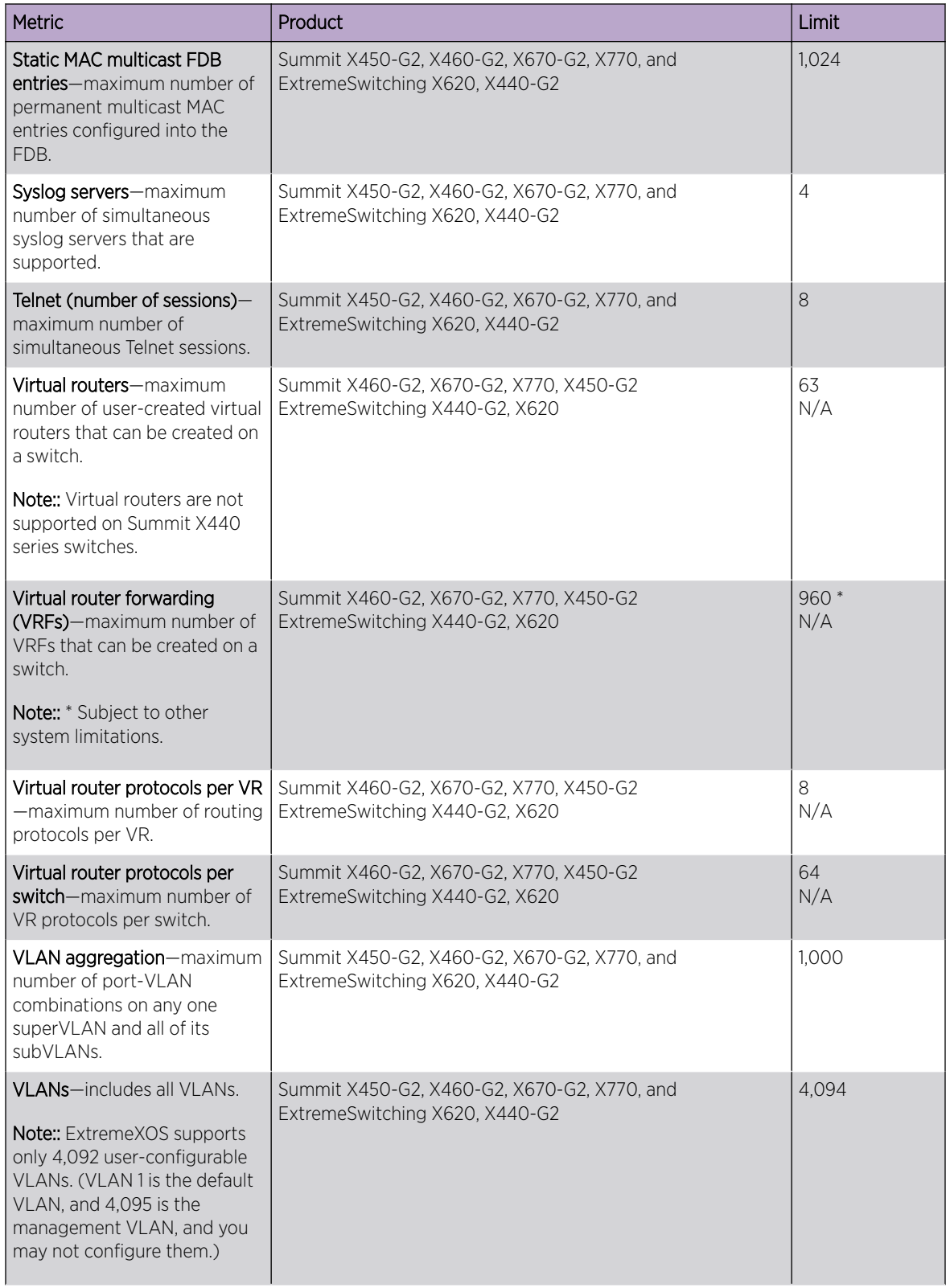

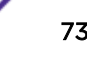

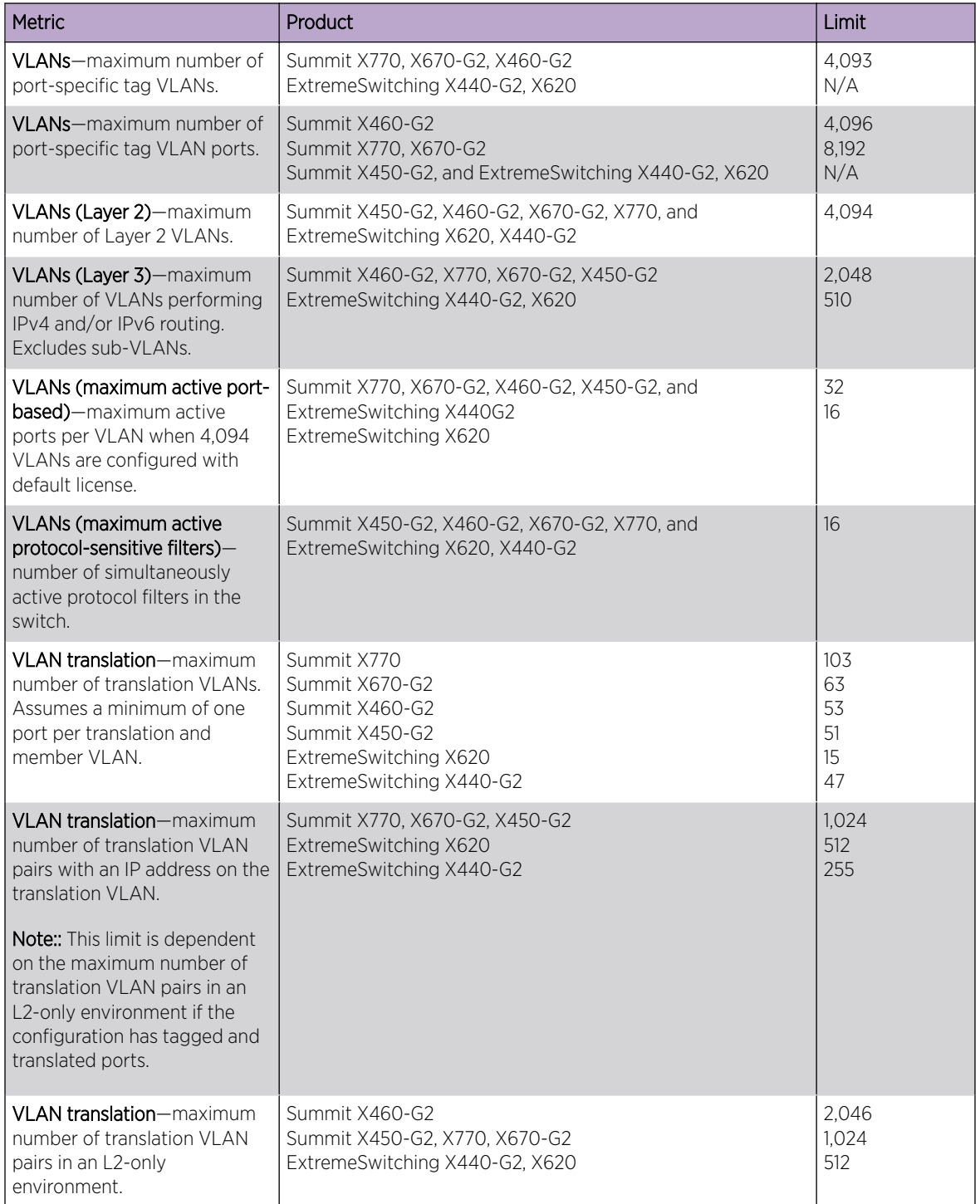

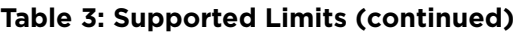

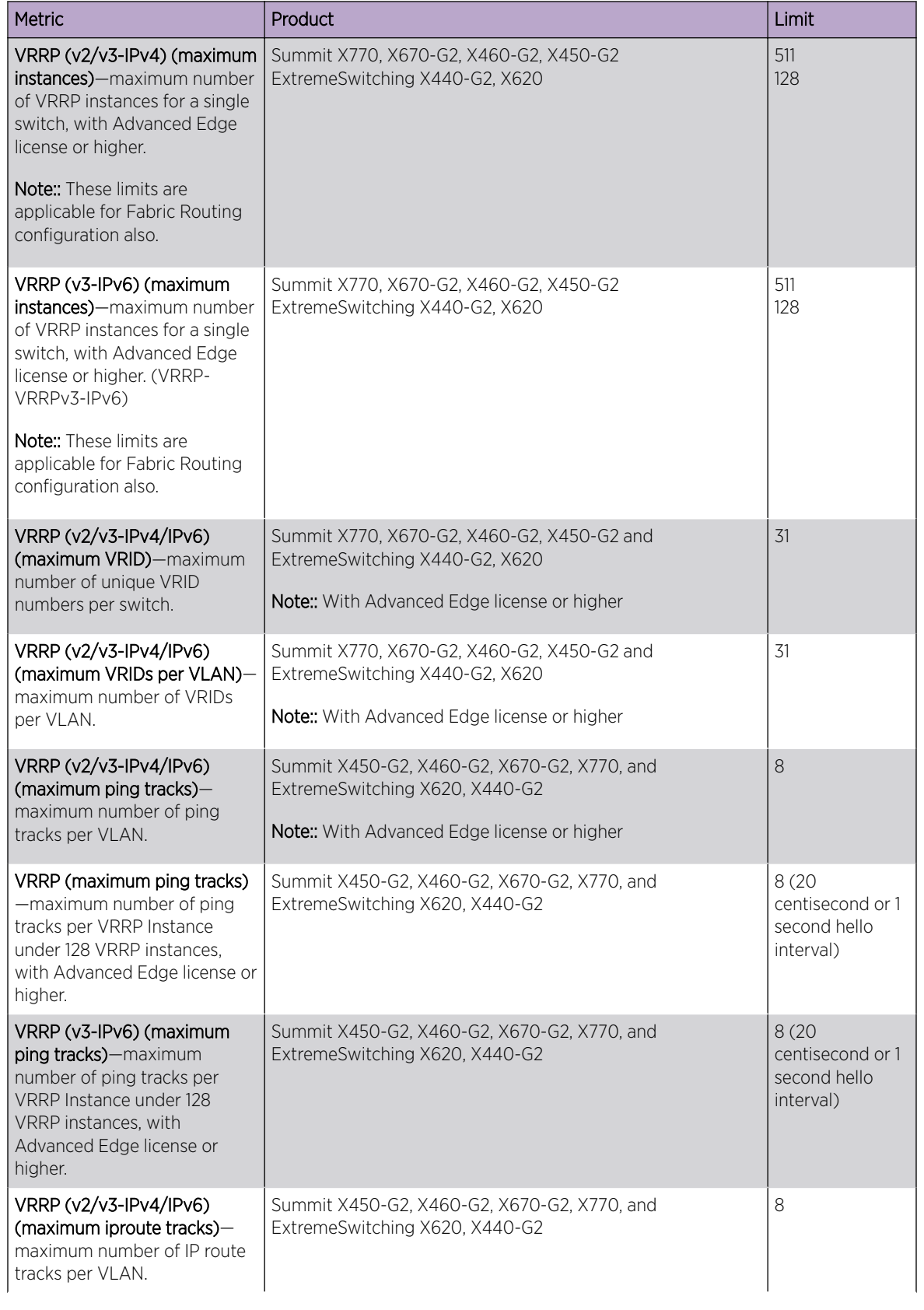

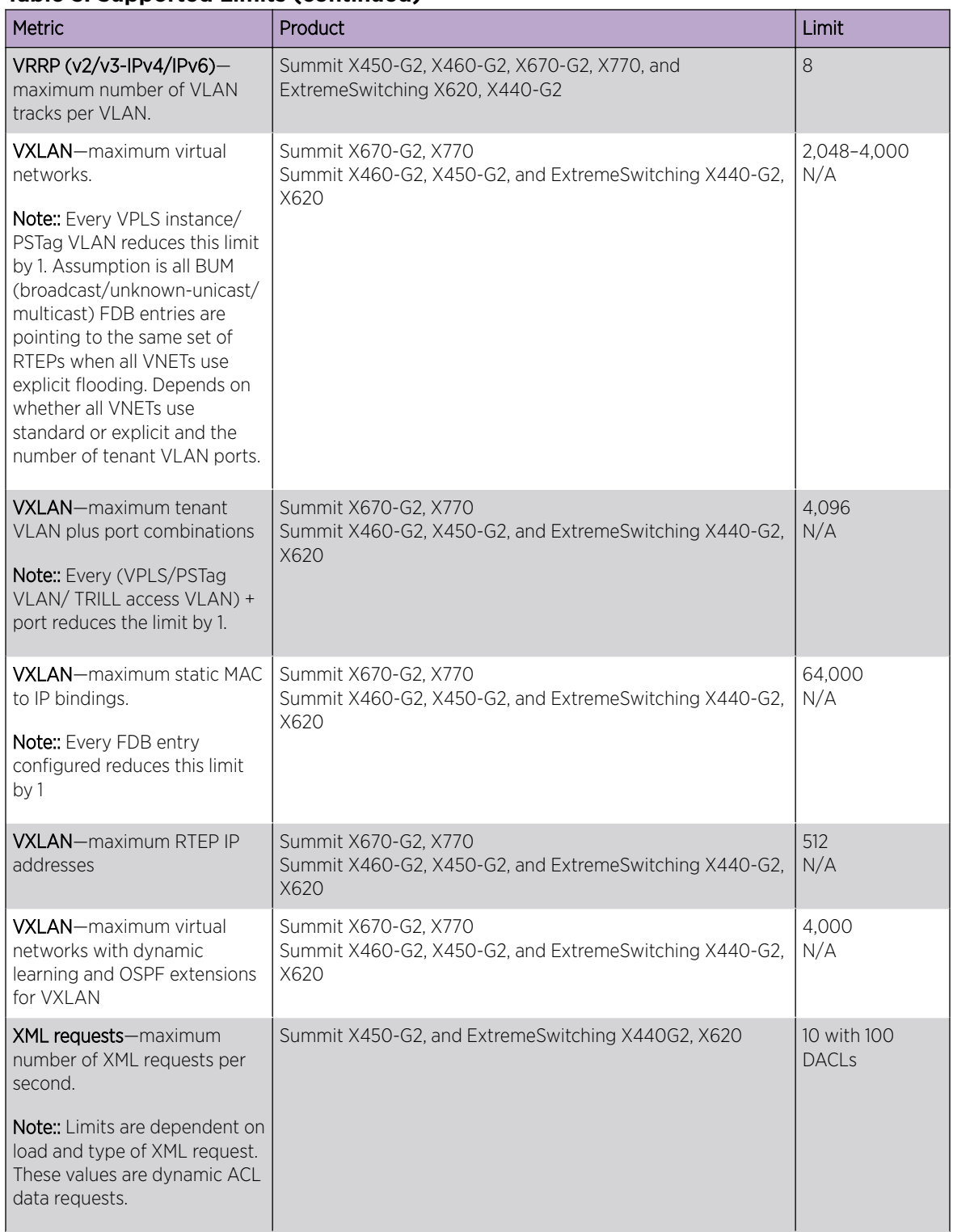

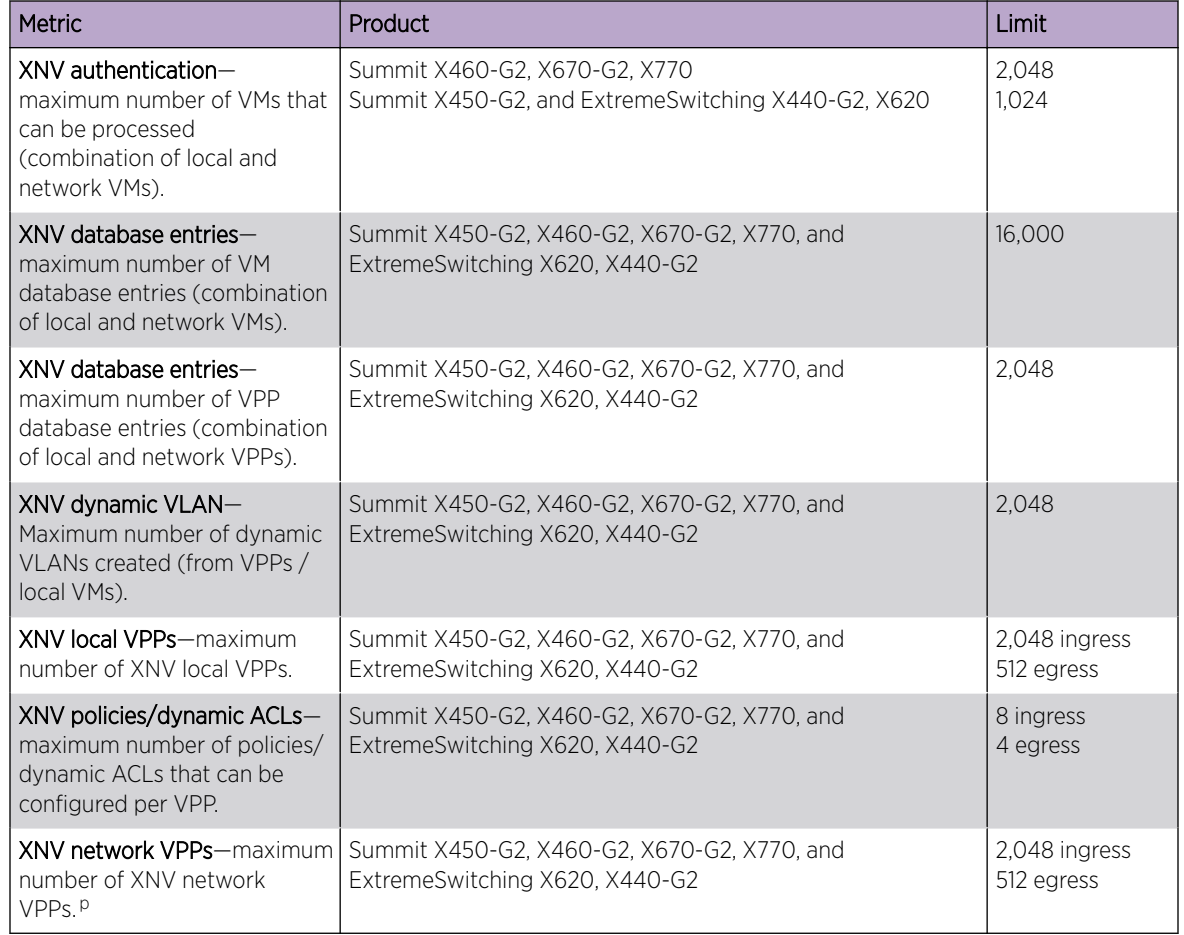

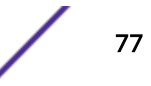

a The table shows the total available.

b Limit depends on setting configured for "configure forwarding external-tables".

 $\epsilon$  When there are BFD sessions with minimal timer, sessions with default timer should not be used.

<sup>d</sup> Based on in "none more-l2" mode.

<sup>e</sup> Based on forwarding internal table configuration "more l2".

<sup>f</sup> Effective capacity varies based on actual MAC addresses and VLAN IDs used and hash algorithm selected.

<sup>&</sup>lt;sup>g</sup> Based on "I2-only mode".

h Based on forwarding internal table configuration "more I3-and-ipmc".

<sup>&</sup>lt;sup>i</sup> Based on forwarding external table configuration "I3-only ipv4".

<sup>&</sup>lt;sup>j</sup> The limit depends on setting configured with configure iproute reserved-entries.

k Based on forwarding external table configuration "I3-only ipv4".<br>L Based on forwarding external table configuration "I3-only inv6".

Based on forwarding external table configuration "I3-only ipv6".

 $<sup>m</sup>$  The IPv4 and IPv6 multicast entries share the same hardware tables, so the effective number of IPv6 multicast entries</sup> depends on the number of IPv4 multicast entries present and vice-versa.

n If IGMP and MLD are simultaneously configured on the switch, the number of effective subscribers supported would be appropriately lessened.

<sup>&</sup>lt;sup>o</sup> Sum total of all PBR next hops on all flow redirects should not exceed 4,096.

<sup>p</sup> The number of XNV authentications supported based on system ACL limitations.

# 3 **Open Issues, Known Behaviors, and Resolved Issues**

## Open Issues [Known Behaviors](#page-81-0) [Resolved Issues in ExtremeXOS 21.1.5-Patch1-7](#page-82-0) [Resolved Issues in ExtremeXOS 21.1.5-Patch1-5](#page-84-0) [Resolved Issues in ExtremeXOS 21.1.5-Patch1-2](#page-85-0) [Resolved Issues in ExtremeXOS 21.1.5](#page-87-0) [Resolved Issues in ExtremeXOS 21.1.4-Patch1-7](#page-89-0) [Resolved Issues in ExtremeXOS 21.1.4-Patch1-6](#page-90-0) [Resolved Issues in ExtremeXOS 21.1.4-Patch1-3](#page-91-0) [Resolved Issues in ExtremeXOS 21.1.4](#page-94-0) [Resolved Issues in ExtremeXOS 21.1.3-Patch1-7](#page-97-0) [Resolved Issues in ExtremeXOS 21.1.3-Patch1-4](#page-99-0) [Resolved Issues in ExtremeXOS 21.1.3](#page-102-0) [Resolved Issues in ExtremeXOS 21.1.2-Patch1-2](#page-106-0) [Resolved Issues in ExtremeXOS 21.1.2](#page-109-0) [Resolved Issues in ExtremeXOS 21.1.1-Patch1-5](#page-113-0) [Resolved Issues in ExtremeXOS 21.1.1-Patch1-2](#page-116-0) [Resolved Issues in ExtremeXOS 21.1.5-Patch1-5](#page-118-0)

This chapter lists open software issues, limitations in ExtremeXOS system architecture (known issues), and resolved issues in ExtremeXOS.

## Open Issues

The following are new open issues for supported features found in ExtremeXOS 21.1.5-Patch1-7.

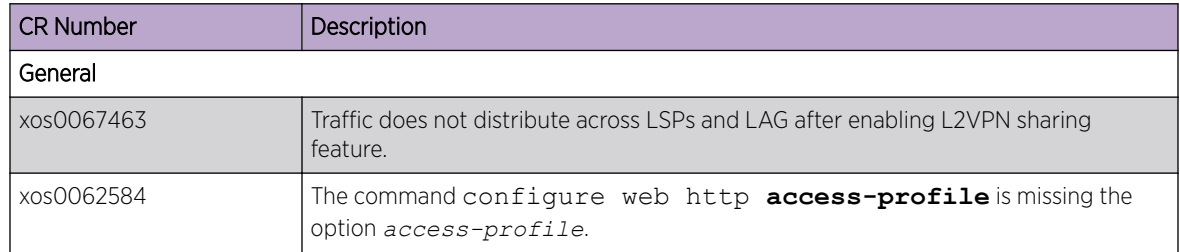

#### **Table 4: Open Issues, Platform-Specific, and Feature Change Requests (CRs)**

| <b>CR Number</b>                      | Description                                                                                                    |
|---------------------------------------|----------------------------------------------------------------------------------------------------|
| xos0062966                            | When rendezvous point receives (*, G) join, and it has (S, G, RPT) entry, the entry<br>should be converted to (S, G), and (S, G) join should be sent upstream. However,<br>sometimes wrong assert is triggered and this new entry is dropped after a minute,<br>resulting in complete traffic loss.                                                                                                    |
|                                       | Workaround: Disable, and then re-enable PIM.                                                                                                    |
| xos0063247                            | Duplicate packets occur during MLAG link recovery when LACP is used for load<br>sharing.                                                                                                    |
| xos0063396                            | While enabling 1G links, unexpected link-down PDU is received in EAPS master.                                                                                                    |
| xos0048715                            | IPv6 ECMP works for hardware-forwarded traffic, but does not work for slow-path<br>traffic.                                                                                                    |
|                                       | Workaround: Either use BFD to keep all router neighbors alive, or configure static<br>neighbors and static FDB entries for all router neighbors. BFD is the preferred<br>method                                                                                                    |
| xos0062399                            | IPv6 BFD session for OSPFv3 flaps after disabling, and then enabling VLAN port.                                                                                                    |
| SummitStack                           |                                                                                                    |
| xos0062386                            | With BGPv6, after port flap or failovers, some peers go into idle state.                                                                                                    |
| xos0061909                            | Creating an IPFIX mirroring instance to a monitor port, deleting the mirroring<br>instance, and then recreating it again to a different monitor port, causes the<br>following error message (similar to the one below) to appear, and IPFIX mirroring<br>does not work:<br><erro: error="" hal.="" mirror.=""> Slot-1: Failed to create mirroring<br/>destination for slot 2, unit 9 Entry exists<br/><b>Workaround:</b> If the error appears in the log, disable and delete the mirror instance,<br/>and then add it back again.</erro:> |
| ExtremeSwitching X620 Series Switches |                                                                                                    |
|                                       |                                                                                                    |
| xos0062636                            | Unexpected link switchover behavior occurs when exchanging copper and fiber<br>cables on ExtremeSwitching X620 combo ports.<br>Workaround:                                                                                                    |
|                                       | • When 10G combo ports are used at 1G for redundancy between fiber and copper,<br>then set the preferred medium to copper (configure ports<br>port list preferred-medium copper), otherwise sometimes the<br>copper link might not come up.<br>When 10G combo ports are used at 10G for redundancy between fiber and<br>copper, then set the preferred medium to fiber (configure ports<br>port list preferred-medium fiber), otherwise sometimes the<br>copper link might not come up.                                                   |
| xos0062620                            | For ExtremeXOS 21.1, do not use copper DAC cables for stacking on<br>ExtremeSwitching X620-16T switches.                                                                                                    |
| Summit X670-G2 Series Switches        |                                                                                                    |

**Table 4: Open Issues, Platform-Specific, and Feature Change Requests (CRs) (continued)**

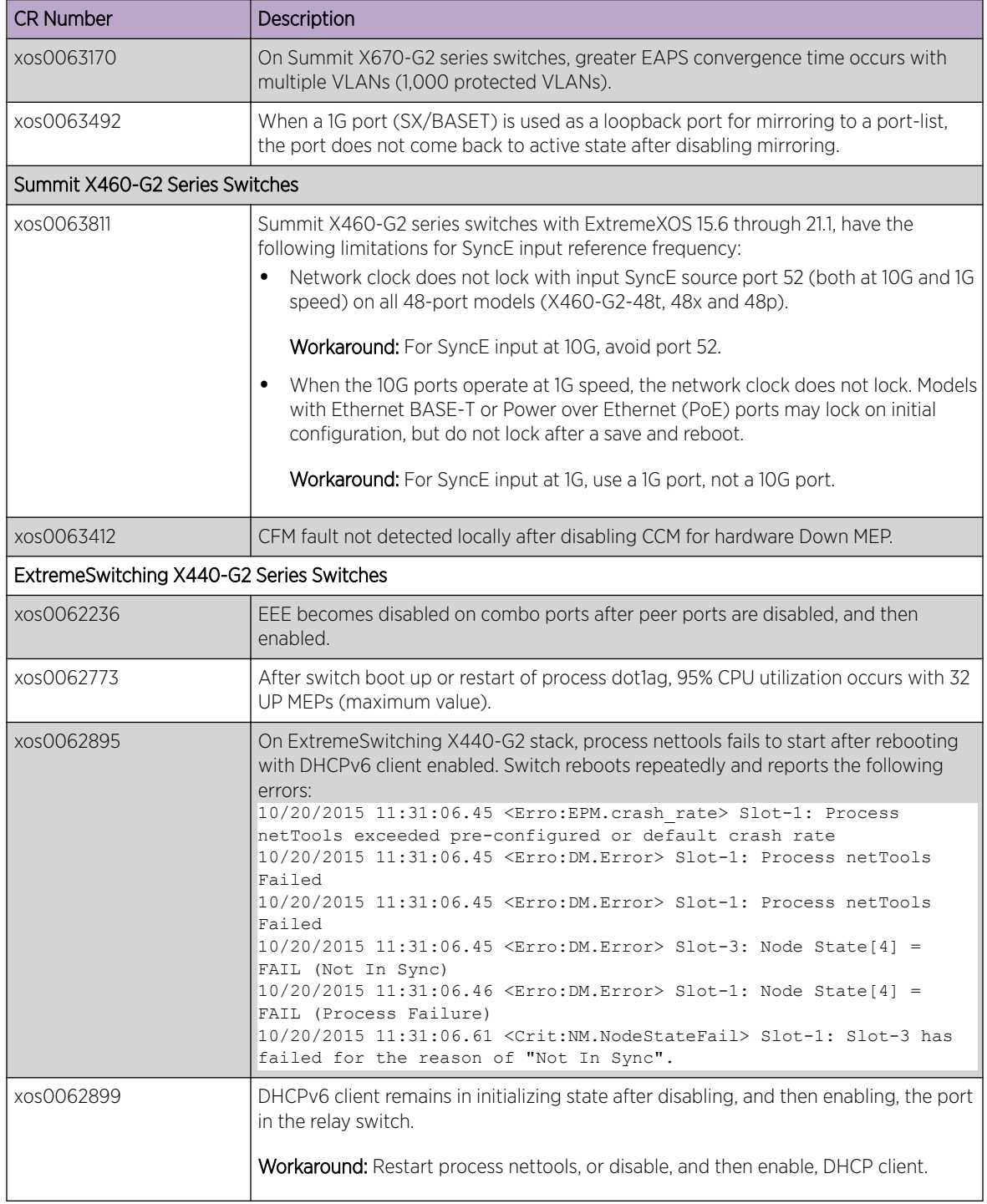

#### **Table 4: Open Issues, Platform-Specific, and Feature Change Requests (CRs) (continued)**

| <b>CR Number</b>               | Description                                                                                                    |  |
|--------------------------------|----------------------------------------------------------------------------------------------------|--|
| xos0063678                     | In ExtremeSwitching X440-G2 stack, rebooting backup slot with CFM 32 Down MEP<br>configuration times out with the following errors:<br>Error: This command is not permitted on nodes that are not active<br>02/16/2016 15:16:34.06 <warn: hal.="" stacking.="" warning=""> Slot-1: Timed<br/>out waiting for 1 reboot replies.<br/>02/16/2016 15:16:34.06 <warn: hal.="" stacking.="" warning=""> Slot-1: Timed<br/>out waiting for 1 reboot replies.</warn:></warn:> |  |
| Summit X450-G2 Series Switches |                                                                                                    |  |
| xos0063008                     | In Summit X450-G2 stack with mirroring configuration, boot up times out (after 300<br>seconds) while waiting for configuration checkpoint save operation to finish (FDB is<br>still not saved).                                                                                                    |  |
| <b>BGP</b>                     |                                                                                                    |  |
| xos0060641                     | When BGP is administratively shut down, it does not send notifications to peers.                                                                                                    |  |
| xos0063778                     | If an applied BGP import policy is edited such that previously permitted routes are<br>now denied, the BGP RIB (show bgp routes command) still shows the newly<br>denied route(s) as active. The routing table is, however, updated correctly to reflect<br>the new policy.                                                                                                    |  |
| xos0063698                     | A BGP route is not replaced in the routing table by a new instance of the same prefix<br>and length containing a different metric value. This condition can occur if an applied<br>BGP import-policy file is edited to modify the route metric.                                                                                                    |  |
| <b>MPLS</b>                    |                                                                                                    |  |
| xos0062996                     | VPLS: Traffic is not forwarded to service port (VLAN-tagged port) when CEP egress<br>filtering is enabled on it.                                                                                                    |  |
|                                | Workaround: Disable CEP egress filter.                                                                                                    |  |
| NetLogin                       |                                                                                                    |  |
| xos0062680                     | Switch fails to send Radius accounting message for dot1x user after clear<br>netlogin state port <portnumber> command.</portnumber>                                                                                                    |  |
| Optics                         |                                                                                                    |  |
| xos0062092                     | For Finisar LX-SFP optics, RxPower appears as "inf" instead of displaying correct<br>value in the output of the show port transceiver information<br>detail command.                                                                                                    |  |
| <b>SNMP</b>                    |                                                                                                    |  |
| xos0062492                     | Traps having tabular variables as varbinds should include the instance along with the<br>tabular OID.                                                                                                    |  |
| xos0062523                     | SNMP traps for overheat and negative temperatures incorrectly report detected<br>problems.                                                                                                    |  |
| xos0062525                     | extremeEdpNeighborAdded/extremeEdpRemoved traps varbinds need to include<br>the instance along with the OID.                                                                                                    |  |
| xos0062527                     | The varbinds of extremePowerSupplyGood, extremePsuPowerStatus traps need to<br>include the instance along with the OID.                                                                                                    |  |

**Table 4: Open Issues, Platform-Specific, and Feature Change Requests (CRs) (continued)**

# <span id="page-81-0"></span>Known Behaviors

The following are limitations in ExtremeXOS system architecture that have yet to be resolved.

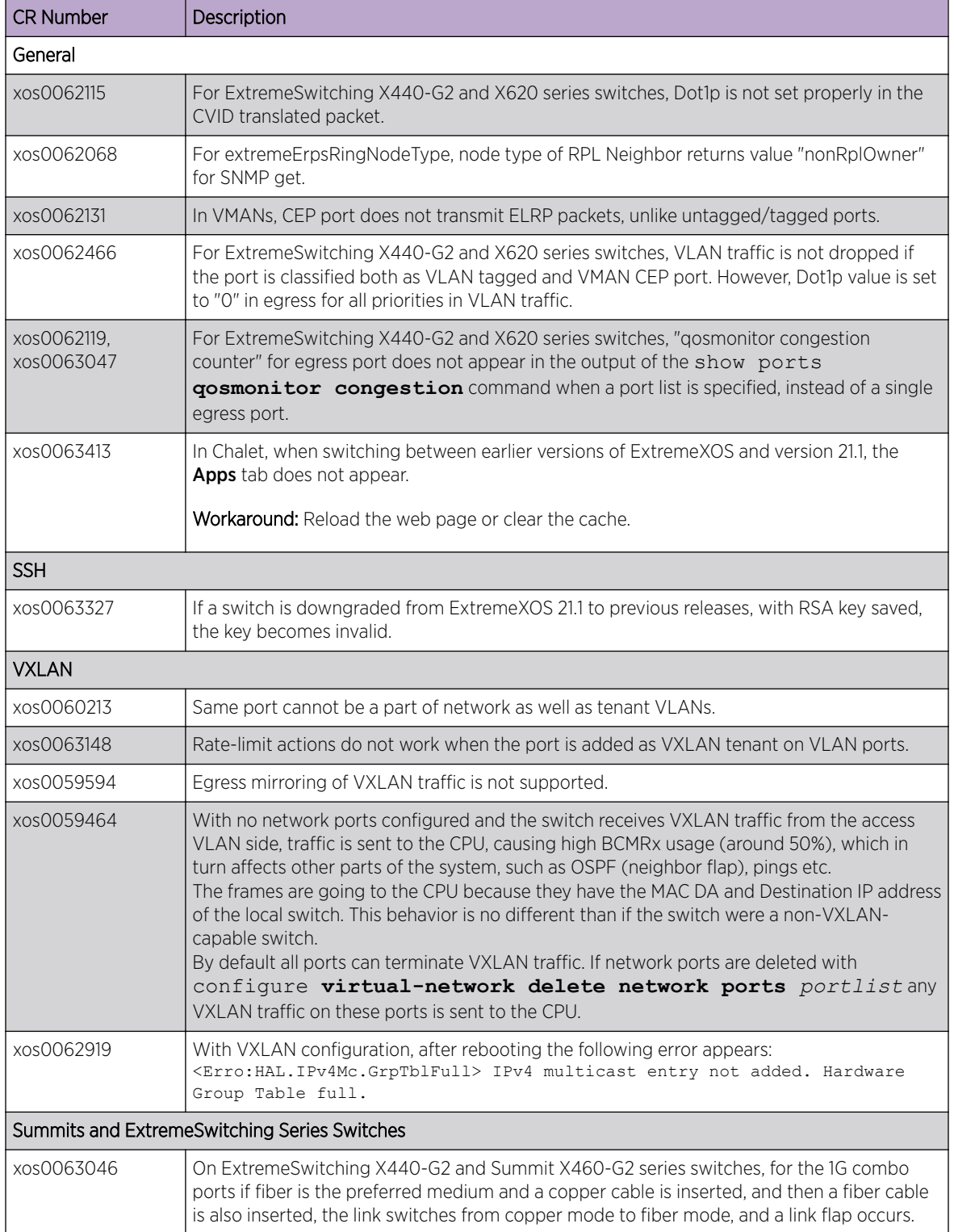

#### **Table 5: Known Issues, Platform-Specific, and Feature Change Requests (CRs)**

| <b>CR Number</b>               | Description                                                                                                    |  |  |
|--------------------------------|----------------------------------------------------------------------------------------------------|--|--|
|                                | Summit X460-G2 Series Switches                                                                                                    |  |  |
| xos0062225                     | For Summit X4460-G2 switches, when HwBFD session is enabled, configuring<br>authentication is ineffective (session stays up despite a password mismatch between the<br>neighbors).                                                                                            |  |  |
| Summit X670-G2 Series Switches |                                                                                                    |  |  |
| xos0062486                     | For Summit X670-G2 series switches, configuring overhead bytes using configure<br>forwarding rate-limit overhead-bytes does not work with egress ACL<br>meter.                                                                                                    |  |  |
| SummitStack                    |                                                                                                    |  |  |
| xos0062687                     | For Summit X450-G2 and X620 SummitStacks, after stack reboots, the following error<br>message appears:<br><warn: dm.="" warning=""> Slot-2: mcmgr cannot write msg id 5 to MASTER<br/>connection 0<br/>This error can be ignored. No functional problem has occurred.</warn:> |  |  |
| xos0066970                     | In the output of the show fan command, the fan tray revision and part number appears<br>only for first fan tray in stack.                                                                                                    |  |  |

<span id="page-82-0"></span>**Table 5: Known Issues, Platform-Specific, and Feature Change Requests (CRs) (continued)**

# Resolved Issues in ExtremeXOS 21.1.5-Patch1-7

The following issues were resolved in ExtremeXOS 21.1.5-Patch1-7. ExtremeXOS 21.1.5-Patch1-7 includes all fixes up to and including ExtremeXOS 11.6.5.3, and earlier, ExtremeXOS 12.0.5, ExtremeXOS 12.1.7, ExtremeXOS 12.2.2-patch1-12, ExtremeXOS 12.3.6, ExtremeXOS 12.4.5, ExtremeXOS 12.5.5, ExtremeXOS 12.6.3, ExtremeXOS 12.6.5.2-Patch1-3, ExtremeXOS 12.7.1, ExtremeXOS 15.1.5.4-Patch1-9, ExtremeXOS 15.2.4.5-Patch1-5, ExtremeXOS 15.3.1.4-patch1-47, ExtremeXOS 15.3.5.2-patch1-10, ExtremeXOS 15.4.2.8, ExtremeXOS 15.5.5.2, ExtremeXOS 15.6.5, ExtremeXOS 15.7.3, ExtremeXOS 16.1.3, ExtremeXOS 21.1.1, ExtremeXOS 21.1.2, ExtremeXOS 21.1.3, and ExtremeXOS 21.1.4. For information about those fixes, see the release notes for the specific release.

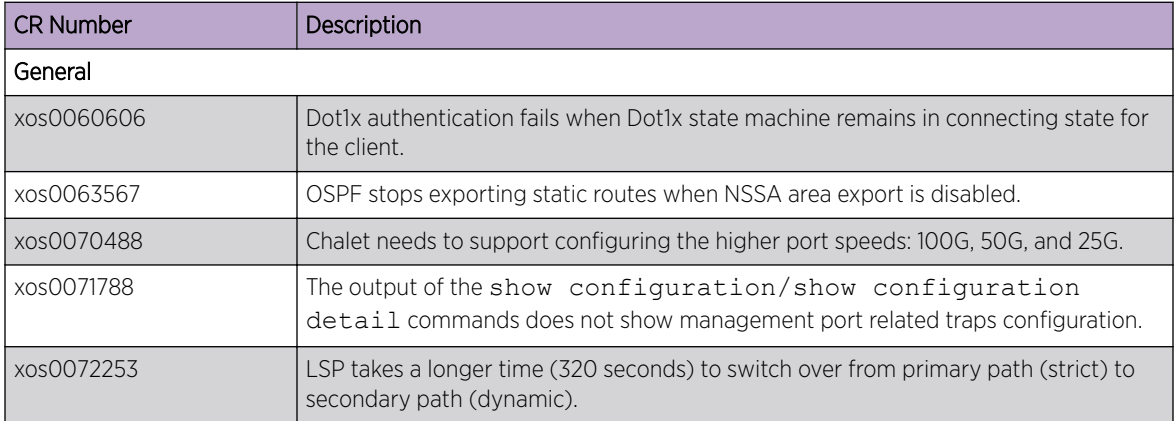

### **Table 6: Resolved Issues, Platform-Specific, and Feature Change Requests (CRs) in ExtremeXOS 21.1.5-Patch1-7**

| <b>CR Number</b>               | Description                                                                                                    |
|--------------------------------|----------------------------------------------------------------------------------------------------|
| xos0072564                     | Chalet stops responding if the port display string contains German special<br>characters                                                                                                    |
| xos0072581                     | In VRRP IPv6 environment, router advertisement with link-local IPv6 interface<br>address causes host connectivity issues.                                                                              |
| xos0072748                     | After rebooting the switch, OSPF address range conflict error messages appear<br>when summarized route range subnets between the OSPF areas overlap.                                                   |
| xos0072913                     | After timing out on Dot1x supplicant expiry timer, switch does not respond to EAPOL<br>start packets received from supplicants.                                                                        |
| xos0072916                     | Traffic is not forwarded to VPLS peer after LSP path failover.                                                                                                    |
| xos0072941                     | Memory leak occurs in policy process when ports go down.                                                                                                    |
| xos0072943                     | PTPV2 process ends unexpectedly with signal 5 when rebooting the switch with<br>Network Timing license enabled.                                                                                        |
| xos0072978                     | Dot1x authentication fails when Dot1x state machine remains in aborting state for the<br>client.                                                                                                    |
| xos0072979                     | After rebooting the switch or restarting the Dot1x supplicant, Dot1x state machine<br>remains in connecting state, and clients are not authenticated if MAC and Dot1x are<br>enabled on the same port. |
| xos0073002                     | Need "smart refresh" support for IPv6 policies.                                                                                                    |
| xos0073070                     | The limit-learning feature is not working as expected in MAC Move/LOOP scenarios.                                                                                                    |
| xos0073143                     | After retrieving VLAN statistics through SNMP or CLI in a certain sequence, switch<br>stops responding to VLAN related SNMP polling and show commands.                                                 |
| xos0070532                     | ACL smart refreshed does not work after change in the packet resolution.                                                                                                    |
| xos0071418                     | Ports configured for BPDU restriction are re-enabled on recovery-timeout even if<br>administratively disabled.                                                                                         |
| xos0072801                     | If a NetLogin MAC address entry is learned on multiple VLANs, then the entry is re-<br>authenticated only in the first VLAN on which it was authenticated.                                             |
| xos0073155                     | Two IPV6 gateways appear on the Windows computer (host) after disabling/<br>enabling the VRRP master VLAN port.                                                                                        |
| xos0073376                     | ACL smart refresh is not working as expected for source address (0.0.0.0/0) match<br>condition.                                                                                                    |
| xos0072170                     | Traffic drops when egress CEP filtering is enabled on a VPLS service VMAN sharing<br>port.                                                                                                    |
| xos0072382                     | After NetLogin client authentication, at random times ARP entries are programmed<br>without port numbers.                                                                                              |
| xos0072316                     | PTP IP multicast packets are not forwarded                                                                                                    |
| Summit X670-G2 Series Switches |                                                                                                    |
| xos0073117                     | On Summit X670-G2 series switches after an ExtremeXOS upgrade, the error<br>"Deferred L2 notification code out of sync unit O" appears in show log output.                                             |

**Table 6: Resolved Issues, Platform-Specific, and Feature Change Requests (CRs) in ExtremeXOS 21.1.5-Patch1-7 (continued)**

| CR Number                                      | Description                                                                                                    |
|------------------------------------------------|----------------------------------------------------------------------------------------------------|
| ExtremeSwitching X690 and X870 Series Switches |                                                                                                    |
| xos0072783                                     | VLAN process ends unexpectedly when disabling all remote VXLAN tunnel end<br>points using the command disable virtual-network remote-<br>endpoint vxlan all. |

<span id="page-84-0"></span>**Table 6: Resolved Issues, Platform-Specific, and Feature Change Requests (CRs) in ExtremeXOS 21.1.5-Patch1-7 (continued)**

# Resolved Issues in ExtremeXOS 21.1.5-Patch1-5

The following issues were resolved in ExtremeXOS 21.1.5-Patch1-5. ExtremeXOS 21.1.5-Patch1-5 includes all fixes up to and including ExtremeXOS 11.6.5.3, and earlier, ExtremeXOS 12.0.5, ExtremeXOS 12.1.7, ExtremeXOS 12.2.2-patch1-12, ExtremeXOS 12.3.6, ExtremeXOS 12.4.5, ExtremeXOS 12.5.5, ExtremeXOS 12.6.3, ExtremeXOS 12.6.5.2-Patch1-3, ExtremeXOS 12.7.1, ExtremeXOS 15.1.5.4-Patch1-9, ExtremeXOS 15.2.4.5-Patch1-5, ExtremeXOS 15.3.1.4-patch1-47, ExtremeXOS 15.3.5.2-patch1-10, ExtremeXOS 15.4.2.8, ExtremeXOS 15.5.5.2, ExtremeXOS 15.6.5, ExtremeXOS 15.7.3, ExtremeXOS 16.1.3, ExtremeXOS 21.1.1, ExtremeXOS 21.1.2, ExtremeXOS 21.1.3, and ExtremeXOS 21.1.4. For information about those fixes, see the release notes for the specific release.

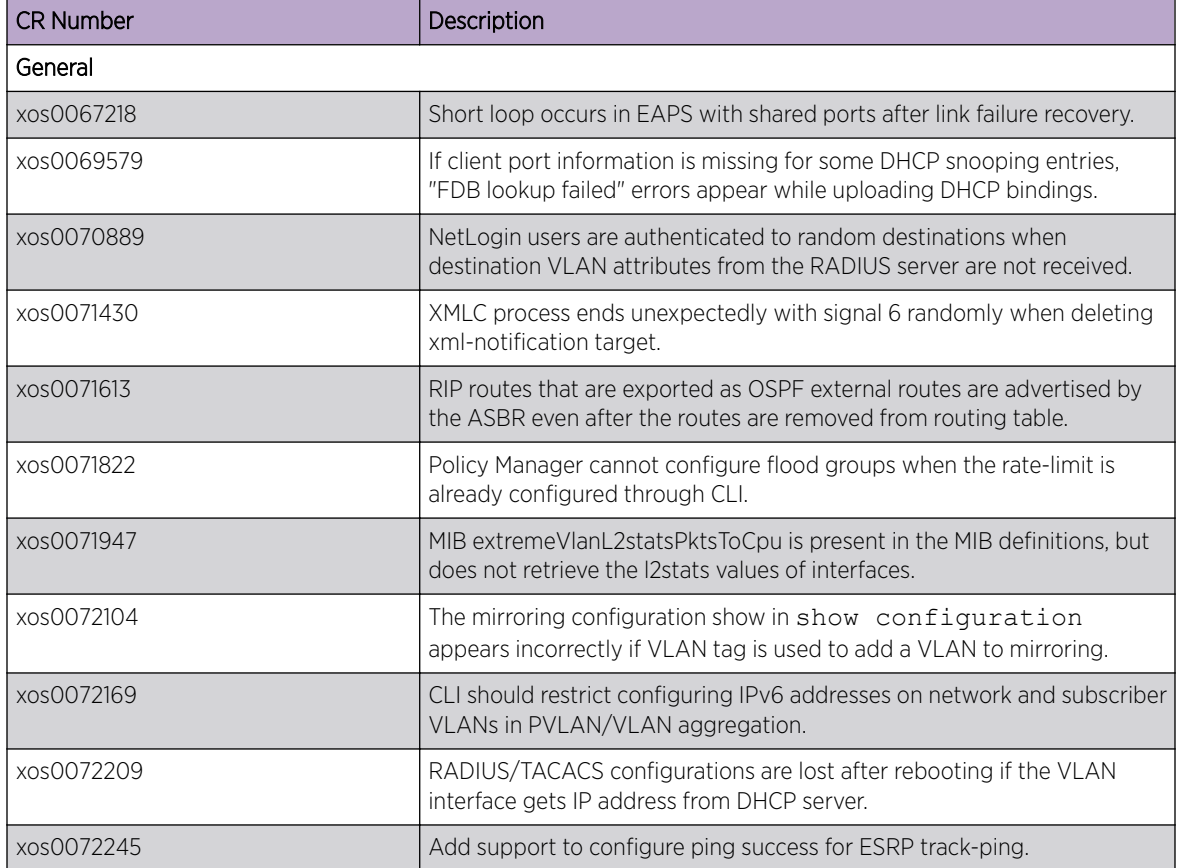

## **Table 7: Resolved Issues, Platform-Specific, and Feature Change Requests (CRs) in ExtremeXOS 21.1.5-Patch1-5**

| <b>CR Number</b>               | Description                                                                                                    |
|--------------------------------|----------------------------------------------------------------------------------------------------|
| xos0072399                     | When using "ipaddress" keyword for DHCP options (42, 6), the DHCP<br>ACK is sent with an incorrect value.                                                                                                    |
| xos0072485                     | The command enable bgp neighbor neighbor IP<br>remove-private-AS-number is not removing 32-bit private AS-<br>numbers.                                                                                        |
| xos0072532                     | SNMP process ends unexpected with signal 11 when switch tries to delete<br>the trap receiver from the inactive queue, but the trap receiver is already<br>deleted from the queue by SNMP.                     |
| xos0072563                     | STP loop protect stays in "Forwarding" state instead of "Listening" state<br>even though it did not receive any BPDU from peer device.                                                                        |
| xos0072684                     | Router LSAs are dropped if they contains more than 400+ links.                                                                                                    |
| xos0072208                     | Web-based NetLogin does not work if the supplied URL contains<br>keywords such as "login", "hello", etc.                                                                                                    |
| xos0072476                     | IGMPv3 membership report packets are malformed on egress PE while<br>sending over VPLS pseudowire.                                                                                                    |
| xos0072510                     | UDP profile with VLAN action does not work when VLAN names are<br>entered in a case-insensitive manner.                                                                                                    |
| xos0072552                     | EDP process ends unexpectedly with signal 11 when sending CDP packet<br>without port-id.                                                                                                    |
| xos0072617                     | Memory leak occurs in MPLS process when accessing<br>ExtremePwLspOutboundMappingEntry and ExtremePwPerfEntry SNMP<br>OID.                                                                                     |
| xos0071402                     | After failover, ESRP slave state does not change to ESRP master.                                                                                                    |
| xos0072373                     | In the output of the show mirror command, maximum supported<br>egress instance should be updated to 1 for ExtremeSwitching X440-G2<br>and X620 series switches.                                               |
| xos0064795                     | With a 4-node ERPS subring topology with no virtual channel, after link<br>failure between two interconnect nodes, ring re-convergence, and then<br>link restoration, traffic loss occurs for over 5 minutes. |
| xos0065913                     | After rebooting the switch with default configuration, some of the<br>optional TLVs are not transmitted in LLDP packets.                                                                                      |
| Summit X440-G2 Series Switches |                                                                                                    |
| xos0072538                     | Query of MIB object extremeSlotModuleInsertedType returns incorrect<br>value for ExtremeSwitching X440-G2-12p/t-10GE4 switches.                                                                               |
| xos0072408                     | 10G combo ports lose connection after applying quad 10G license.                                                                                                    |

<span id="page-85-0"></span>**Table 7: Resolved Issues, Platform-Specific, and Feature Change Requests (CRs) in ExtremeXOS 21.1.5-Patch1-5 (continued)**

# Resolved Issues in ExtremeXOS 21.1.5-Patch1-2

The following issues were resolved in ExtremeXOS 21.1.5-Patch1-2. ExtremeXOS 21.1.5-Patch1-2 includes all fixes up to and including ExtremeXOS 11.6.5.3, and earlier, ExtremeXOS 12.0.5, ExtremeXOS 12.1.7, ExtremeXOS 12.2.2-patch1-12, ExtremeXOS 12.3.6, ExtremeXOS 12.4.5, ExtremeXOS 12.5.5, ExtremeXOS

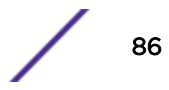

12.6.3, ExtremeXOS 12.6.5.2-Patch1-3, ExtremeXOS 12.7.1, ExtremeXOS 15.1.5.4-Patch1-9, ExtremeXOS 15.2.4.5-Patch1-5, ExtremeXOS 15.3.1.4-patch1-47, ExtremeXOS 15.3.5.2-patch1-10, ExtremeXOS 15.4.2.8, ExtremeXOS 15.5.5.2, ExtremeXOS 15.6.5, ExtremeXOS 15.7.3, ExtremeXOS 16.1.3, ExtremeXOS 21.1.1, ExtremeXOS 21.1.2, ExtremeXOS 21.1.3, and ExtremeXOS 21.1.4. For information about those fixes, see the release notes for the specific release.

| <b>CR Number</b> | Description                                                                                                    |
|------------------|----------------------------------------------------------------------------------------------------|
| General          |                                                                                                    |
| xos0070993       | The STP port link-type configuration is not retained when a untagged<br>port is deleted from a VLAN that is part of an STP domain and then<br>added in another VLAN that is also part of the STP domain. This results<br>in the port behaving like a normal STP port, even though the<br>configuration appears in the output of the "show configuration stpd"<br>command. |
| xos0071077       | The "tag" match condition is not working with BGP routing policies.                                                                                                    |
| xos0071222       | Need a mechanism to suppress generation of IGMP-triggered queries<br>when receiving STP topology changes.                                                                                                    |
| xos0071340       | In the output of show mvrp ports counters event<br>command, MVRP LeaveAll Tx packets appear as Rx packets.                                                                                                    |
| xos0071450       | In the output of show ports command, the usual expression for<br>excluding "0" entries is not working as expected.                                                                                                    |
| xos0071468       | In WMLAG, static MAC address of second peer is not flushed from FDB<br>table during failures.                                                                                                    |
| xos0071532       | EDP process ends unexpectedly with signal 6 when receiving EDP<br>packets with zero length on the TLV.                                                                                                    |
| xos0071607       | Memory leak for process hal occurs after executing command "debug hal<br>show forwarding distribution".                                                                                                    |
| xos0071654       | Process net Tools stops responding when CNAME record is present.                                                                                                    |
| xos0071768       | With two connected switches with one running ExtremeXOS and one<br>running EOS, MSTI information is omitted from STP BPDUs sent by the<br>ExtremeXOS switches.                                                                                                    |
| xos0071869       | PIM register policy allows unpermitted group address packets when the<br>source is in the permitted list.                                                                                                    |
| xos0071872       | NetLogin process ends unexpectedly with signal 11 when processing<br>multiple web authentication requests from the same client.                                                                                                    |
| xos0071877       | PTPv2 Layer 2 Sync-E packets are duplicated and therefore egress at<br>twice the ingress rate.                                                                                                    |
| xos0071912       | When using "ipaddress" keyword for DHCP option 78, the DHCP ACK is<br>sent with an incorrect value.                                                                                                    |
| xos0071076       | The command configure tacacs timeout does not take<br>effect.                                                                                                    |
| xos0071135       | Service VMAN packets are being forwarded in slowpath after deleting<br>VPLS instance.                                                                                                    |

**Table 8: Resolved Issues, Platform-Specific, and Feature Change Requests (CRs) in ExtremeXOS 21.1.5-Patch1-2**

| <b>CR Number</b> | Description                                                                                                    |
|------------------|----------------------------------------------------------------------------------------------------|
| xos0071686       | Nettools process ends unexpectedly with signal 11 when same policy is<br>applied as user ACL and UDP profile.            |
| xos0071745       | Multicast packets are dropped for some sources when the route to the<br>source network changes.                          |
| xos0071862       | Need ACL match condition to filter OSPF packet types.                                                                    |
| xos0071965       | ExtremeXOS switches send BPDUs with sender Bridge-ID when EOS<br>switches are the root.                                  |
| xos0070819       | Information about PSU fan airflow direction needs to be added to the<br>show power command.                              |
| xos0071730       | BFD enabled warning message appears when BFD is re-configured, even<br>though it is already enabled.                     |
| xos0071728       | A few MPLS LSPs remain in down state after several link flap events in<br>LSP path.                                      |
| SummitStack      |                                                                                                    |
| xos0071781       | New BFD sessions created after stack failover remain in down/initial<br>state if BFD flaps occur prior to failover.      |
| xos0070018       | In the command show checkpoint-data output, need to show<br>IPML connection status between master and backup in a stack. |
| xos0071254       | Login issues occur when using Telnet to connect to other slots from<br>master node with RADIUS mgmt-access enabled.      |
| xos0071783       | STP process ends unexpectedly with signal 11 when disabling active link<br>to trigger Backup root.                       |
| xos0071107       | Uptime is reset after the first failover, but generally is not reset after<br>subsequent failovers.                      |

<span id="page-87-0"></span>**Table 8: Resolved Issues, Platform-Specific, and Feature Change Requests (CRs) in ExtremeXOS 21.1.5-Patch1-2 (continued)**

# Resolved Issues in ExtremeXOS 21.1.5

The following issues were resolved in ExtremeXOS 21.1.5. ExtremeXOS 21.1.5 includes all fixes up to and including ExtremeXOS 11.6.5.3, and earlier, ExtremeXOS 12.0.5, ExtremeXOS 12.1.7, ExtremeXOS 12.2.2 patch1-12, ExtremeXOS 12.3.6, ExtremeXOS 12.4.5, ExtremeXOS 12.5.5, ExtremeXOS 12.6.3, ExtremeXOS 12.6.5.2-Patch1-3, ExtremeXOS 12.7.1, ExtremeXOS 15.1.5.4-Patch1-9, ExtremeXOS 15.2.4.5-Patch1-5, ExtremeXOS 15.3.1.4-patch1-47, ExtremeXOS 15.3.5.2-patch1-10, ExtremeXOS 15.4.2.8, ExtremeXOS 15.5.5.2, ExtremeXOS 15.6.5, ExtremeXOS 15.7.3, ExtremeXOS 16.1.3, ExtremeXOS 21.1.1, ExtremeXOS 21.1.2, ExtremeXOS 21.1.3, and ExtremeXOS 21.1.4. For information about those fixes, see the release notes for the specific release.

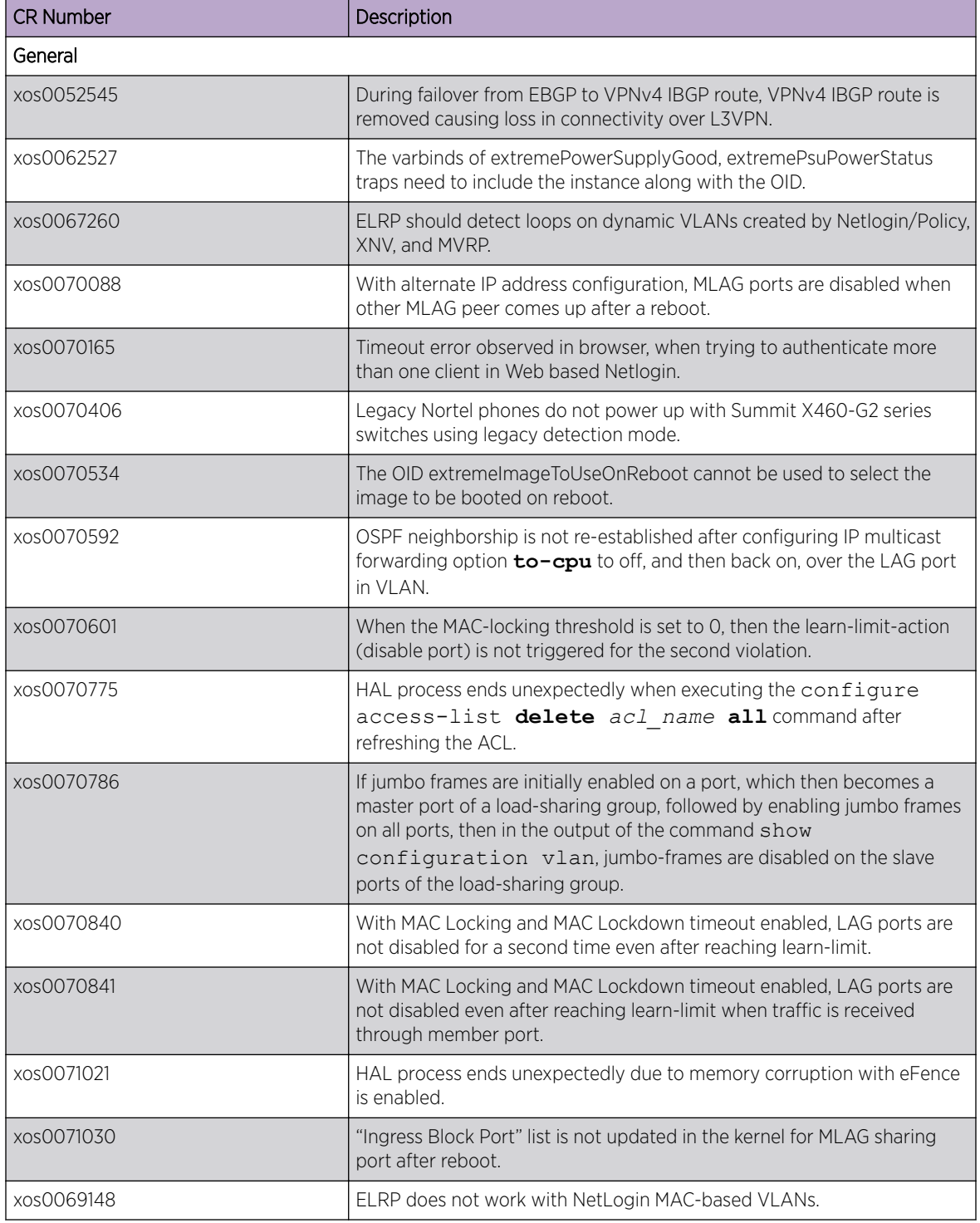

#### **Table 9: Resolved Issues, Platform-Specific, and Feature Change Requests (CRs) in ExtremeXOS 21.1.5**

## <span id="page-89-0"></span>Resolved Issues in ExtremeXOS 21.1.4-Patch1-7

The following issues were resolved in ExtremeXOS 21.1.4-Patch1-7. ExtremeXOS 21.1.4-Patch1-7 includes all fixes up to and including ExtremeXOS 11.6.5.3, and earlier, ExtremeXOS 12.0.5, ExtremeXOS 12.1.7, ExtremeXOS 12.2.2-patch1-12, ExtremeXOS 12.3.6, ExtremeXOS 12.4.5, ExtremeXOS 12.5.5, ExtremeXOS 12.6.3, ExtremeXOS 12.6.5.2-Patch1-3, ExtremeXOS 12.7.1, ExtremeXOS 15.1.5.4-Patch1-9, ExtremeXOS 15.2.4.5-Patch1-5, ExtremeXOS 15.3.1.4-patch1-47, ExtremeXOS 15.3.5.2-patch1-10, ExtremeXOS 15.4.2.8, ExtremeXOS 15.5.5.2, ExtremeXOS 15.6.5, ExtremeXOS 15.7.3, ExtremeXOS 16.1.3, ExtremeXOS 21.1.1, ExtremeXOS 21.1.2, ExtremeXOS 21.1.3, and ExtremeXOS 21.1.4. For information about those fixes, see the release notes for the specific release.

| <b>CR Number</b> | Description                                                                                                    |
|------------------|----------------------------------------------------------------------------------------------------|
| General          |                                                                                                    |
| xos0067913       | Mac-lockdown timeout does not work with ONEPolicy.                                                                                                    |
| xos0069198       | Creating VLANs with reserved keywords using SNMP or Policy Manager<br>is incorrectly allowed.                                                                                                    |
| xos0069422       | Exiting an SSH client session causes the SSH server to unexpectedly<br>initiate a session close request.                                                                                                  |
| xos0069810       | NetLogin Dot1x authentication fails if supplicant response is received<br>after EAPOL requests expire.                                                                                                    |
| xos0069839       | If edge safeguard is enabled on a port before configuring the link type as<br>edge, then the operational edge status of that port becomes false<br>resulting in the port behaving like a normal STP port. |
| xos0070672       | HAL process ends unexpectedly when executing "show access-list<br>counter" after refreshing a user-created policy.                                                                                        |
| xos0069714       | With mac-lockdown timeout enabled, NetLogin-authenticated users are<br>removed by FDB aging time.                                                                                                    |
| xos0070427       | The command show mpls ldp label retained lsp output<br>should also display the LSR-ID.                                                                                                    |
| xos0070498       | Kernel crashes randomly after learning FDB entries with the port<br>instance of VLAN as null.                                                                                                    |
| xos0070503       | A source MAC address is re-added on PSTAG ports if the same MAC<br>address is arriving on the master and a member of sharing.                                                                             |
| xos0070525       | Grandmaster clock change takes an excessive amount of time to<br>propagate in a cascade network.                                                                                                    |
| xos0068900       | On the Summit X460-G2 and X450-G2, FDB entries are not removed in<br>software and hardware after FDB aging time expires.                                                                                  |
| xos0069875       | Warning message that appears when enabling NetLogin MAC in policy<br>mode needs to be removed.                                                                                                    |
| xos0070016       | IP route compression is enabled automatically after configuring an IP<br>address in a VLAN created over user VR.                                                                                          |

**Table 10: Resolved Issues, Platform-Specific, and Feature Change Requests (CRs) in ExtremeXOS 21.1.4-Patch1-7**

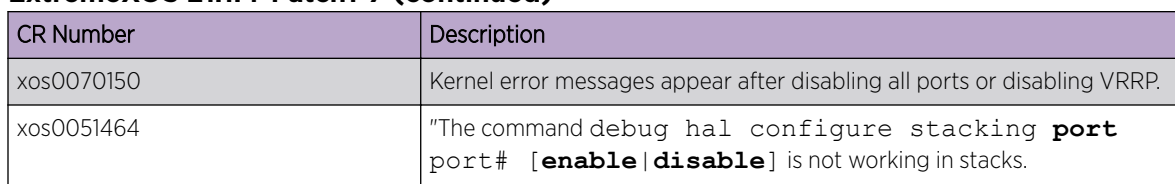

<span id="page-90-0"></span>**Table 10: Resolved Issues, Platform-Specific, and Feature Change Requests (CRs) in ExtremeXOS 21.1.4-Patch1-7 (continued)**

# Resolved Issues in ExtremeXOS 21.1.4-Patch1-6

The following issues were resolved in ExtremeXOS 21.1.4-Patch1-6. ExtremeXOS 21.1.4-Patch1-6 includes all fixes up to and including ExtremeXOS 11.6.5.3, and earlier, ExtremeXOS 12.0.5, ExtremeXOS 12.1.7, ExtremeXOS 12.2.2-patch1-12, ExtremeXOS 12.3.6, ExtremeXOS 12.4.5, ExtremeXOS 12.5.5, ExtremeXOS 12.6.3, ExtremeXOS 12.6.5.2-Patch1-3, ExtremeXOS 12.7.1, ExtremeXOS 15.1.5.4-Patch1-9, ExtremeXOS 15.2.4.5-Patch1-5, ExtremeXOS 15.3.1.4-patch1-47, ExtremeXOS 15.3.5.2-patch1-10, ExtremeXOS 15.4.2.8, ExtremeXOS 15.5.5.2, ExtremeXOS 15.6.5, ExtremeXOS 15.7.3, ExtremeXOS 16.1.3, ExtremeXOS 21.1.1, ExtremeXOS 21.1.2, ExtremeXOS 21.1.3, and ExtremeXOS 21.1.4. For information about those fixes, see the release notes for the specific release.

| <b>CR Number</b> | Description                                                                                                    |
|------------------|----------------------------------------------------------------------------------------------------|
| General          |                                                                                                    |
| xos0048459       | ACL Smart refresh does not occur when modifying the rules in an<br>existing policy.                                                                   |
| xos0058443       | Unconfiguring BFD VLAN re-configures the default BFD parameter for<br>the VLAN.                                                                       |
| xos0066468       | CPU usage spikes for vlan and ipSecurity processes in backup node<br>when IP security, policy, and NetLogin features are enabled on the same<br>port. |
| xos0066935       | Files are not deleted in standby nodes after removing files in master<br>node that were created through "save" operation.                             |
| xos0067270       | VRRP flap occurs with CPU congestion.                                                                                                    |
| xos0067661       | With IP security DHCP-snooping enabled, the client port for DHCP<br>snooped entry is not checkpointed to the backup node.                             |
| xos0068982       | In dot1x authentication, EAP request packets are sent without tags even<br>though port is added as tagged.                                            |
| xos0069418       | Policy, Python, and script files cannot be overwritten using SFTP in<br>WinSCP client.                                                                |
| xos0069450       | Unable to filter link up/down log events based on port number.                                                                                        |
| xos0069476       | A custom user cannot SSH into the switch if agent forwarding is enabled.                                                                              |
| xos0069580       | The command show configuration bfd shows enable bfd<br>vlan even though it is not explicitly enabled.                                                 |

**Table 11: Resolved Issues, Platform-Specific, and Feature Change Requests (CRs) in ExtremeXOS 21.1.4-Patch1-6**

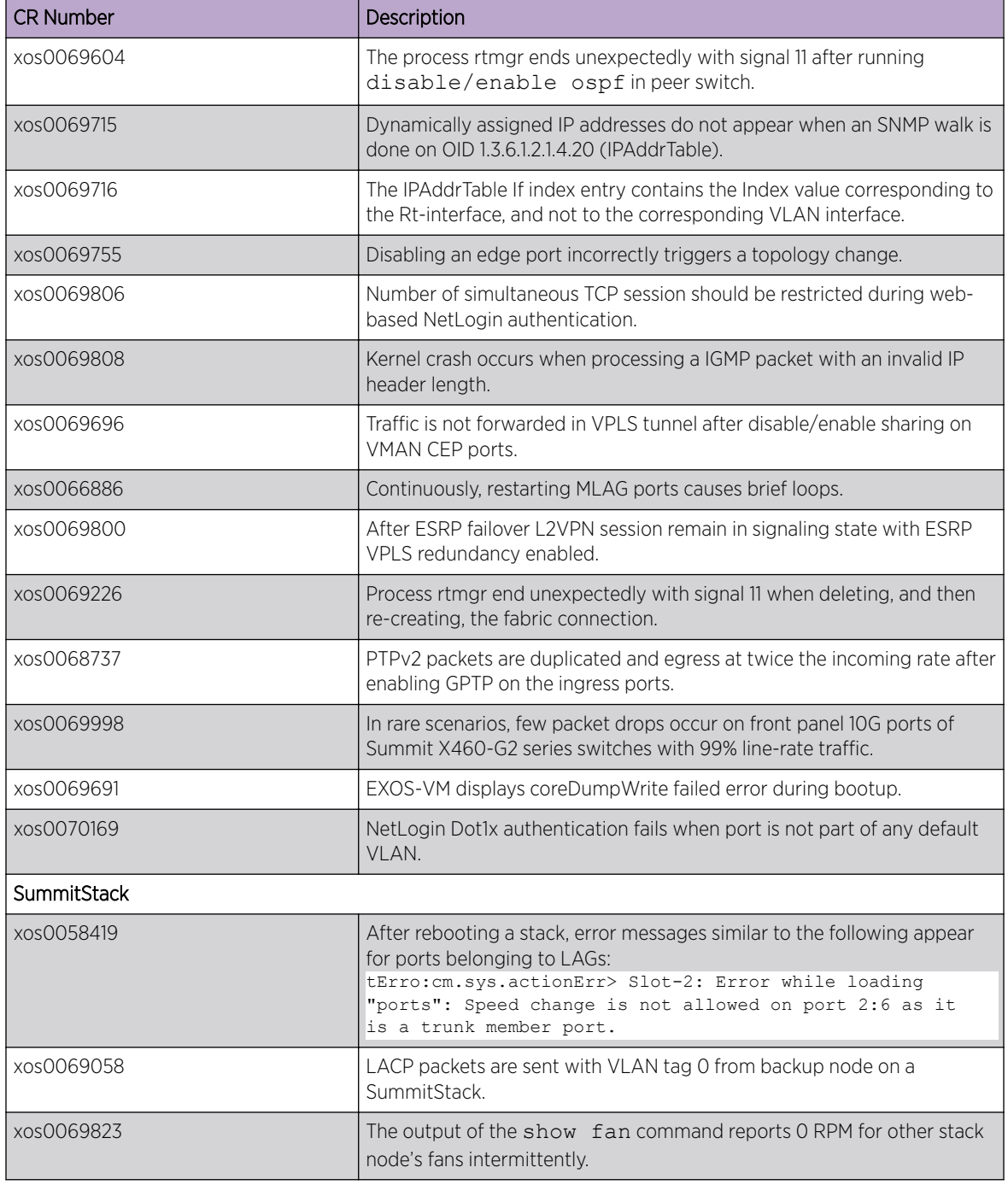

#### <span id="page-91-0"></span>**Table 11: Resolved Issues, Platform-Specific, and Feature Change Requests (CRs) in ExtremeXOS 21.1.4-Patch1-6 (continued)**

# Resolved Issues in ExtremeXOS 21.1.4-Patch1-3

The following issues were resolved in ExtremeXOS 21.1.4-Patch1-3. ExtremeXOS 21.1.4-Patch1-3 includes all fixes up to and including ExtremeXOS 11.6.5.3, and earlier, ExtremeXOS 12.0.5, ExtremeXOS 12.1.7, ExtremeXOS 12.2.2-patch1-12, ExtremeXOS 12.3.6, ExtremeXOS 12.4.5, ExtremeXOS 12.5.5, ExtremeXOS

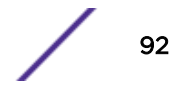

12.6.3, ExtremeXOS 12.6.5.2-Patch1-3, ExtremeXOS 12.7.1, ExtremeXOS 15.1.5.4-Patch1-9, ExtremeXOS 15.2.4.5-Patch1-5, ExtremeXOS 15.3.1.4-patch1-47, ExtremeXOS 15.3.5.2-patch1-10, ExtremeXOS 15.4.2.8, ExtremeXOS 15.5.5.2, ExtremeXOS 15.6.5, ExtremeXOS 15.7.3, ExtremeXOS 16.1.3, ExtremeXOS 21.1.1, ExtremeXOS 21.1.2, ExtremeXOS 21.1.3, and ExtremeXOS 21.1.4. For information about those fixes, see the release notes for the specific release.

| <b>CR Number</b> | Description                                                                                                    |
|------------------|----------------------------------------------------------------------------------------------------|
| General          |                                                                                                    |
| xos0057140       | Transceiver information for 40G Q+SR4 optic module shows invalid<br>power and threshold values.                                                                                       |
| xos0065665       | Incorrect MAC address entries appear in "I2_user_entry" table.                                                                                                    |
| xos0067280       | Uploading a file using SFTP creates a read-only file on the switch.                                                                                                    |
| xos0068002       | File system check of /dev/hda8 failed error occurs during switch power<br>cycle after "manufacture-init".                                                                             |
| xos0068304       | External PSU status appears as "failed" in show power command<br>output even though it is not present.                                                                                |
| xos0068687       | Multicast traffic to host randomly stops when enabling onePolicy with<br>PVID 4095.                                                                                                   |
| xos0068767       | Trap receiver configuration is not saved in ExtremeXOS when configured<br>from Extreme Management Center.                                                                             |
| xos0068785       | L2PT packets fail to switch over to backup path during failover.                                                                                                    |
| xos0068810       | SNMP walk on entPhysicalClass returns Other(1) instead of Fan(7) for fan<br>trays.                                                                                                    |
| xos0068840       | NetLogin process ends unexpectedly with signal 11, when client sends<br>logoff message before completing the authentication process.                                                  |
| xos0068911       | After enabling STP auto-bind on a VLAN, removing all ports from the<br>VLAN, and then adding them back, displays STP tag as "(none)" in the<br>show ports information detail command. |
| xos0069061       | Exsshd process ends unexpectedly with signal 11 during stack failover.                                                                                                    |
| xos0069070       | The process BCMAsync stops processing with scaled route/ARP entries<br>in hash table.                                                                                                 |
| xos0069220       | Users can access Chalet by easily guessing the login session ID created<br>by an existing session.                                                                                    |
| xos0062256       | When auto-polarity is turned off, link comes up for straight cable rather<br>than crossover connection.                                                                               |
| xos0062785       | Need a mechanism to avoid configuring static route gateway and local IP<br>as the same.                                                                                               |
| xos0062882       | Whole MIB compilation gets stuck at EXTREME-V2-TRAP MIB.                                                                                                    |
| xos0065300       | Kernel crash occurs when there are continuous new multicast streams<br>with PIM SM configuration.                                                                                     |

**Table 12: Resolved Issues, Platform-Specific, and Feature Change Requests (CRs) in ExtremeXOS 21.1.4-Patch1-3**

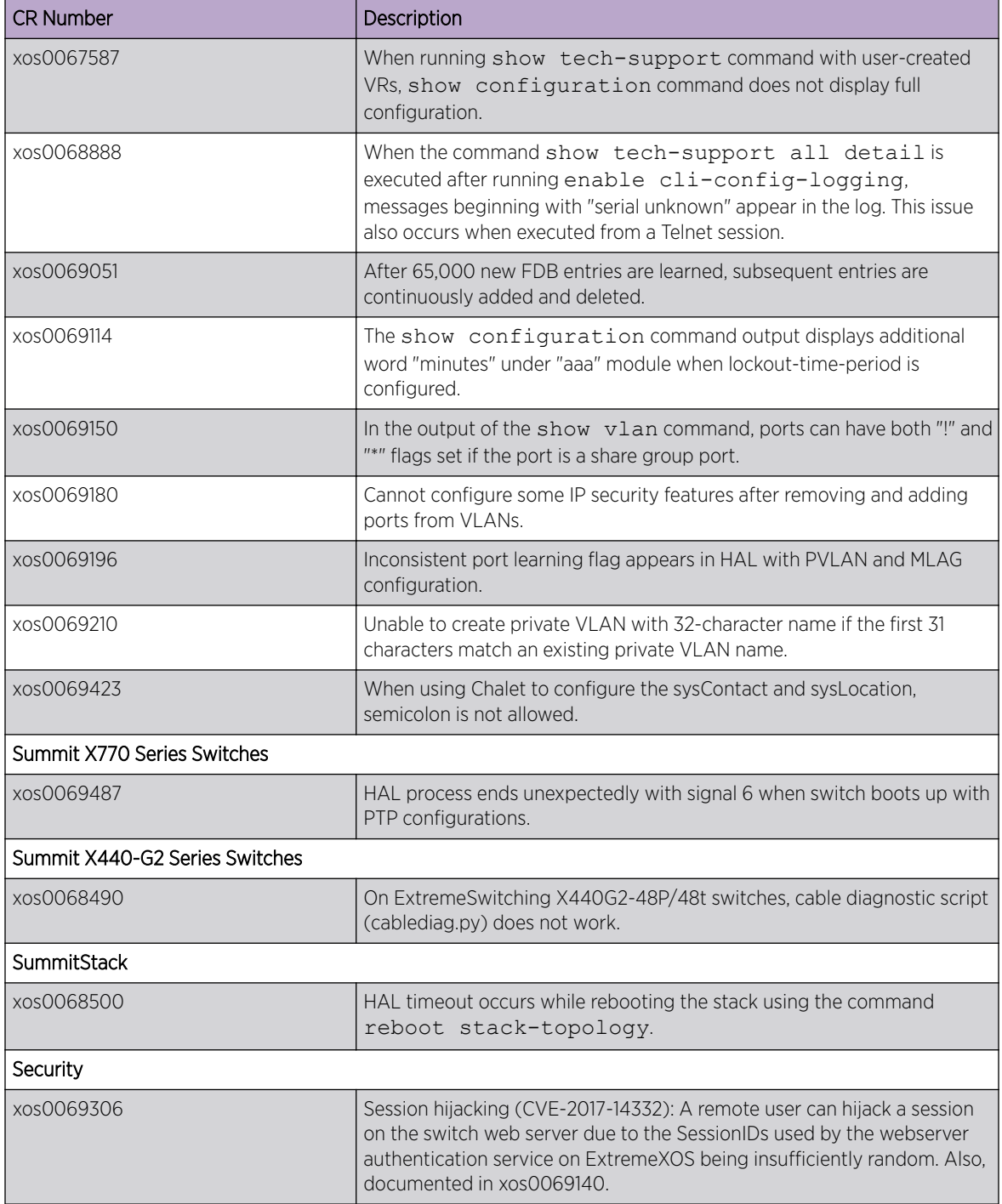

**Table 12: Resolved Issues, Platform-Specific, and Feature Change Requests (CRs) in ExtremeXOS 21.1.4-Patch1-3 (continued)**

| <b>CR Number</b> | Description                                                                                                    |
|------------------|----------------------------------------------------------------------------------------------------|
| xos0069140       | The following are ExtremeXOS vulnerabilities due to scripting allowed<br>when in FIPS mode:<br>Escape from EXSH restricted shell (CVE-2017-14331)<br>Information disclosure (CVE-2017-14327)<br>٠<br>Privilege Escalation (root interactive shell) (CVE-2017-14329)<br>٠<br>Privilege Escalation (root interactive shell) (CVE-2017-14330)<br>٠<br>The following are additional ExtremeXOS vulnerabilities:<br>Denial-of-service (CVE-2017-14328). See also xos0069213.<br>٠ |
|                  | Session hijacking (CVE-2017-14332). See also xos0069306.<br>٠                                                                                                    |
| xos0069213       | Denial-of-service (CVE-2017-14328): A remote user can force the switch<br>to reboot by sending a single, specially crafted SOAP packet to the web<br>server. Also documented in xos0069140.                                                                                                    |

<span id="page-94-0"></span>**Table 12: Resolved Issues, Platform-Specific, and Feature Change Requests (CRs) in ExtremeXOS 21.1.4-Patch1-3 (continued)**

# Resolved Issues in ExtremeXOS 21.1.4

The following issues were resolved in ExtremeXOS 21.1.4. ExtremeXOS 21.1.4 includes all fixes up to and including ExtremeXOS 11.6.5.3, and earlier, ExtremeXOS 12.0.5, ExtremeXOS 12.1.7, ExtremeXOS 12.2.2 patch1-12, ExtremeXOS 12.3.6, ExtremeXOS 12.4.5, ExtremeXOS 12.5.5, ExtremeXOS 12.6.3, ExtremeXOS 12.6.5.2-Patch1-3, ExtremeXOS 12.7.1, ExtremeXOS 15.1.5.4-Patch1-9, ExtremeXOS 15.2.4.5-Patch1-5, ExtremeXOS 15.3.1.4-patch1-47, ExtremeXOS 15.3.5.2-patch1-10, ExtremeXOS 15.4.2.8, ExtremeXOS 15.5.5.2, ExtremeXOS 15.6.5, ExtremeXOS 15.7.3, ExtremeXOS 16.1.3, ExtremeXOS 21.1.1, ExtremeXOS 21.1.2, and ExtremeXOS 21.1.3. For information about those fixes, see the release notes for the specific release.

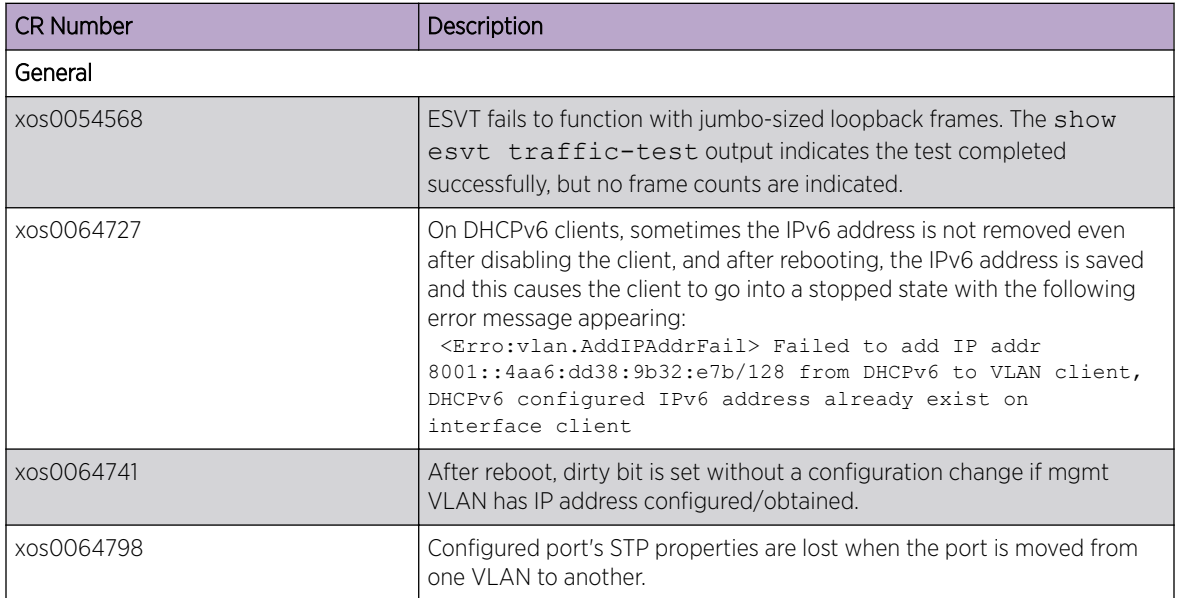

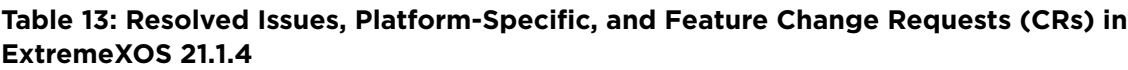

| <b>CR Number</b> | Description                                                                                                    |
|------------------|----------------------------------------------------------------------------------------------------|
| xos0065400       | VLAN name and tag do not appear correctly when VLAN is created with<br>VLAN name as "tag".                                                                  |
| xos0066782       | BFD session ends when removing CVID from a service VMAN port.                                                                                               |
| xos0066783       | Using IDMgr, UPM, and Policy combination makes client not reachable<br>untill IDMgr settles down.                                                           |
| xos0067063       | Rtlookup is not able to display all the ECMP routes.                                                                                                    |
| xos0067161       | LACP flap occurs when disabling the mirror on port where LAG is<br>configured with LACP.                                                                    |
| xos0067182       | Authentication on switch using RSA keys stops working if one of the user<br>keys is deleted.                                                                |
| xos0067227       | IDMgr entries are not flushed when ARP fast-convergence is on.                                                                                              |
| xos0067546       | EPM process ends unexpectedly when SSH process is restarted while<br>SNMP query on memory statistics is still in progress.                                  |
| xos0067704       | The process exsh ends unexpectedly after issuing command with include<br>option that uses # via SSH script.                                                 |
| xos0067739       | UDP configuration is lost after reboot with IP DAD enabled.                                                                                                 |
| xos0067822       | Memory leak occurs in XMLD process whenever Chalet session refresh<br>happens.                                                                              |
| xos0067824       | STP BPDUs are continuously sent after enabling and disabling MSTP on<br>an STP port.                                                                        |
| xos0067841       | Packets are dropped at ingress port for traffic at rate greater than 1000<br>pps when 500 ACL installed                                                     |
| xos0068191       | Nettools process ends unexpectedly with signal 11 while rebooting the<br>switch with 100+ DHCP clients connected via Relay and with Smart Relay<br>enabled. |
| xos0068215       | Logout dialog box appears even after disabling Netlogin logout-<br>privilege.                                                                               |
| xos0068302       | With both HTTP and HTTPS enabled, sending HTTP request from<br>NetLogin client causes the switch to return with HTTP response instead<br>of HTTPS.          |
| xos0068323       | In ExtremeXOS Python scripting, the argument sent to the command<br>Exsh.clicmd is replicated 24 times.                                                     |
| xos0068356       | Informational messages appear on the console when an NTP-enabled<br>VLAN becomes inactive.                                                                  |
| xos0068556       | SSH with command argument as "show commands" is not working with<br>user account.                                                                           |
| xos0068698       | In NetLogin web, after you click the logout button, you are not redirected<br>to a page with the message "You have logged outâ€.                            |
| xos0068750       | AAA process ends unexpectedly with signal 11 when processing a<br>corrupted RADIUS-challenge packet.                                                        |

**Table 13: Resolved Issues, Platform-Specific, and Feature Change Requests (CRs) in ExtremeXOS 21.1.4 (continued)**

| <b>CR Number</b> | Description                                                                                                    |
|------------------|----------------------------------------------------------------------------------------------------|
| xos0068752       | Kernel crash occurs when processing a packet with an invalid IP header<br>length.                                                                                                    |
| xos0065167       | Add optic support for MGBIC-LC04 Avago HFBR-57E0PZ-EN1.                                                                                                    |
| xos0067807       | On BlackDiamond 8800 series switches, the VRRP process monopolizes<br>40-50% CPU after disable/enable slot, or after <i>restart ports all</i><br>when the switch has VRRP enabled on 120 STP-protected VLANs.                                                      |
| xos0064680       | STP port-specific configuration is lost after disabling load sharing or<br>moving the port to a different VLAN.                                                                                                    |
| xos0066366       | On VPLS network with LAG on access side, clearing FDB on LSRs and<br>LERs results in traffic drop.                                                                                                    |
| xos0066483       | The encrypted shared secret for TACAS accounting secondary servers<br>does not appear in the configuration.                                                                                                    |
| xos0067206       | Unable to login to Chalet with any account that uses an ampersand (&)<br>character.                                                                                                    |
| xos0068023       | Hash collision warning message appears with invalid VRID when<br>exceeding L3 hash table limit.                                                                                                    |
| xos0067271       | FDB mismatch occurs between software and hardware after deleting,<br>and then adding, ISC port multiple times.                                                                                                    |
| xos0066726       | Hal process ends unexpectedly with signal 11 when trying to add port to<br>network vlan of pvlan.                                                                                                    |
| xos0067493       | PTPv1 packets are dropped on the port if GPTP is enabled on the same<br>port.                                                                                                    |
| xos0066962       | Port does not links up properly with GBIC Source Photonics 100FX<br>SPGFEFXCDFCCEX.                                                                                                    |
| xos0064790       | Number of used "L4 Port Ranges" count is incorrect in show<br>access-list usage acl-range port output after<br>unconfiguring few ACL rules with "L4 port range" match condition.                                                                                   |
| xos0068374       | With OSPFv3 16-way ECMP, rtlookup for destination shows multiple<br>duplicate entries.                                                                                                    |
| xos0068454       | In ISP mode, if no ports are associated with the NetLogin VLAN, then the<br>client cannot access the base URL.                                                                                                    |
| xos0068057       | HAL process ends unexpectedly with signal 6 and 11 when deleting and<br>re-adding subscriber VLAN from private VLAN.                                                                                                    |
| xos0067459       | HAL ends unexpectedly with signal 11 while sending L3 known traffic over<br>PVLAN configuration.                                                                                                    |
| xos0068528       | Link issue with 5 meter DAC cable.                                                                                                    |
| xos0065009       | The following error message appears when executing show tech<br>all command from multiple Telnet sessions:<br><crit: dm.="" initipmlsrvrfail=""> Initialization of the IPML<br/>TCP connection for the Fault Tolerant service the on<br/>port 7750 failed.</crit:> |

**Table 13: Resolved Issues, Platform-Specific, and Feature Change Requests (CRs) in ExtremeXOS 21.1.4 (continued)**

| <b>CR Number</b>               | Description                                                                                                  |
|--------------------------------|----------------------------------------------------------------------------------------------------|
| xos0065975                     | Process expy ends unexpectedly with signal 11 when rebooting the switch<br>after configuring port partition. |
| xos0067515                     | VPWS traffic forwarding stops after performing failover in the switch.                                       |
| Summit X440-G2 Series Switches |                                                                                                    |
| xos0068466                     | "Fan Failures RPM out of Range" messages appear on ExtremeSwitching<br>X440-G2 series switches.              |

<span id="page-97-0"></span>**Table 13: Resolved Issues, Platform-Specific, and Feature Change Requests (CRs) in ExtremeXOS 21.1.4 (continued)**

# Resolved Issues in ExtremeXOS 21.1.3-Patch1-7

The following issues were resolved in ExtremeXOS 21.1.3-Patch1-7. ExtremeXOS 21.1.3-Patch1-7 includes all fixes up to and including ExtremeXOS 11.6.5.3, and earlier, ExtremeXOS 12.0.5, ExtremeXOS 12.1.7, ExtremeXOS 12.2.2-patch1-12, ExtremeXOS 12.3.6, ExtremeXOS 12.4.5, ExtremeXOS 12.5.5, ExtremeXOS 12.6.3, ExtremeXOS 12.6.5.2-Patch1-3, ExtremeXOS 12.7.1, ExtremeXOS 15.1.5.4-Patch1-9, ExtremeXOS 15.2.4.5-Patch1-5, ExtremeXOS 15.3.1.4-patch1-47, ExtremeXOS 15.3.5.2-patch1-10, ExtremeXOS 15.4.2.8, ExtremeXOS 15.5.5.2, ExtremeXOS 15.6.5, ExtremeXOS 15.7.3, ExtremeXOS 16.1.3, ExtremeXOS 21.1.1, ExtremeXOS 21.1.2, and ExtremeXOS 21.1.3. For information about those fixes, see the release notes for the specific release.

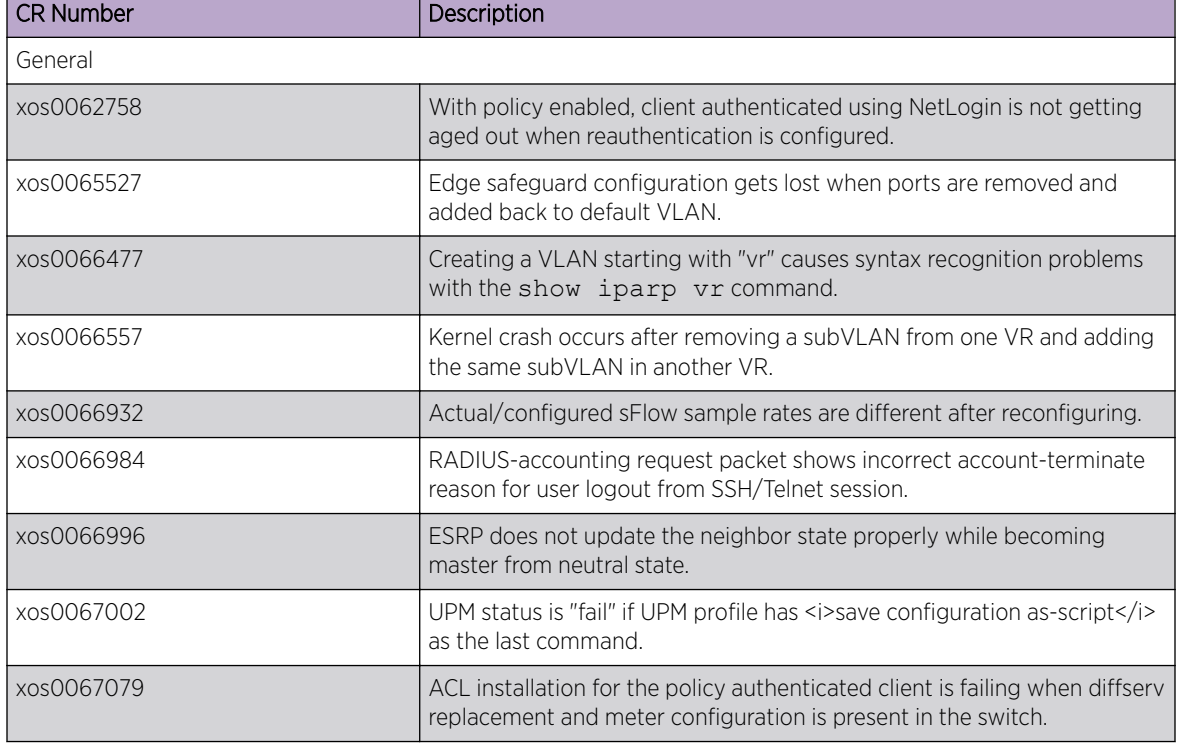

### **Table 14: Resolved Issues, Platform-Specific, and Feature Change Requests (CRs) in ExtremeXOS 21.1.3-Patch1-7**

| <b>CR Number</b> | Description                                                                                                    |
|------------------|----------------------------------------------------------------------------------------------------|
| xos0067108       | Packets received on STP blocked ports gets forwarded to other STP port<br>when netlogin & onePolicy is enabled with authentication mode optional.                          |
| xos0067323       | FDBs are learned on incorrect VPLS peer on PE switches after include/<br>exclude dot1q tag in P switch.                                                                    |
| xos0067325       | After recovering from multiple link failures, ERPS incorrectly keeps both<br>the ring links in blocked state.                                                              |
| xos0067335       | Memory leak occurs in VMT process when it is enabled on the port.                                                                                                    |
| xos0067463       | Traffic does not distribute across LSPs and LAG after enabling L2VPN<br>sharing feature.                                                                                   |
| xos0067506       | A few VRRP instances remain in dual master state if VRRP state changes<br>for several VLANs in the same VRID within a short time period.                                   |
| xos0067820       | ExtremeXOS refuses connections with usernames starting with letters h,<br>i, j, k, p, q, r, and s using SOAP/XML.                                                          |
| xos0067887       | Switch reboots unexpectedly when there are continuous SSH attempts<br>and those attempts are rejected with access-profile.                                                 |
| xos0067912       | The command show port protocol filter displays the<br>"Error: Configuration reply is too big" in output.                                                                   |
| xos0068209       | PIM process ends unexpectedly with signal 11.                                                                                                    |
| xos0066941       | Add a support for USB Zero Touch Provisioning.                                                                                                    |
| xos0067583       | Add support to configure ping success for VRRP track-ping.                                                                                                    |
| xos0067973       | After run failover, IDM kerberos system ACLAs are missing for some users<br>in new master.                                                                                 |
| xos0059947       | Spurious log messages occur in the hardware while deleting tenant<br>VLAN in the switch.                                                                                   |
| xos0065930       | ACLCBFUNC log occurs after associating a policy that has CLEAR-flow<br>and network-zone configuration.                                                                     |
| xos0066883       | Process HAL ends unexpectedly with signal 11 on restarting all ports with<br>basic VXLAN configuration.                                                                    |
| xos0066921       | ARP fails to resolve for some hosts.                                                                                                    |
| xos0067084       | FDB is not learned over pseudowire after disabling, and then enabling,<br>learning on network VLAN ports.                                                                  |
| xos0068099       | After rebooting the switch, BGP neighbor configuration is lost when a<br>peer group is configured.                                                                         |
| xos0067087       | CFM LMR/DMR packets are sent with dot1p value 0.                                                                                                    |
| xos0065571       | Ping fails over L3VPN tunnel when the corresponding ARPs are in Layer<br>3 hardware hash table as "Extended View". Affects Summit X450-G2,<br>X670-G2, and X770 platforms. |
| xos0060343       | On Summit X670v stack, configuration file replication on standby nodes<br>times out after second or third failover.                                                        |

**Table 14: Resolved Issues, Platform-Specific, and Feature Change Requests (CRs) in ExtremeXOS 21.1.3-Patch1-7 (continued)**

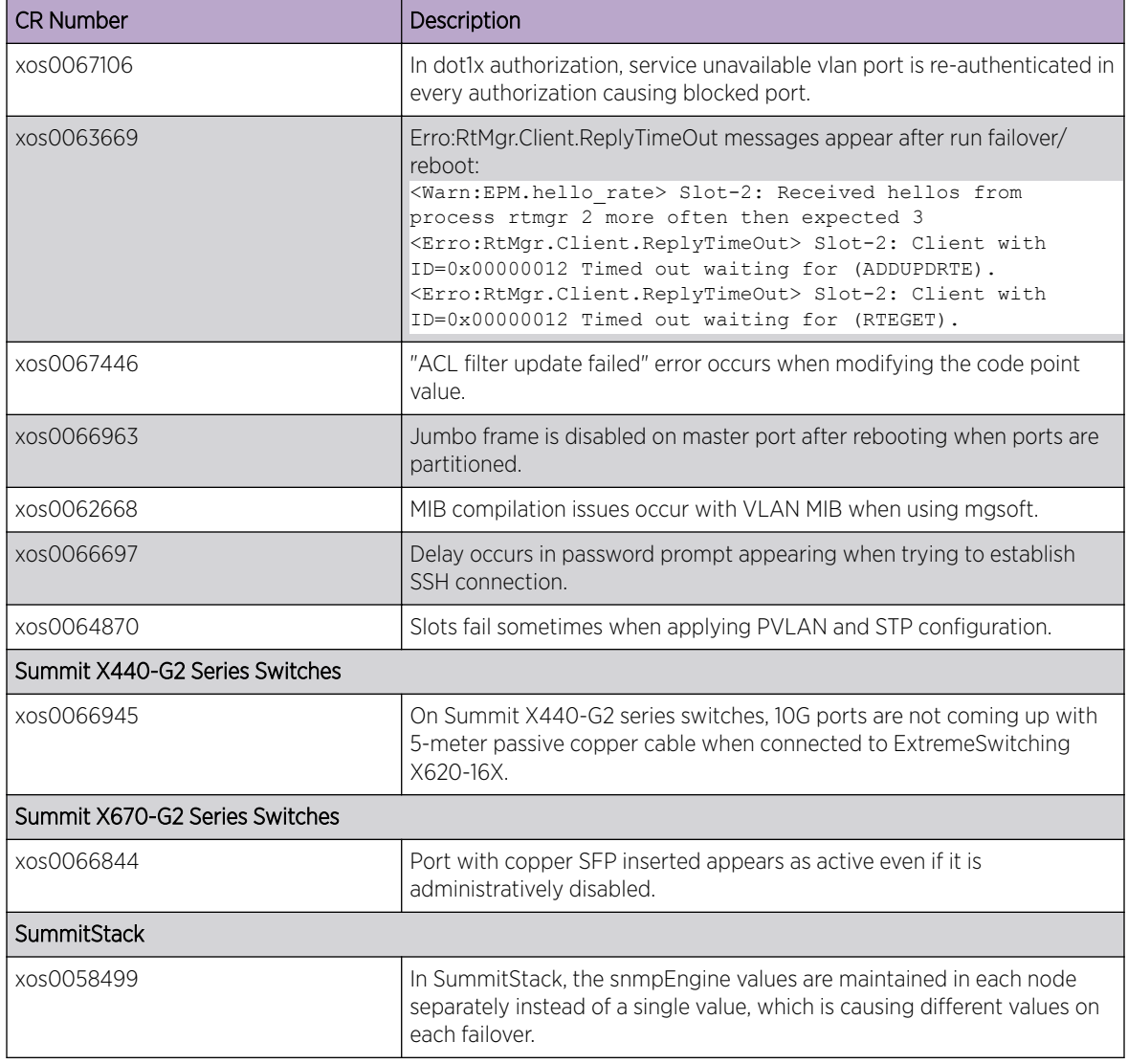

#### <span id="page-99-0"></span>**Table 14: Resolved Issues, Platform-Specific, and Feature Change Requests (CRs) in ExtremeXOS 21.1.3-Patch1-7 (continued)**

# Resolved Issues in ExtremeXOS 21.1.3-Patch1-4

The following issues were resolved in ExtremeXOS 21.1.3-Patch1-4. ExtremeXOS 21.1.3-Patch1-4 includes all fixes up to and including ExtremeXOS 11.6.5.3, and earlier, ExtremeXOS 12.0.5, ExtremeXOS 12.1.7, ExtremeXOS 12.2.2-patch1-12, ExtremeXOS 12.3.6, ExtremeXOS 12.4.5, ExtremeXOS 12.5.5, ExtremeXOS 12.6.3, ExtremeXOS 12.6.5.2-Patch1-3, ExtremeXOS 12.7.1, ExtremeXOS 15.1.5.4-Patch1-9, ExtremeXOS 15.2.4.5-Patch1-5, ExtremeXOS 15.3.1.4-patch1-47, ExtremeXOS 15.3.5.2-patch1-10, ExtremeXOS 15.4.2.8, ExtremeXOS 15.5.5.2, ExtremeXOS 15.6.5, ExtremeXOS 15.7.3, ExtremeXOS 16.1.3, ExtremeXOS 21.1.1, ExtremeXOS 21.1.2, and ExtremeXOS 21.1.3. For information about those fixes, see the release notes for the specific release.

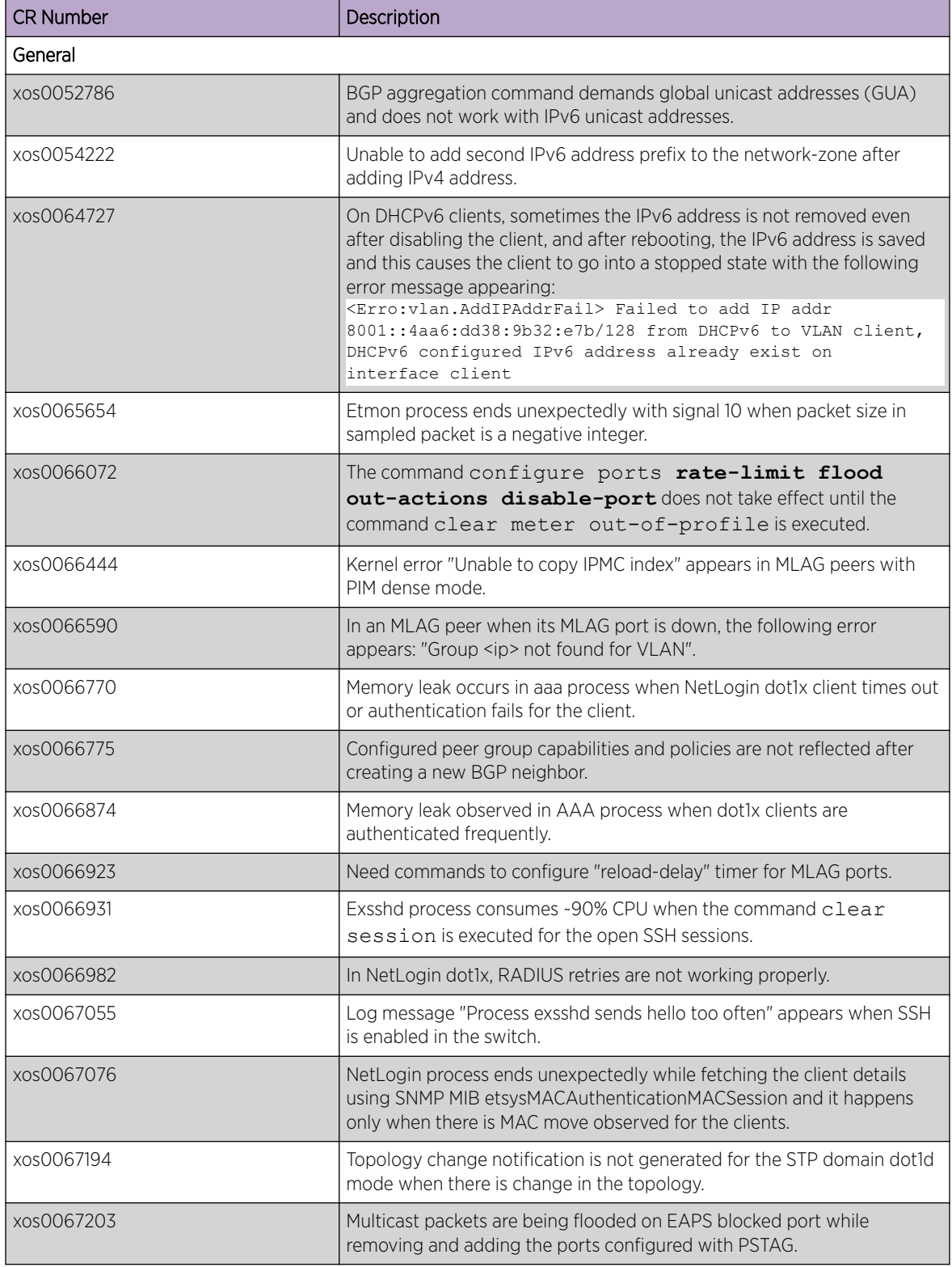

#### **Table 15: Resolved Issues, Platform-Specific, and Feature Change Requests (CRs) in ExtremeXOS 21.1.3-Patch1-4**

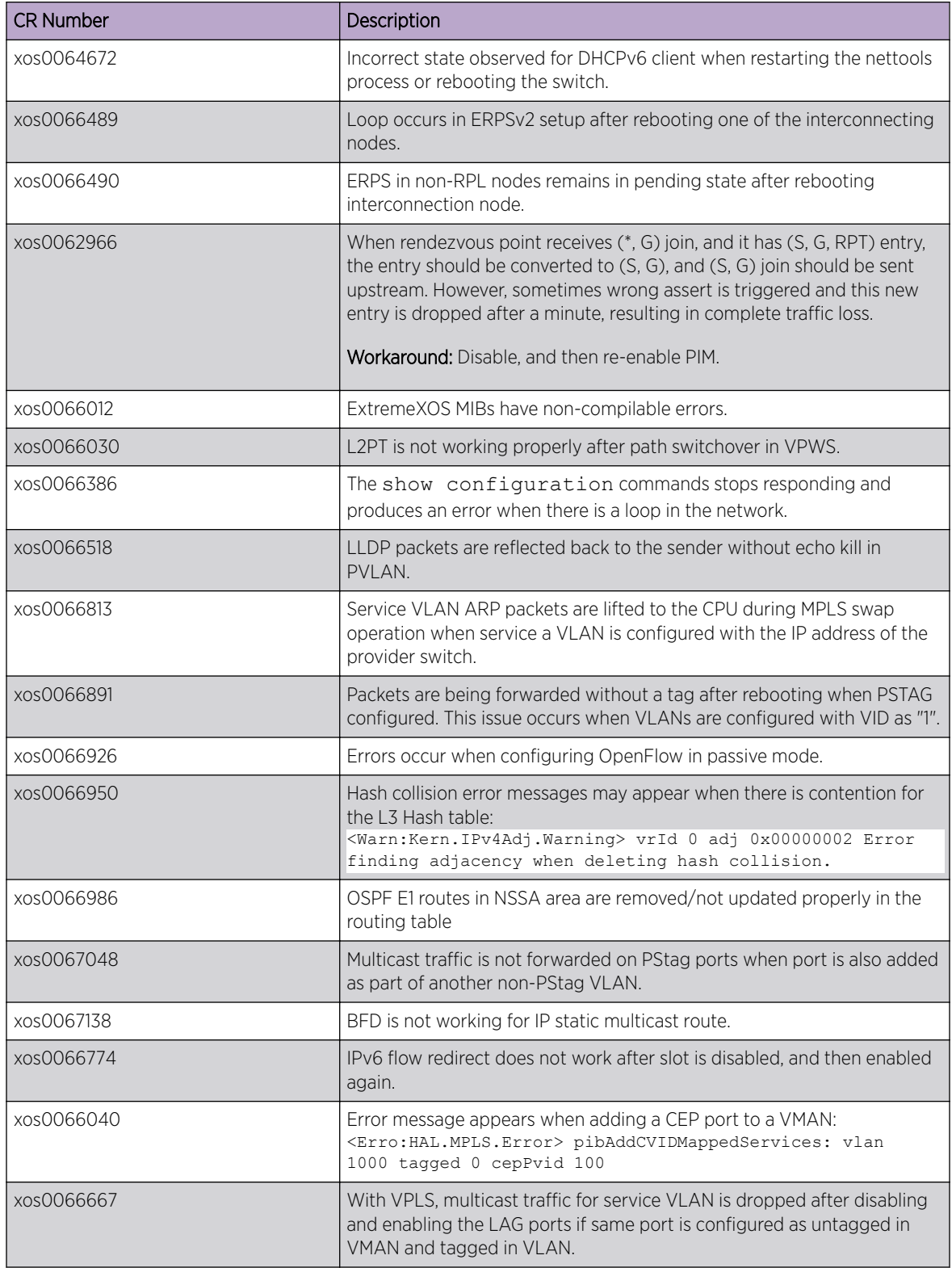

#### **Table 15: Resolved Issues, Platform-Specific, and Feature Change Requests (CRs) in ExtremeXOS 21.1.3-Patch1-4 (continued)**

| <b>CR Number</b>               | Description                                                                                                    |
|--------------------------------|----------------------------------------------------------------------------------------------------|
| xos0063856                     | On enabling SSH2, switch displays key generation time as approximately<br>15 minutes whereas it actually takes less than one minute.                                                                     |
| xos0067328                     | If you load a configuration file containing an SSH key length lesser than<br>the actual key size stored in the switch EEPROM, the following message<br>appears during bootup: "Enter passphrase:".       |
| xos0063261                     | Warning message to "restart process exsshd" should appear when<br>configuring SSH2 key.                                                                                                    |
| xos0066406                     | Scaled PStag configuration with non-PStag VLANs causes PStag error<br>messages and installation of additional IPMC rules.                                                                                |
| <b>NWI Series Switches</b>     |                                                                                                    |
| xos0066301                     | Transceiver is not detected on NWI platforms.                                                                                                    |
| SummitStack                    |                                                                                                    |
| xos0067096                     | Multicast traffic is dropped on front panel port 1:1 when management<br>port goes down on stacking switch.                                                                                               |
| xos0067253                     | IPv4 packets ingressing a non-master stack node can be dropped when<br>the port number of the destination's ARP entry is unknown, such as<br>when the destination is using Network Load Balancing (NLB). |
| xos0066423                     | In SummitStacks, with policy re-authentication and continuous MAC<br>move scenarios, ACL delete requests are failing in backup node.                                                                     |
| Summit X460-G2 Series Switches |                                                                                                    |
| xos0057796                     | Power is momentarily denied to PoE devices connected on ports when a<br>redundant PSU is inserted.                                                                                                    |
| xos0067077                     | In Summit X460-G2 alternate stacks, 10G links from the VIM-2T module<br>of the backup slot go down after saving, and then rebooting.                                                                     |
| Summit X770 Series Switches    |                                                                                                    |
| xos0053091                     | In Summit X770 series switches, additional link flaps occur on 40G ports<br>after reboot.                                                                                                    |

<span id="page-102-0"></span>**Table 15: Resolved Issues, Platform-Specific, and Feature Change Requests (CRs) in ExtremeXOS 21.1.3-Patch1-4 (continued)**

# Resolved Issues in ExtremeXOS 21.1.3

The following issues were resolved in ExtremeXOS 21.1.3. ExtremeXOS 21.1.3 includes all fixes up to and including ExtremeXOS 11.6.5.3, and earlier, ExtremeXOS 12.0.5, ExtremeXOS 12.1.7, ExtremeXOS 12.2.2 patch1-12, ExtremeXOS 12.3.6, ExtremeXOS 12.4.5, ExtremeXOS 12.5.5, ExtremeXOS 12.6.3, ExtremeXOS 12.6.5.2-Patch1-3, ExtremeXOS 12.7.1, ExtremeXOS 15.1.5.4-Patch1-9, ExtremeXOS 15.2.4.5-Patch1-5, ExtremeXOS 15.3.1.4-patch1-47, ExtremeXOS 15.3.5.2-patch1-10, ExtremeXOS 15.4.2.8, ExtremeXOS 15.5.5.2, ExtremeXOS 15.6.5, ExtremeXOS 15.7.3, ExtremeXOS 16.1.3, ExtremeXOS 21.1.1, and ExtremeXOS 21.1.2. For information about those fixes, see the release notes for the specific release.

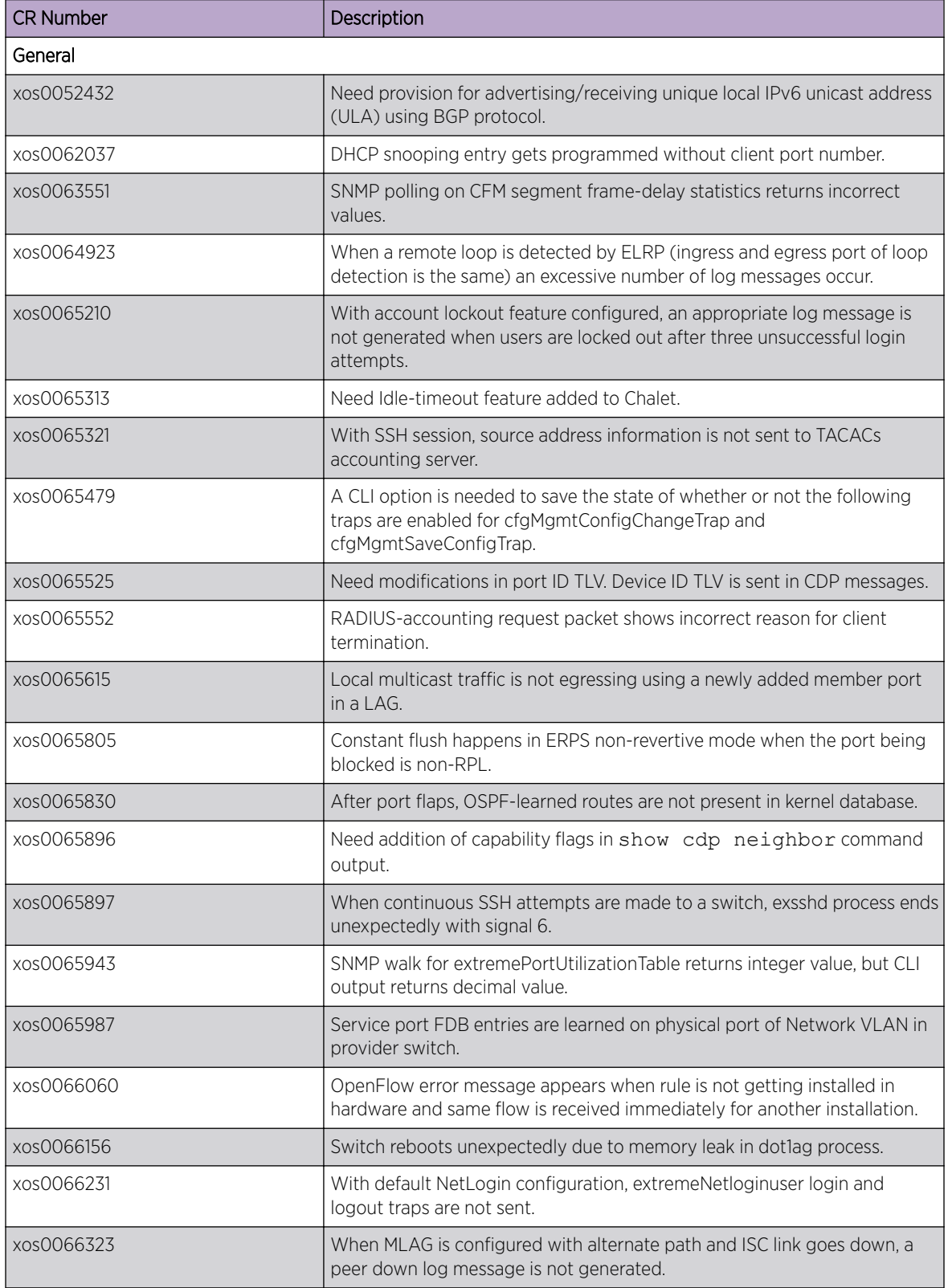

#### **Table 16: Resolved Issues, Platform-Specific, and Feature Change Requests (CRs) in ExtremeXOS 21.1.3**

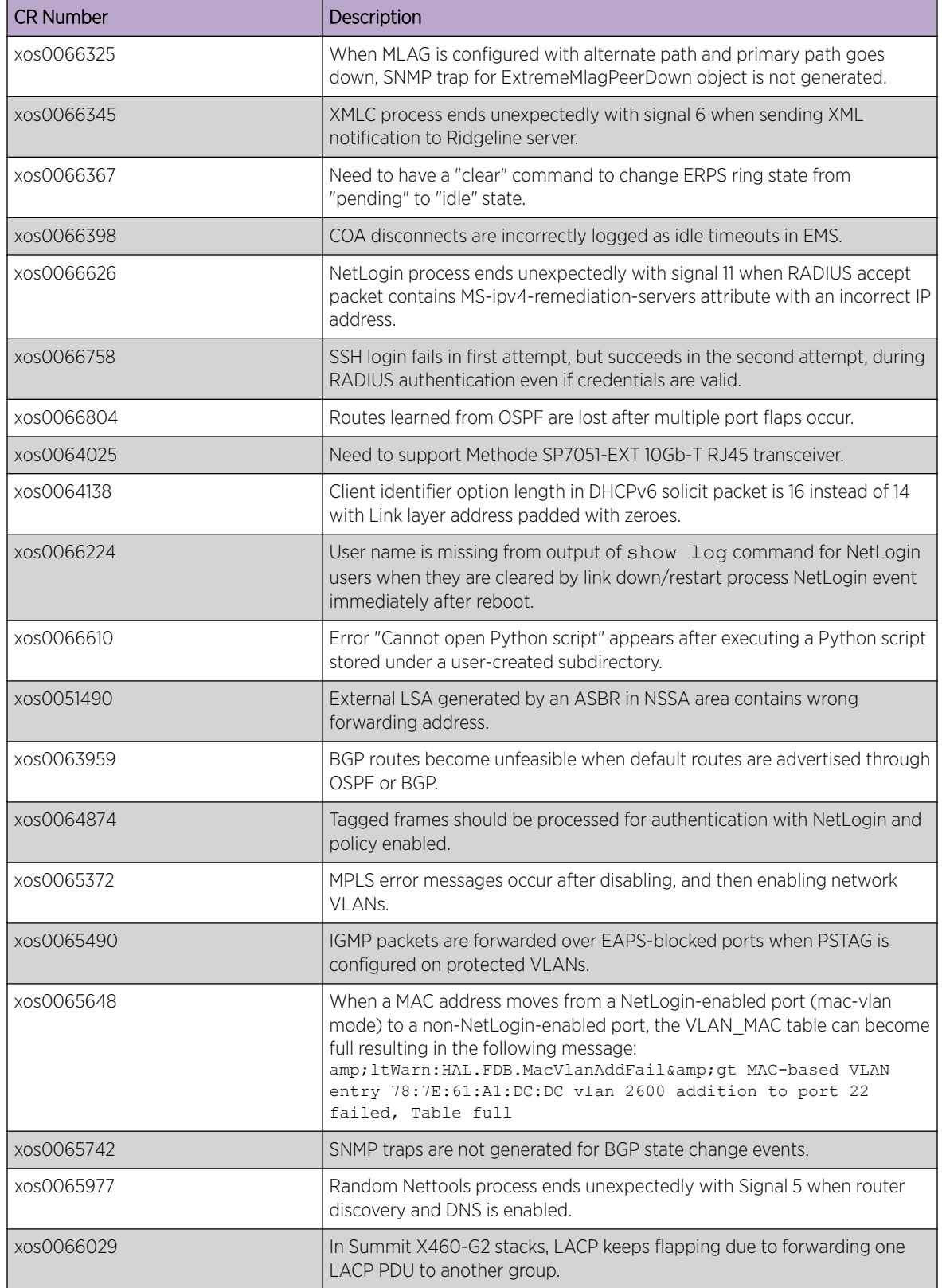

## **Table 16: Resolved Issues, Platform-Specific, and Feature Change Requests (CRs) in ExtremeXOS 21.1.3 (continued)**

| <b>CR Number</b>       | Description                                                                                                    |
|------------------------|----------------------------------------------------------------------------------------------------|
| xos0066476             | MPLS label TTL is not set properly for VPLS traffic in RSVP-TE.                                                                                             |
| xos0066772             | Local multicast fast-path forwarding does not work for a few ports when<br>IGMP filter is in per-VLAN mode.                                                 |
| xos0066018             | When VPLS service VLAN port is added to a VMAN as untagged, VPLS<br>service VLANs L2 traffic is forwarded into VMAN.                                        |
| xos0066089             | HAL process ends unexpectedly when a port is configured with<br>ipmcforwarding to-cpu off and it is not added to any VLAN.                                  |
| xos0061317             | Switch reboots unexpectedly when enabling FIP snooping.                                                                                                    |
| xos0065159             | OpenFlow process ends unexpectedly with signal 11 when OpenFlow<br>controller installs LLDP flow.                                                           |
| xos0060485             | MPLS process ends unexpectedly with signal 11 when changing the LSR ID.                                                                                     |
| xos0066036             | Kernel crash occurs when sending multicast traffic over Private VLAN.                                                                                       |
| xos0066759             | Switch stops to transmit CPU-generated packets when slow path<br>forwarded packet rate is high.                                                             |
| xos0060461             | Need command option for iBGP and eBGP protocolS under the<br>configure iproute ipv6 priority command.                                                       |
| xos0066004             | When using the same debug password on different Telnet sessions of<br>same switch, cliMaster process ends unexpectedly.                                     |
| xos0059489             | ERPS process ends unexpectedly when ERPS tries to send hello packet<br>during reboot.                                                                       |
| xos0065326             | Multicast packet are dropped after enabling diffserv examination, with<br>hardware BFD assist causing OSPF and MPLS adjacency drops.                        |
| xos0065845             | Traffic drops between the CVID configured ports in the VPLS service<br>VMAN when CEP egress filtering is enabled.                                           |
| xos0066140             | RSTP BPDU is not transmitted even though STP state is in forwarding<br>mode when loop-protect is enabled.                                                   |
| xos0065920, xos0065764 | Link status goes to Ready state on port with 10/100/1000BASE-T optics<br>after multiple reboots.                                                            |
| xos0065962             | OTM process ends unexpectedly when creating, and then deleting, 700<br>VXLAN segments.                                                                      |
| xos0063806             | After establishing SSH session with switch for some time, SSH login fails<br>and the command show management becomes unresponsive.                          |
| xos0065712             | When repeated login and logout is performed using SSH-PKI (SSH login<br>using certificates) for about two days from eight terminals, memory leak<br>occurs. |
| xos0066837             | When the switch is rebooted, the edge port gets blocked even though the<br>STP domain is disabled.                                                          |
| xos0066895             | ELRP process ends unexpectedly when loop is detected in the switch.                                                                                         |
| xos0066806             | PIM checkpointing loop occurs between two switches that have two ISCs<br>over two VRs.                                                                      |

**Table 16: Resolved Issues, Platform-Specific, and Feature Change Requests (CRs) in ExtremeXOS 21.1.3 (continued)**

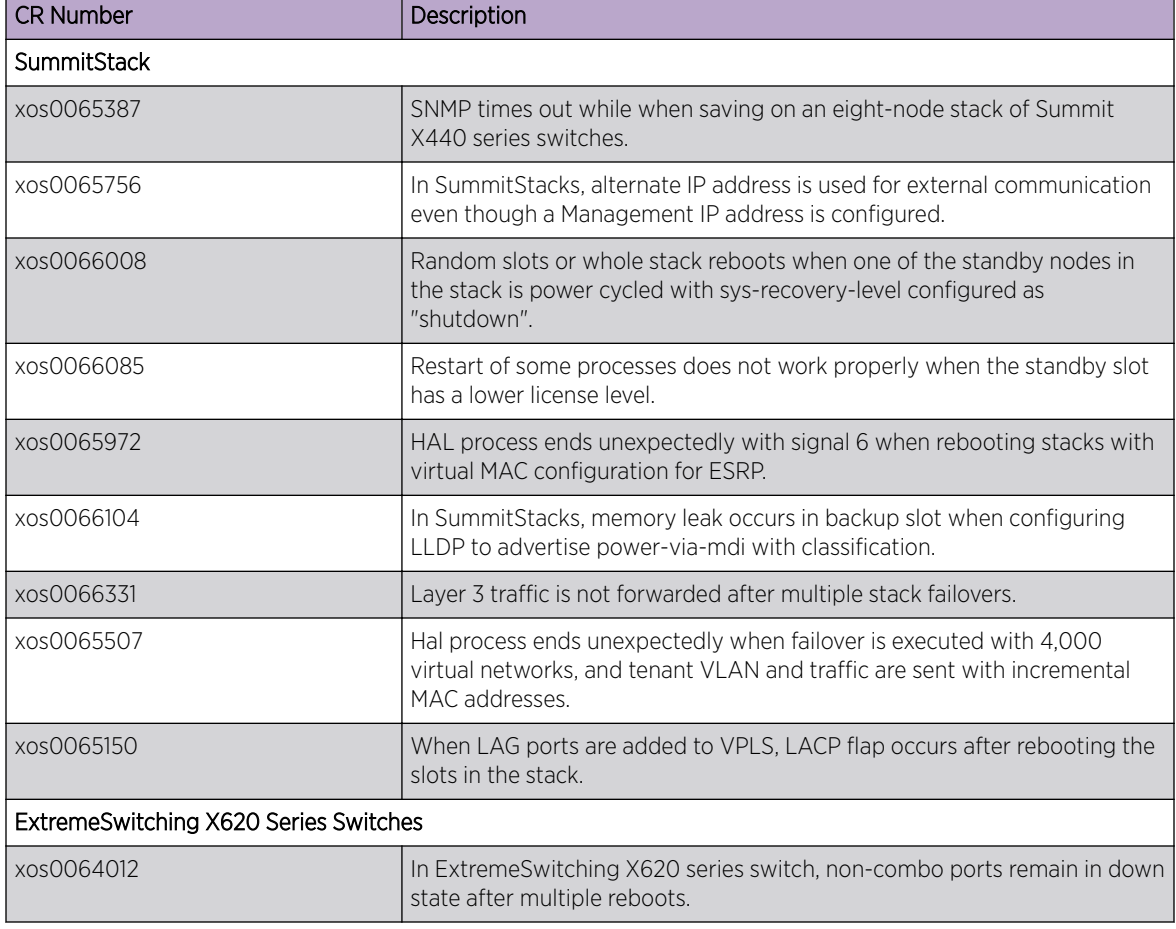

#### <span id="page-106-0"></span>**Table 16: Resolved Issues, Platform-Specific, and Feature Change Requests (CRs) in ExtremeXOS 21.1.3 (continued)**

# Resolved Issues in ExtremeXOS 21.1.2-Patch1-2

The following issues were resolved in ExtremeXOS 21.1.2-Patch1-2. ExtremeXOS 21.1.2-Patch1-2 includes all fixes up to and including ExtremeXOS 11.6.5.3, and earlier, ExtremeXOS 12.0.5, ExtremeXOS 12.1.7, ExtremeXOS 12.2.2-patch1-12, ExtremeXOS 12.3.6, ExtremeXOS 12.4.5, ExtremeXOS 12.5.5, ExtremeXOS 12.6.3, ExtremeXOS 12.6.5.2-Patch1-3, ExtremeXOS 12.7.1, ExtremeXOS 15.1.5.4-Patch1-9, ExtremeXOS 15.2.4.5-Patch1-5, ExtremeXOS 15.3.1.4-patch1-47, ExtremeXOS 15.3.5.2-patch1-10, ExtremeXOS 15.4.2.8, ExtremeXOS 15.5.5.2, ExtremeXOS 15.6.5, ExtremeXOS 15.7.3, ExtremeXOS 16.1.3, ExtremeXOS 21.1.1, and ExtremeXOS 21.1.2. For information about those fixes, see the release notes for the specific release.

#### **Table 17: Resolved Issues, Platform-Specific, and Feature Change Requests (CRs) in ExtremeXOS 21.1.2-Patch1-2**

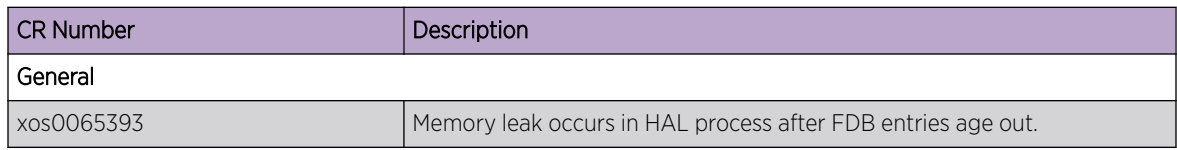

| <b>CR Number</b> | Description                                                                                                    |
|------------------|----------------------------------------------------------------------------------------------------|
| xos0065519       | Loops may occur in network after the performing the following specific<br>sequence:                                                                                 |
|                  | Enable STP in any VLAN with specific set of ports.<br>1                                                                                                    |
|                  | Delete all ports from that VLAN.<br>2                                                                                                    |
|                  | Add same set of ports to another VLAN.<br>3                                                                                                    |
|                  | Enable EAPS/ESRP/STP protocol on this new VLAN.<br>4                                                                                                    |
| xos0054151       | DHCP server configuration is lost after reboot when IP DAD is on.                                                                                                   |
| xos0061948       | VLAN statistics not working after modifying the shared group.                                                                                                    |
| xos0062722       | NetLogin does not work after a port moved to translation VLAN expires.                                                                                              |
| xos0063194       | Dot1x authentication fails after rebooting the client when it is connected<br>via IP phone.                                                                         |
| xos0063326       | Need to reduce the severity of "BGP resource full" message from Error to<br>Info.                                                                                   |
| xos0063424       | Source MAC address is learned on the incorrect VLAN for double-tagged<br>packets with inner VLAN ID that is the same as the VPLS service VLAN ID.                   |
| xos0063509       | Controlling trap behavior is not working in NetLogin.                                                                                                    |
| xos0064023       | L3 table full log appears because of false resource full triggered by link<br>flaps.                                                                                |
| xos0064501       | Lacking forbidden VLAN concept in OnePolicy feature.                                                                                                    |
| xos0064706       | Cannot use SSH client after using "vi script py" or "load script script".                                                                                           |
| xos0064707       | Error message from the load script command does not indicate that<br>Python is a supported script language.                                                         |
| xos0064841       | LLDP stops advertising VLAN information on port after enabling LAG.                                                                                                 |
| xos0064889       | Layer 3 traffic through an MLAG peer in a failed state is not forwarded<br>when there is a state change in the EAPS ring where this MLAG peer is a<br>transit node. |
| xos0064904       | With a frequent re-authentication period set (>= 30 seconds), NetLogin<br>process leaks memory.                                                                     |
| xos0064984       | Kernel oops occurs randomly when continuous SSH connection attempts<br>are made to the switch.                                                                      |
| xos0065005       | Rtmgr process ends unexpectedly some times during frequent route<br>transitions with Multicast, MPLS, and OSPF routes.                                              |
| xos0065056       | After applying meter to multiple VLANs, switch stops responding after<br>executing show access-list meter vlan.                                                     |
| xos0065104       | FDB is not removed from software after ageing period.                                                                                                    |
| xos0065109       | Packets with DMAC as multicast MAC and DIP as unicast IP are software<br>forwarded when IGMP filter mode is per-VLAN.                                               |
| xos0065110       | Creating one VLAN starting with "vr" causes the show iproute vr<br>vr-mgmt command to not recognize "vr-mgmt in the syntax.                                         |

**Table 17: Resolved Issues, Platform-Specific, and Feature Change Requests (CRs) in ExtremeXOS 21.1.2-Patch1-2 (continued)**
| <b>CR Number</b>                         | Description                                                                                                    |
|------------------------------------------|----------------------------------------------------------------------------------------------------|
| xos0065120                               | Configuring port display-string with special characters causes page<br>loading issues on Chalet.                                                                           |
| xos0065197                               | Rtmgr process ends unexpectedly with signal 11 after issuing restart<br>ports all command in peer switch with BGP enabled.                                                 |
| xos0065215                               | Slow xmld process memory leak occurs when EPIC center polling the<br>switch.                                                                                               |
| xos0065218                               | DHCP binding restoration fails if file name is configured with directory<br>name.                                                                                          |
| xos0065226                               | When Extreme Network switch is acting as a DHCP server, the default-<br>gateway address is sent as the DNS server address even if it has been<br>configured on the switch. |
| xos0065261                               | Traffic loss occurs in one VLAN when another VLAN with a loop causes<br>significant congestion.                                                                            |
| xos0065301                               | FDB entries are not programmed in the hardware as programmed in the<br>software.                                                                                           |
| xos0065308                               | Kernel crash occurs when unconfiguring switch with maximum ACL rules.                                                                                                    |
| xos0065322                               | IPv6 neighbor-discovery max_pending_entries configuration for USER-VR<br>does not appear in output of show configuration command and is<br>lost after reboot.              |
| xos0065344                               | The output of the show vid command shows flag status incorrectly.                                                                                                    |
| xos0065661                               | IPMC error messages occur when multicast cache entries are created/<br>deleted for sub-VLAN, when sub-VLAN and super-VLAN belong to<br>different virtual routers.          |
| xos0065677                               | With harmless ECC single-bit errors, Kernel error logs "ERROR<br>PBANK_LSB".                                                                                               |
| xos0065542                               | Kernel crash occurs when rebooting the switch with a physical loop.                                                                                                    |
| xos0065871                               | LLDP process ends unexpectedly with signal 6 when doing SNMP walk for<br>IldpXMedLocLocationTable.                                                                         |
| ExtremeSwitching X440-G2 Series Switches |                                                                                                    |
| xos0064801                               | In ExtremeSwitching X44-0G2 series switches, the output of the <i>show<br/>temperature</i> command displays incorrect value                                                |
| ExtremeSwitching X620 Series Switches    |                                                                                                    |
| xos0065079                               | ExtremeSwitching X620 series switches show external PSU as always<br>powered off.                                                                                          |
| SummitStack                              |                                                                                                    |
| xos0065157                               | In SummitStacks with remote mirroring configurations, the remote-tag is<br>not added for software-forwarded packets.                                                       |
| xos0064758                               | In SummitStacks, when doing SNMP walk for LLDP MIB, port number does<br>not represent the ifIndex or dot1dBasePort number.                                                 |

**Table 17: Resolved Issues, Platform-Specific, and Feature Change Requests (CRs) in ExtremeXOS 21.1.2-Patch1-2 (continued)**

| <b>CR Number</b> | <b>Description</b>                                                                                                    |
|------------------|----------------------------------------------------------------------------------------------------|
| xos0065088       | With broadcast traffic flooded across the slots, the standby node stays in<br>rebooting state after consecutive master failovers by cycling the power off,<br>and then on. |
| xos0065071       | When backup node is in failed state due to license mismatch, master node<br>CPU utilization spikes to 100% and stops responding.                                           |

**Table 17: Resolved Issues, Platform-Specific, and Feature Change Requests (CRs) in ExtremeXOS 21.1.2-Patch1-2 (continued)**

# Resolved Issues in ExtremeXOS 21.1.2

The following issues were resolved in ExtremeXOS 21.1.2. ExtremeXOS 21.1.2 includes all fixes up to and including ExtremeXOS 11.6.5.3, and earlier, ExtremeXOS 12.0.5, ExtremeXOS 12.1.7, ExtremeXOS 12.2.2 patch1-12, ExtremeXOS 12.3.6, ExtremeXOS 12.4.5, ExtremeXOS 12.5.5, ExtremeXOS 12.6.3, ExtremeXOS 12.6.5.2-Patch1-3, ExtremeXOS 12.7.1, ExtremeXOS 15.1.5.4-Patch1-9, ExtremeXOS 15.2.4.5-Patch1-5, ExtremeXOS 15.3.1.4-patch1-47, ExtremeXOS 15.3.5.2-patch1-10, ExtremeXOS 15.4.2.8, ExtremeXOS 15.5.5.2, ExtremeXOS 15.6.5, ExtremeXOS 15.7.3, ExtremeXOS 16.1.3 and ExtremeXOS 21.1.1. For information about those fixes, see the release notes for the specific release.

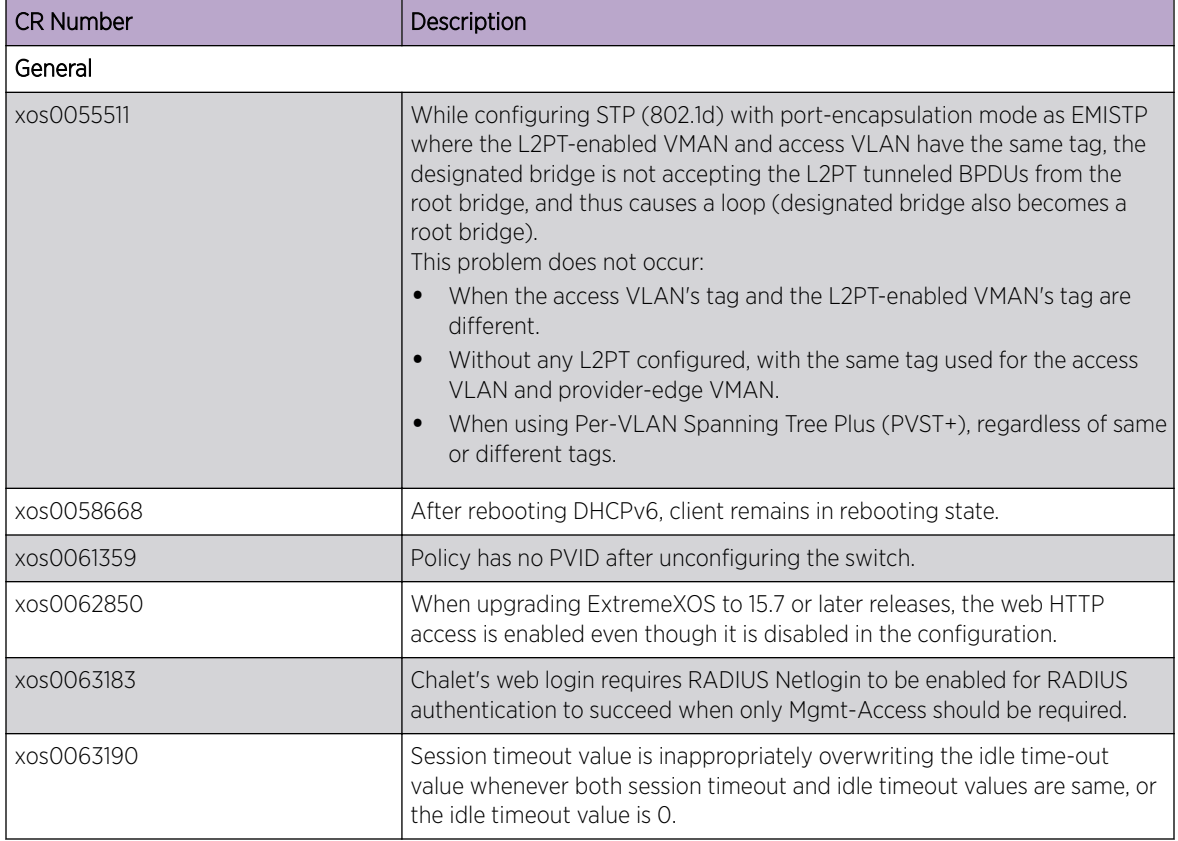

#### **Table 18: Resolved Issues, Platform-Specific, and Feature Change Requests (CRs) in ExtremeXOS 21.1.2**

| <b>CR Number</b>              | Description                                                                                                    |
|-------------------------------|----------------------------------------------------------------------------------------------------|
| xos0063331                    | VLAN IP address is unconfigured when modifying the VLAN name/port<br>information from Chalet.                                                                                                    |
| xos0063554                    | The following vulnerability in OpenSSL exists that impacts ExtremeXOS<br>(CVE-2015-3197): A malicious client can negotiate SSLv2 ciphers that have<br>been disabled on the server and complete SSLv2 handshakes even if all<br>SSLv2 ciphers have been disabled, provided that the SSLv2 protocol was<br>not also disabled via SSL_OP_NO_SSLv2. This issue affects OpenSSL<br>versions 1.0.2 and 1.0.1. |
| xos0064029                    | Cannot delete prefixes for VLAN router advertisement messages after<br>setting them.                                                                                                    |
| xos0064043                    | Unable to use a configuration file that has been copied from an existing<br>configuration file.                                                                                                    |
| xos0064100                    | With policy enabled, switch reloads with kernel oops when deleting a port<br>from a VLAN that also has the same port added to PSTag.                                                                                                    |
| xos0064216                    | Unable to ping a destination which is reachable, if the destination is also<br>present locally but disabled.                                                                                                    |
| xos0064220                    | Calling-station-id attribute is missing in the RADIUS request for mgmt-<br>access.                                                                                                    |
| xos0064240                    | No log message appears by default when a BGP peer transitions to<br>established or from the established state.                                                                                                    |
| xos0064436                    | When adding ports to VLAN from Chalet, IPforwarding gets disabled for<br>that VLAN.                                                                                                    |
| xos0064447                    | Creation of user accounts through XML does not work.                                                                                                    |
| xos0064459                    | Nettools process ends unexpectedly with signal 11 when processing router<br>advertisement packets with DNSSL option.                                                                                                    |
| xos0064682                    | Enabling egress VMAN CEP filtering on a CEP port sends a tagged packet,<br>even though it should be forwarded as untagged.                                                                                                    |
| xos0064863                    | Hostname is not getting resolved via DNS while initiating SSH/SCP/TFTP<br>from switch.                                                                                                    |
| xos0064956                    | EDP neighbors are not displayed when remote mirroring is disabled or<br>after unconfiguring a monitor port of remote mirroring.                                                                                                    |
| xos0064960                    | Multicast traffic is forwarded through MVR receiver port in a VLAN even if<br>there is no active receiver.                                                                                                    |
| xos0065189                    | BGP secondary best path is not active when primary best path goes down.                                                                                                    |
| <b>Summit Series Switches</b> |                                                                                                    |
| xos0058437                    | For Summit X460 and X670-G2 series switches, the buffer for Weighted<br>Random Early Detection (WRED) queues is incorrectly allocated at 10% of<br>shared memory plus minimum guarantee, when it should be 100% of<br>shared memory plus minimum guarantee.                                                                                                    |

**Table 18: Resolved Issues, Platform-Specific, and Feature Change Requests (CRs) in ExtremeXOS 21.1.2 (continued)**

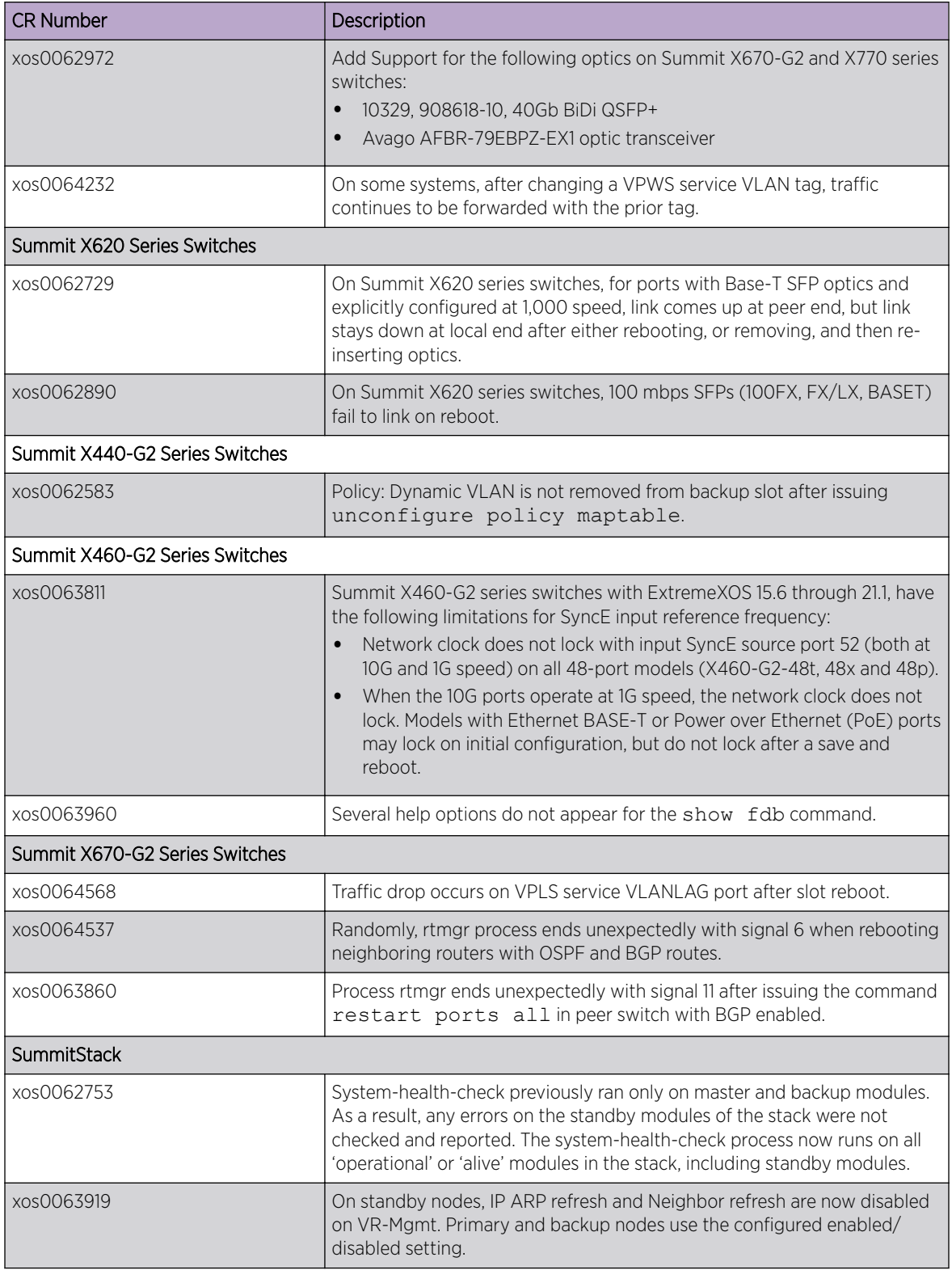

#### **Table 18: Resolved Issues, Platform-Specific, and Feature Change Requests (CRs) in ExtremeXOS 21.1.2 (continued)**

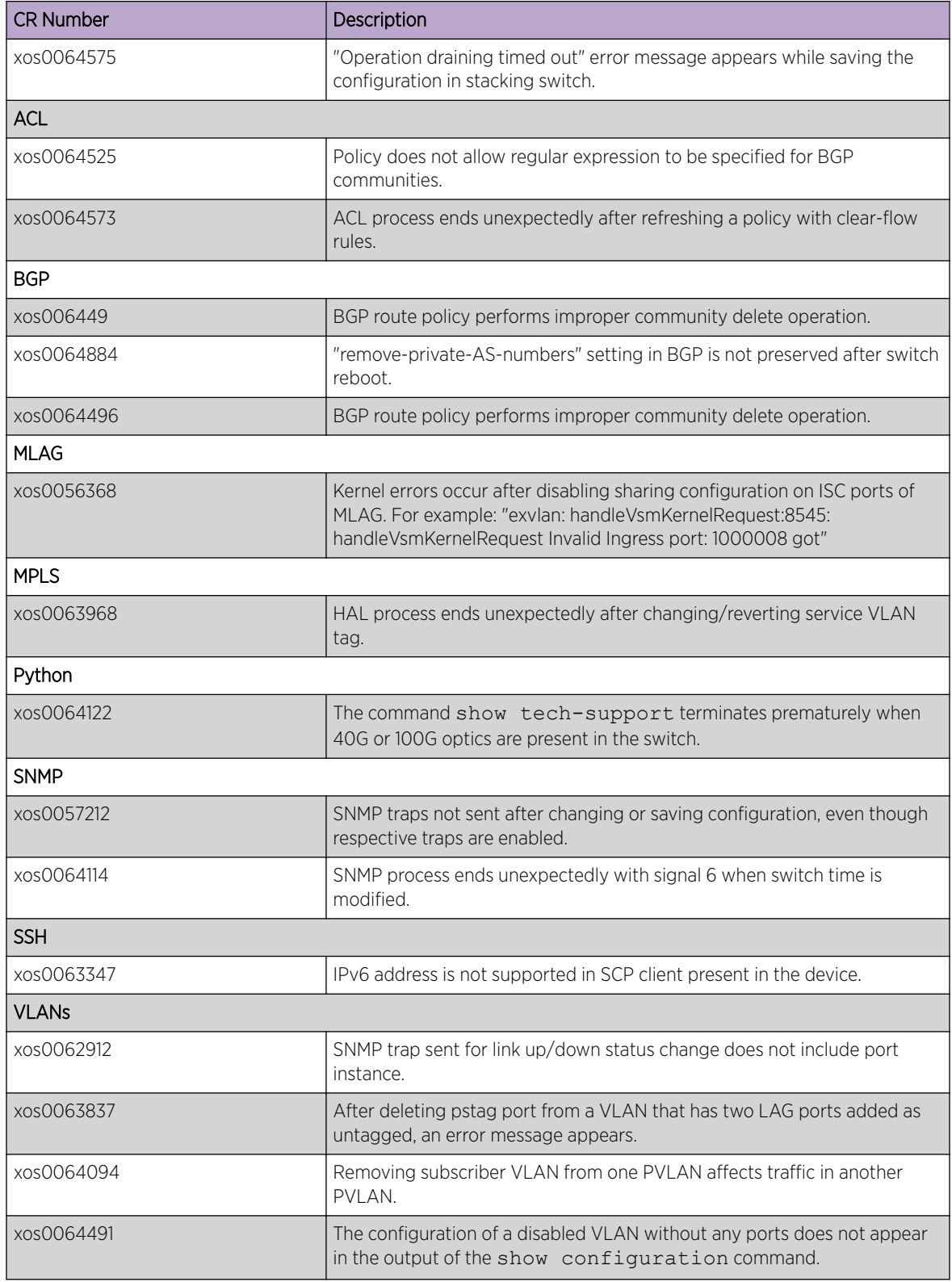

## **Table 18: Resolved Issues, Platform-Specific, and Feature Change Requests (CRs) in ExtremeXOS 21.1.2 (continued)**

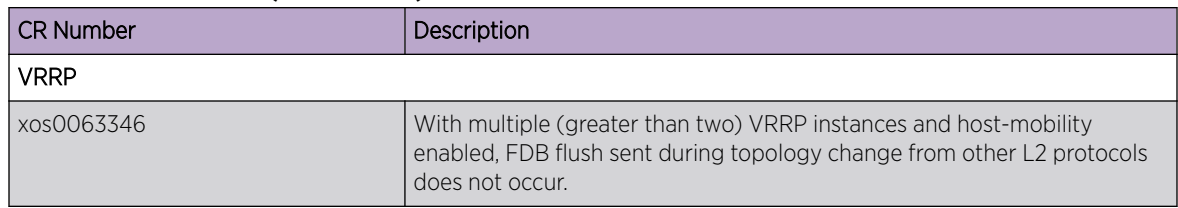

#### **Table 18: Resolved Issues, Platform-Specific, and Feature Change Requests (CRs) in ExtremeXOS 21.1.2 (continued)**

# Resolved Issues in ExtremeXOS 21.1.1-Patch1-5

The following issues were resolved in ExtremeXOS 21.1.1-Patch1-5. ExtremeXOS 21.1.1-Patch1-5 includes all fixes up to and including ExtremeXOS 11.6.5.3, and earlier, ExtremeXOS 12.0.5, ExtremeXOS 12.1.7, ExtremeXOS 12.2.2-patch1-12, ExtremeXOS 12.3.6, ExtremeXOS 12.4.5, ExtremeXOS 12.5.5, ExtremeXOS 12.6.3, ExtremeXOS 12.6.5.2-Patch1-3, ExtremeXOS 12.7.1, ExtremeXOS 15.1.5.4-Patch1-9, ExtremeXOS 15.2.4.5-Patch1-5, ExtremeXOS 15.3.1.4-patch1-47, ExtremeXOS 15.3.5.2-patch1-10, ExtremeXOS 15.4.2.8, ExtremeXOS 15.5.5.2, ExtremeXOS 15.6.5, ExtremeXOS 15.7.3, ExtremeXOS 16.1.3 and ExtremeXOS 21.1.1. For information about those fixes, see the release notes for the specific release.

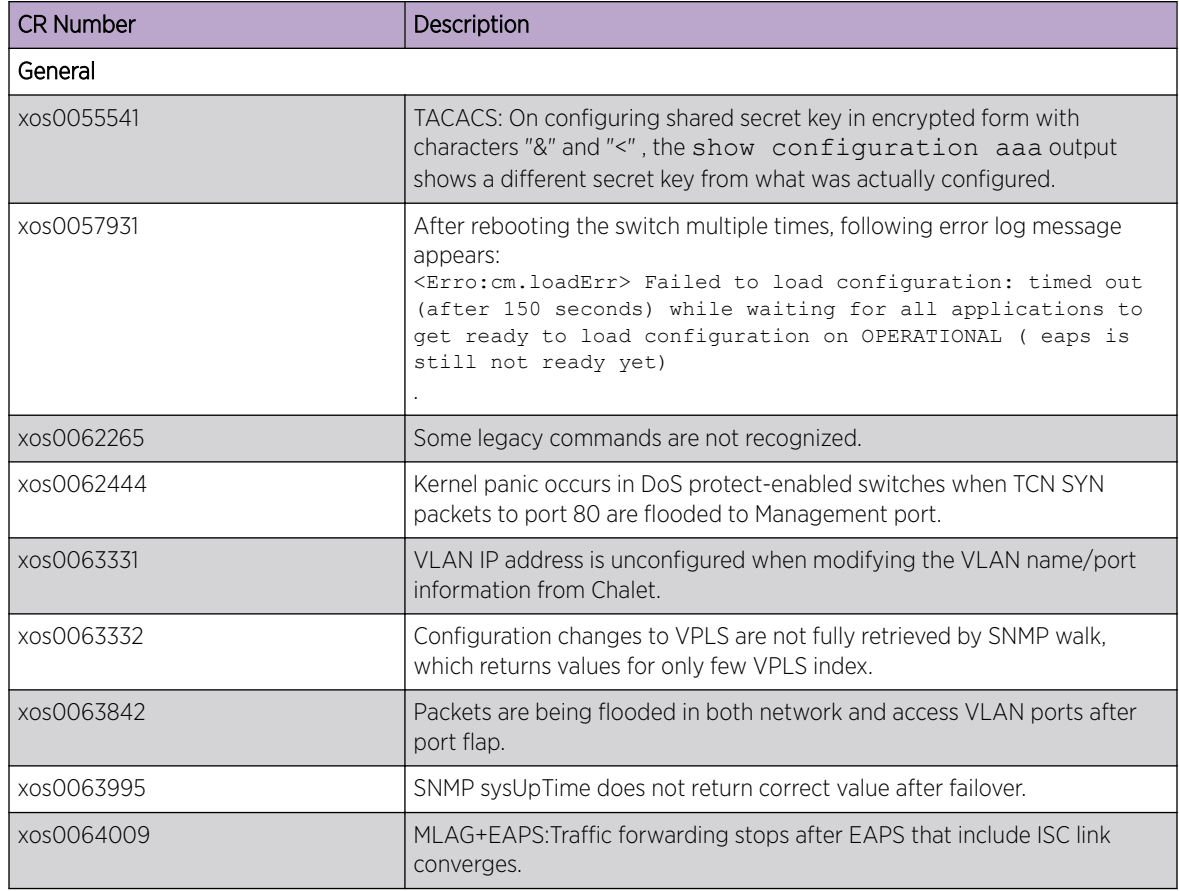

#### **Table 19: Resolved Issues, Platform-Specific, and Feature Change Requests (CRs) in ExtremeXOS 21.1.1-Patch1-5**

| <b>CR Number</b> | Description                                                                                                    |
|------------------|----------------------------------------------------------------------------------------------------|
| xos0064054       | SNMP walk on extreme AclStats Table returns value with port instance<br>instead of ifIndex.                                                                                                    |
| xos0064055       | Resiliency Enhancement for IPv4 and IPv6 Static Routes feature has been<br>added.                                                                                                    |
| xos0064063       | Packet-Resolution match conditions need to be added as ACL match<br>conditions.                                                                                                    |
| xos0064075       | The output of the show fan command shows fan status as "Failed" after<br>hot re-seating a fan module.                                                                                                    |
| xos0064129       | Policy refresh never completes with network-zone configuration.                                                                                                    |
| xos0064151       | Error occurs when removing DHCP configuration from VLANs when LAG<br>ports are added to the VLANs.                                                                                                    |
| xos0064178       | Hardware entries not released on disabling of ports in a LAG connecting<br>an L2VPN router to the MPLS core when L2VPN sharing is configured and<br>in use.                                                                                                    |
| xos0064179       | MAC movement occurs in switch acting as an STP root bridge when PVST+<br>BPDUs are sent by peer switch using STP blocked port.                                                                                                    |
| xos0064203       | Incorrect next hop is chosen by BGP route after port flap.                                                                                                    |
| xos0064215       | The following log message appears when a subnet is reachable both using<br>MPLS and non-MPLS:<br><warn:kern.ipv4fib.warning> Slot-4: dest 0x0A420000 / 24<br/>nexthop 0xAC11121E: Unable to add route to unit 1, rc<br/>Entry not found. Shadow problem.</warn:kern.ipv4fib.warning> |
| xos0064223       | Need to add an ACL match condition for matching next-hop addresses<br>during the look-up cycle of a packet, so that actions can be taken based on<br>the next-hop a packet is destined for.                                                                                          |
| xos0064278       | In a SummitStack or BlackDiamond chassis, FDB is not programmed in<br>hardware after three failovers and fallback.                                                                                                    |
| xos0064281       | In Chalet, switch inappropriately displays logs for user accounts under<br>enhanced security mode.                                                                                                    |
| xos0064299       | The hal process ends unexpectedly after executing the command debug<br>packet capture on.                                                                                                    |
| xos0064307       | RADIUS accounting configuration is incorrect as shown by the command<br>show conf aaa and is lost after upgrade.                                                                                                    |
| xos0064319       | Aggregated BGP route is not transmitted to upstream neighbor when<br>highest prefix route is received from neighbor.                                                                                                    |
| xos0064326       | LACP flaps when the LAG port is added to VMAN, with the VMAN<br>ethertype same as LACP ethertype.                                                                                                    |
| xos0064357       | Out of sync between PIM and RTMgr process after introducing new best<br>route.                                                                                                    |
| xos0064383       | In the show 12vpn detail command output, the "PW Tx Pkts"<br>counters are not updated for VPWS sessions even though traffic is passing<br>correctly.                                                                                                    |

**Table 19: Resolved Issues, Platform-Specific, and Feature Change Requests (CRs) in ExtremeXOS 21.1.1-Patch1-5 (continued)**

| <b>CR Number</b>               | Description                                                                                                    |
|--------------------------------|----------------------------------------------------------------------------------------------------|
| xos0064395                     | STP digest value gets changed when adding the port in VLAN or removing<br>the port from VLAN.                                                                                                    |
| xos0064490                     | After upgrading from ExtremeXOS 15.2 to later release, last installed<br>dynamic ACL rule is given more priority than previously installed rules.                                                                     |
| xos0064519                     | With MVR enabled on two VLANs, IGMP report packets are looped if sent<br>to all hosts group.                                                                                                    |
| xos0064589                     | While learning BGP routes, some routes are not getting installed in route<br>table when deleting and re-adding the static route.                                                                                      |
| xos0064033                     | In Summit X670 series switches, traffic gets software forwarded after<br>disabling/enabling members of a shared group and recreating the shared<br>group after deletion.                                              |
| xos0062720                     | Unable to save configuration when ACL/CFM is configured on multiple<br>VLANs.                                                                                                    |
| xos0063429                     | The output of the command show fan shows the fan status as empty<br>after a hot re-seating of the fan module.                                                                                                    |
| xos0064400                     | When switch boots up with factory default configuration, Zero Touch<br>Provisioning (ZTP+) is enabled automatically and IP is resolved correctly<br>using DHCP, but this causes flooding to be disabled on all ports. |
| xos0063693                     | With L2VPN sharing, traffic loss occurs after LSP failover.                                                                                                    |
| xos0061018                     | After failover, traffic fails across VPLS configured with 64 LSPs across LAG.                                                                                                    |
| xos0064312                     | With VXLAN, if tenant VLAN and tunnel are on different VRs, FDB is not<br>learned on a tunnel.                                                                                                    |
| xos0063844                     | With VXLAN, MLAG port in backup slot is not added to aggregator after<br>reboot of switch followed by disable and enable of port.                                                                                     |
| xos0064136                     | Unable to configure flood rate limit as 1 packets per second.                                                                                                    |
| Summit X670 Series Switches    |                                                                                                    |
| xos0057671                     | Link status goes to Ready state on port with 10/100/1000BASE-T optics<br>after multiple reboots.                                                                                                    |
| xos0063263                     | On Summit X670 series switches, 1000BaseSX optics are incorrectly<br>detected as 100BaseFX.                                                                                                    |
| SummitStack                    |                                                                                                    |
| xos0061834                     | In SummitStacks, the command synchronize stacking slot<br><slot no=""> does not work from master node if the target slot is in failed<br/>state.</slot>                                                               |
| xos0061861                     | A per-port meter configured on a SummitStack may not be properly<br>configured on the backup node following a reboot.                                                                                                 |
| xos0062484                     | EPM process crashes on master if image upgrade on a standby slot<br>exceeds 30 minutes.                                                                                                    |
| Summit X670-G2 Series Switches |                                                                                                    |

**Table 19: Resolved Issues, Platform-Specific, and Feature Change Requests (CRs) in ExtremeXOS 21.1.1-Patch1-5 (continued)**

**Table 19: Resolved Issues, Platform-Specific, and Feature Change Requests (CRs) in ExtremeXOS 21.1.1-Patch1-5 (continued)**

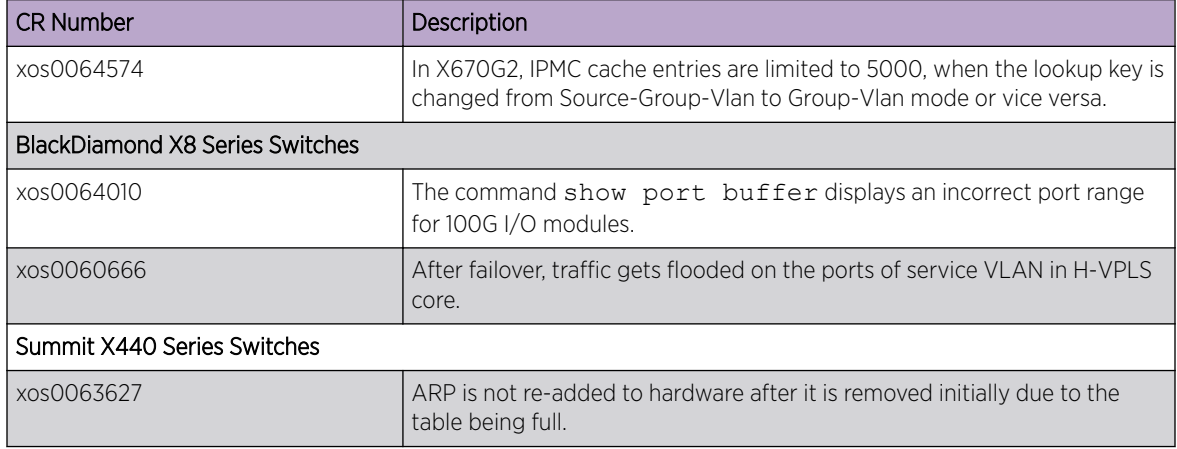

# Resolved Issues in ExtremeXOS 21.1.1-Patch1-2

The following issues were resolved in ExtremeXOS 21.1.1-Patch1-2. ExtremeXOS 21.1.1-Patch1-2 includes all fixes up to and including ExtremeXOS 11.6.5.3, and earlier, ExtremeXOS 12.0.5, ExtremeXOS 12.1.7, ExtremeXOS 12.2.2-patch1-12, ExtremeXOS 12.3.6, ExtremeXOS 12.4.5, ExtremeXOS 12.5.5, ExtremeXOS 12.6.3, ExtremeXOS 12.6.5, ExtremeXOS 12.7.1, ExtremeXOS 15.1.5, ExtremeXOS 15.2.4, ExtremeXOS 15.3.3, ExtremeXOS 15.4.1, ExtremeXOS 15.5.1, ExtremeXOS 15.5.2, ExtremeXOS 15.6.1, ExtremeXOS 15.6.2, ExtremeXOS 15.7.1, and ExtremeXOS 16.1.3. For information about those fixes, see the release notes for the specific release.

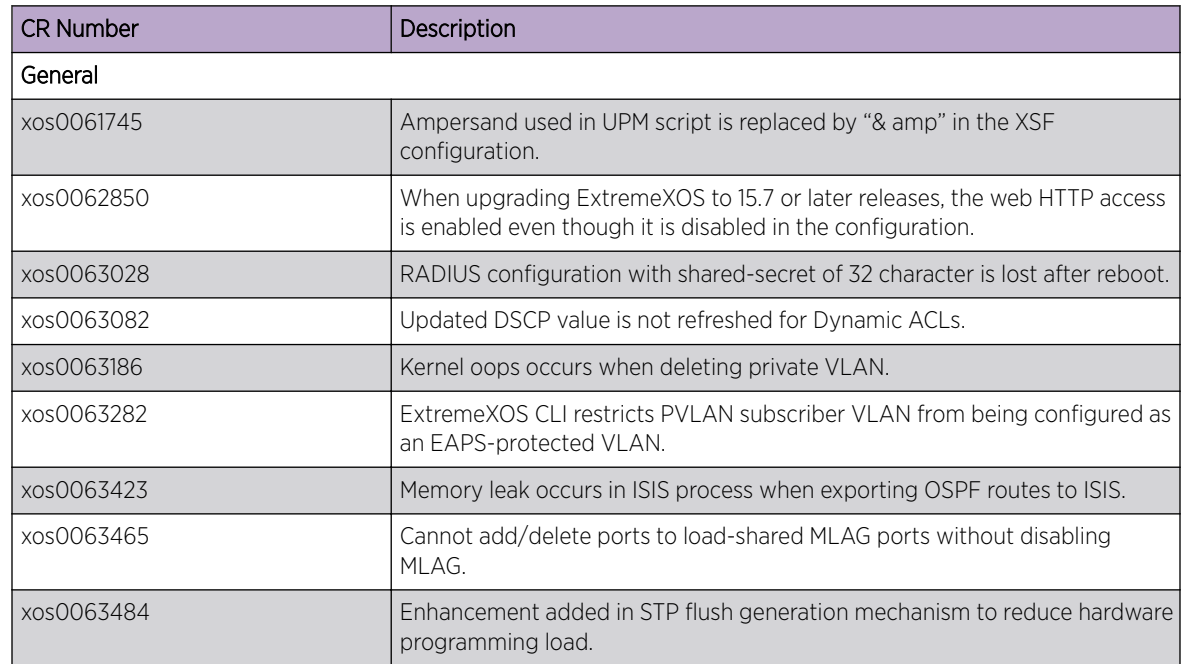

## **Table 20: Resolved Issues, Platform-Specific, and Feature Change Requests (CRs) in ExtremeXOS 21.1.1-Patch1-2**

| <b>CR Number</b>               | Description                                                                                                    |
|--------------------------------|----------------------------------------------------------------------------------------------------|
| xos0063495                     | Policy authentication fails when RADIUS request queue has stale entries.                                                                                                    |
| xos0063614                     | Kernel crash occurs when receiving DHCP packets with invalid field values.                                                                                                    |
| xos0063710                     | Kernel oops occurs on switch with Private VLAN and MLAG configuration<br>after executing restart ports all.                                                                       |
| xos0063736                     | In Syslog, username information appears as "*****" during login/logout<br>cases.                                                                                                  |
| xos0063761                     | Traffic is not forwarded after disable/enable sharing when traffic ingressing<br>port is part of both port specific tag (PSTag) and service VMAN (untagged<br>port).              |
| xos0063791                     | Disabling MLAG ports on both MLAG peer switches prior to VM migration<br>prevents proper VXLAN termination.                                                                       |
| xos0063853                     | Potential memory corruption when MAC locking is configured.                                                                                                    |
| xos0063870                     | Kernel oops occurs due to memory overrun in user kernel interface.                                                                                                    |
| xos0063956                     | ACL slice is not freed up after changing IGMP snooping filter from per-VLAN<br>to per-port mode.                                                                                  |
| xos0063967                     | XNV dynamic VLAN is not created on MLAG peer where MLAG port is down.                                                                                                    |
| xos0063968                     | HAL process ends unexpectedly after changing/reverting service VLAN tag.                                                                                                    |
| xos0064067                     | Traffic loss occurs in MLAG setup when ingress port and ISC port reside on<br>different hardware units, and when the internal port number for both of<br>these ports is the same. |
| xos0063948                     | Clearflow delta values are randomly not calculated properly.                                                                                                    |
| xos0063463                     | Static FDB created on PSTag VLAN port is incorrectly displayed in show<br>configuration command.                                                                                  |
| xos0063494                     | OSPFv3 process ends unexpectedly on BFD-enabled switches, if there are<br>frequent link flaps for a long duration.                                                                |
| xos0063814                     | UPM process ends unexpectedly with Signal 11 occasionally when UPM<br>timers are configured.                                                                                      |
| xos0063849                     | VXLAN: The commands disable ospf and disable OSPF<br>vxlan-extensions does not flush learned RTEPs.                                                                               |
| xos0064045                     | Need support for tagged and untagged VXLAN tenant VLANs on the same<br>port.                                                                                                    |
| xos0064122                     | The command show tech-support terminates prematurely when<br>40G or 100G optics are present in the switch.                                                                        |
| xos0061506                     | In Summit X440-G2 and X460-G2 series switches, the combo port comes<br>up as active even though when link peer port is down.                                                      |
| xos0063872                     | After multiple executions of run failover with redirect-flow<br>configuration, IPv4 ping fails.                                                                                   |
| xos0063928                     | Sysuptime in sFlow packets is invalid.                                                                                                    |
| Summit X460-G2 Series Switches |                                                                                                    |

**Table 20: Resolved Issues, Platform-Specific, and Feature Change Requests (CRs) in ExtremeXOS 21.1.1-Patch1-2 (continued)**

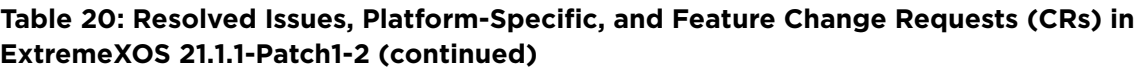

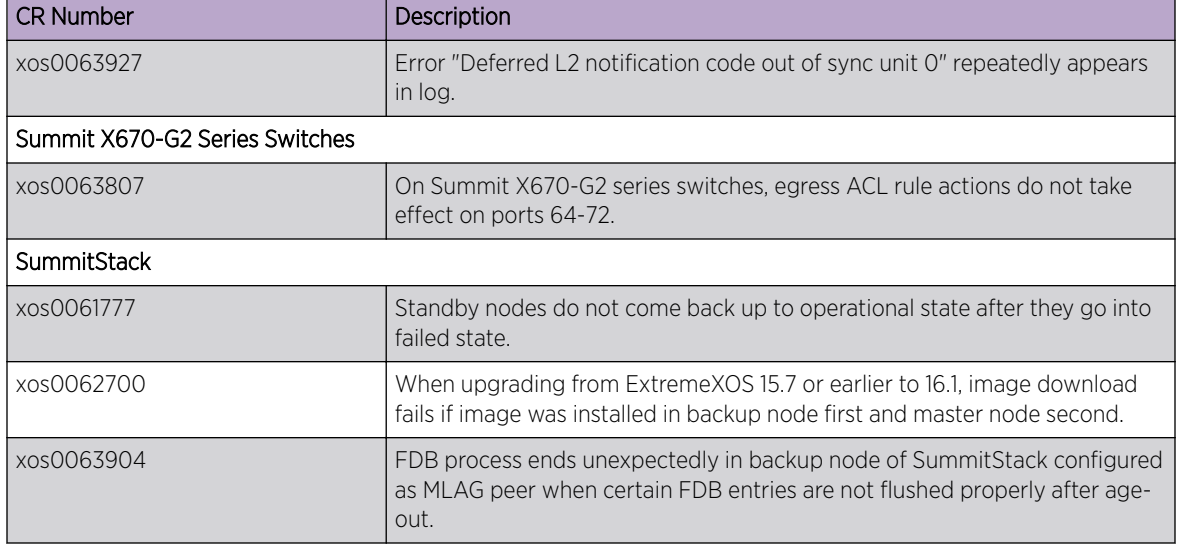

# Resolved Issues in ExtremeXOS 21.1.5-Patch1-5

The following issues were resolved in ExtremeXOS 21.1.5-Patch1-5. ExtremeXOS 21.1.5-Patch1-5 includes all fixes up to and including ExtremeXOS 11.6.5.3, and earlier, ExtremeXOS 12.0.5, ExtremeXOS 12.1.7, ExtremeXOS 12.2.2-patch1-12, ExtremeXOS 12.3.6, ExtremeXOS 12.4.5, ExtremeXOS 12.5.5, ExtremeXOS 12.6.3, ExtremeXOS 12.6.5, ExtremeXOS 12.7.1, ExtremeXOS 15.1.5, ExtremeXOS 15.2.4, ExtremeXOS 15.3.3, ExtremeXOS 15.4.1, ExtremeXOS 15.5.1, ExtremeXOS 15.5.2, ExtremeXOS 15.6.1, ExtremeXOS 15.6.2, ExtremeXOS 15.7.1, and ExtremeXOS 16.1.3. For information about those fixes, see the release notes for the specific release.

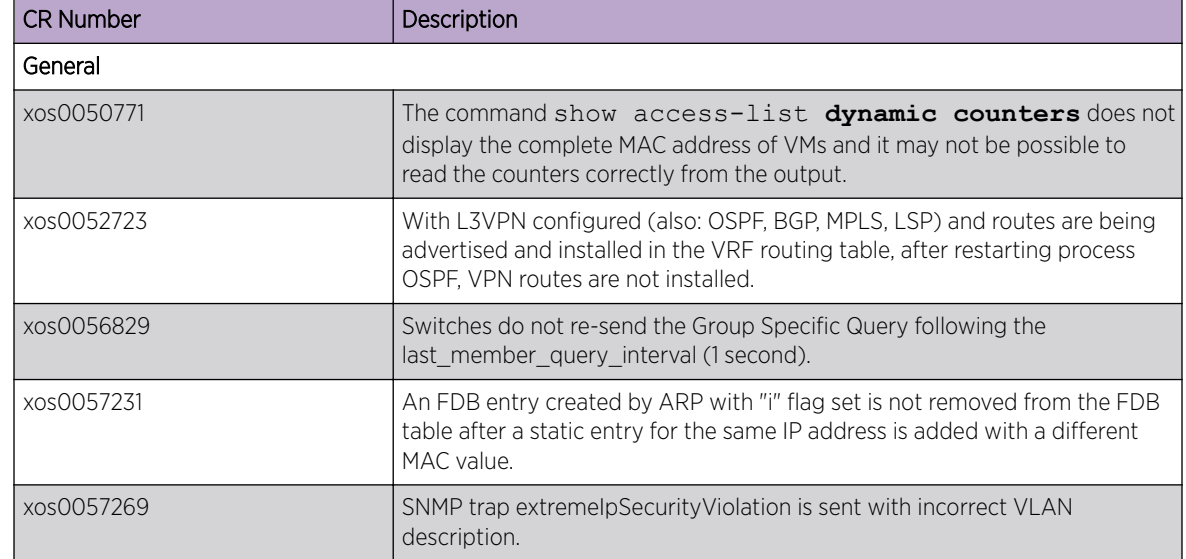

| <b>CR Number</b> | Description                                                                                                    |
|------------------|----------------------------------------------------------------------------------------------------|
| xos0057374       | Switch odometer value is reinitialized when Master Switch Fabric Module<br>(MSM) fails to read the value.                                                                                                    |
| xos0057672       | The process rtmgr ends unexpectedly when disabling GRE tunnels.                                                                                                    |
| xos0058669       | DHCPv6 client: After changing the client identifier type, and then restarting<br>the port, old IPv6 addresses are not released, causing the show vlan<br>command to show multiple IPv6 addresses.                                              |
| xos0058750       | Neighbor discovery packets are duplicated in L2 VLANs when IPv6<br>addresses are configured for other VLANs that do not have any ports.                                                                                                    |
| xos0059942       | SSH connection ends when show commands produce lengthy output.                                                                                                    |
| xos0060092       | Fetching values using SNMP for "extremePortQosStatsTable" does not work<br>correctly.                                                                                                    |
| xos0060643       | Commands for downloading and installing images should use active/<br>inactive options when specifying partitions (in addition to current primary/<br>secondary options).                                                                       |
| xos0061085       | Kernel oops occurs while deleting VR with enable BGP export and IPARP<br>proxy configurations.                                                                                                    |
| xos0061173       | L2PT packets are dropped when ingress port is configured with software<br>learning.                                                                                                    |
| xos0061198       | Disabling VPN-VRF affects traffic on another VPN-VRF.                                                                                                    |
| xos0061219       | Parallel-mode-enabled DHCP offer is sent using primary IPv4 address to the<br>client for multiple offers received from server for different IPv4 addresses.                                                                                    |
| xos0061247       | Configuring IPv6 Syslog target in a specific format produces an incomplete<br>command error, even though the command is complete.                                                                                                    |
| xos0061331       | Bootprelay for VRF is not supported. Commands to configure bootprelay<br>should reflect this.                                                                                                    |
| xos0061445       | After creating and enabling an STPD, the command configure<br>"Default" add ports 1 tagged stpd "s1" adds ports to<br>the Default VLAN, but not with STPD domain, even though the error<br>"Command Aborted and no changes were made" appears. |
| xos0061465       | IPv6 source address that is not configured on any VLAN in the given VR is<br>accepted as from source IP. Issue does not occur with IPv4.                                                                                                    |
| xos0061507       | SNMPget on EXTREME-SOFTWARE-MONITOR table returns value with<br>incorrect OID.                                                                                                    |
| xos0061517       | LACP adjacency fails while forwarding the PDU with l2pt profile over L2VPN<br>tunnels when MPLS PHP is enabled.                                                                                                    |
| xos0061565       | The TCL function, "clock scan," generates errors with default time zone<br>configuration.                                                                                                    |
| xos0061656       | Nodes remain in the "FDBSync" state due to temp-flooding while rebooting<br>the stack.                                                                                                    |
| xos0061788       | The process devmgr ends unexpectedly during snmpwalk when continuous<br>EMS logs are sent to the switch console.                                                                                                    |

**Table 21: Resolved Issues, Platform-Specific, and Feature Change Requests (CRs) (continued)**

| <b>CR Number</b> | Description                                                                                                    |
|------------------|----------------------------------------------------------------------------------------------------|
| xos0062017       | DHCP trusted port configuration is lost after disabling, and then re-enabling<br>LAG.                                                                                                    |
| xos0062018       | For IPv6 routes with mask lengths greater than 64-bits, IPv6 unicast packets<br>destined for the switch CPU can be dropped if another IPv6 route is present<br>with a matching prefix and mask length less than or equal to 64-bits. This<br>issue affects Summit X460-G2, X670-G2, and X770 switches. |
| xos0062133       | STP flush event does not happen after ports are quickly disabled, and then<br>enabled.                                                                                                    |
| xos0062145       | With QoS configuration, ACL process signal 11 ends unexpectedly after<br>rebooting.                                                                                                    |
| xos0062240       | Port that was administratively disabled becomes up after enabling rx pause.                                                                                                    |
| xos0062271       | CLI memory leak occurs when executing show commands with include<br>option through script.                                                                                                    |
| xos0062277       | The command show vlan vlan list does not show information for<br>dynamic VLANs nor the Default VLAN. Error appears.                                                                                                    |
| xos0062290       | Due to ExtremeXOS reflection RSTP BPDU support, upstream bridges<br>believe that they are receiving their own BPDUs (contain the bridge's ID),<br>thus causing multisource events during topology changes, which can cause<br>slow convergence times when Ip is configured (upwards of 30 seconds).    |
| xos0062427       | EDP process ends unexpectedly when CDP packets without portld TLV are<br>received.                                                                                                    |
| xos0062441       | The process rtMgr ends unexpectedly when IPv6 static route is deleted.                                                                                                    |
| xos0062472       | Source MAC addresses learned through CDP packets received on EAPS-<br>blocked ports cause traffic to be dropped.                                                                                                    |
| xos0062570       | In SummitStacks, executing the command enable sflow ports all enables<br>sFlow inappropriately on stacking ports.                                                                                                    |
| xos0062705       | Kernel oops can occur after clearing IPMC FDB in a stack.                                                                                                    |
| xos0062789       | Disabling learning on LAG ports does not flush FDB entries.                                                                                                    |
| xos0062879       | Transceiver information shows same Rx power value for 4x10G partition<br>ports even though some ports are in ready state.                                                                                                    |
| xos0063089       | Kernel oops triggered infrequently during continuous addition/deletion of<br>ARP entries for long durations.                                                                                                    |
| xos0063359       | The process rtmgr might end unexpectedly after executing disable<br>bgp, and then enable bgp, or after disable port, and then<br>enable port, or after rebooting a switch containing BGP routes.                                                                                                    |
| xos0063368       | In an MLAG configured switch, FDBs are not installed in hardware after<br>reboot if there are frequent MACMoves between MLAG port and ISC.                                                                                                    |
| xos0063134       | Traffic stops after disabling, and then enabling LAG porst having pstag with<br>static FDB                                                                                                    |
| xos0063245       | With IGMP per-VLAN mode, VRRP flaps occur after adding tagged ports to<br>VLANs.                                                                                                    |

**Table 21: Resolved Issues, Platform-Specific, and Feature Change Requests (CRs) (continued)**

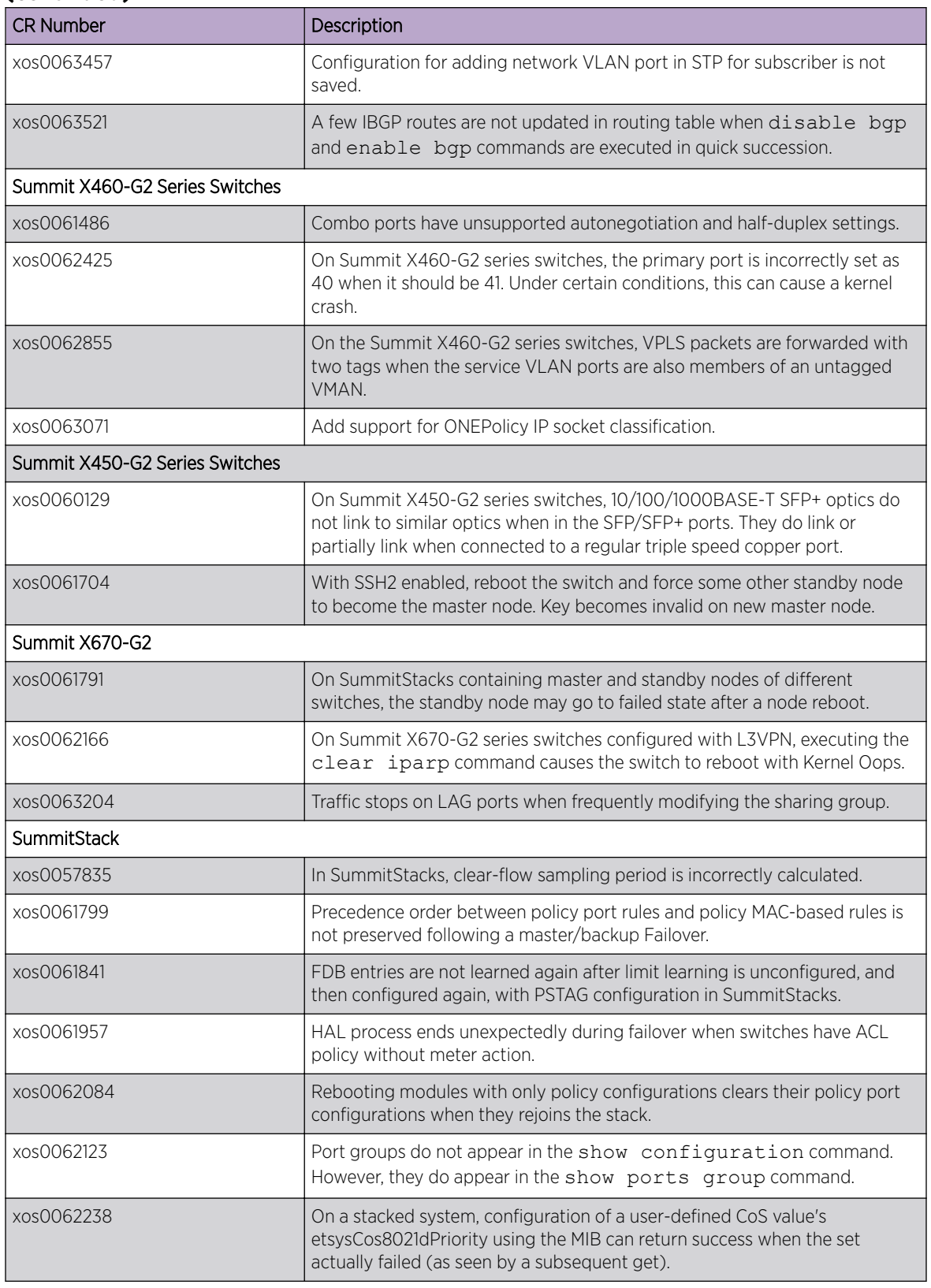

| <b>CR Number</b> | Description                                                                                                    |
|------------------|----------------------------------------------------------------------------------------------------|
| xos0062291       | Applying the same policy MAC admin rule to multiple ports produces the<br>following error message: hardware configuration of rule<br>failed for policy.                                                                                                    |
| xos0062367       | ACL process ends unexpectedly on repeated refresh of ACL policy with<br>clear-flow action.                                                                                                    |
| xos0062504       | You can set a GPTP "peer delay current interval" outside of the correct range<br>of -3 to 17                                                                                                    |
| xos0062522       | In SummitStack switches, standby slots go to failed state when a very large<br>number of log messages are continuously generated in the switch.                                                                                                    |
| xos0063242       | Stacks configured as DHCP clients do not respond to pinging after failover.                                                                                                    |
| xos0063344       | With MLAG and LAG configurations, when a stack node comes up after a<br>reboot, FDB entries flooded from other slots are programmed on incorrect<br>ports internally.                                                                                                |
| xos0063490       | CFM stays down after slot reboot on a stack.                                                                                                    |
| <b>ACL</b>       |                                                                                                    |
| xos0054348       | Cannot delete flow names after deleting, and then creating, the flow while<br>the ACL is installed.                                                                                                    |
| xos0054714       | When ACLs are applied in both ingress and egress directions, you cannot<br>see egress direction using SNMP. When a policy has more than one counter,<br>using SNMP, you can only check the updates from the first counter, and<br>subsequent counters do not appear. |
| xos0059924       | The output of the command show access-list meter ports<br>displays additional meter name when only one meter is applied using ACL<br>policy.                                                                                                    |
| xos0060716       | Need support for new ACL action "redirect-vlan" to redirect matched<br>packets to all ports in specified VLANs.                                                                                                    |
| xos0061922       | Dynamic ACLs applied as "any" fail to install in hardware after upgrading<br>ExtremeXOS from any release other than EXOS 15.3.                                                                                                    |
| xos0062156       | ACL Manager API slice type can be off by one.                                                                                                    |
| xos0062537       | HAL crash occurs when redirect-port-list action contains more than 64<br>ports.                                                                                                    |
| xos0062619       | SSH access-profile using policy does not work with IPv6 addresses.                                                                                                    |
| xos0063172       | ACL action "redirect-port-list" does not take effect when another slice has a<br>rule to match all packets with deny action.                                                                                                    |
| xos0063240       | ACL process ends unexpectedly when switch has clear-flow ACL rule with<br>count interval greater than snmptrap generation timer.                                                                                                    |
| xos0063547       | Process ACL ends unexpectedly after applying a policy file with source zone<br>as a match condition.                                                                                                    |
| <b>AVB</b>       |                                                                                                    |
| xos0062494       | Source MAC addresses learned through MVRP packets on a blocked port<br>(STP) cause traffic to be dropped.                                                                                                    |

**Table 21: Resolved Issues, Platform-Specific, and Feature Change Requests (CRs) (continued)**

| <b>CR Number</b> | Description                                                                                                    |
|------------------|----------------------------------------------------------------------------------------------------|
| <b>BGP</b>       |                                                                                                    |
| xos0058441       | After creating a BGP peering session between link local IPv6 addresses with<br>the scope ID specified, deleting the VLAN containing link local IPv6 address.<br>and then issuing the command show configuration bgp, switch<br>reboots with Epm application wdg timer warning error<br>message. |
| xos0060641       | When BGP is administratively shut down, it does not send notifications to<br>peers.                                                                                                    |
| xos0060680       | Switch stops responding after executing clear bgp neighbor all<br>counters on a switch without BGP configuration.                                                                                                    |
| xos0060749       | Configuring, enabling, disabling, or deleting BGP neighbors using link local<br>address results in the following error message:<br>Error: cmBackendXmlParseEnd Failed to convert<br>"bgpCfgPeerRemoteAddr" value "fe80::204:96ff:fe97:efef/<br>brian-to-112"                                    |
| xos0061129       | In a multi-peer setup with many routes (over 150K), a few routes from the<br>preferred peer do not become active in the BGP RIB. Disabling, and then re-<br>enabling peer, restores all routes.                                                                                                 |
| xos0061411       | Route table installs sub-optimal BGP routes (next-hop) to kernel, while the<br>BGP RIB shows different paths when same routes are received from two<br>different peers in local-RI                                                                                                    |
| xos0061505       | After a topology change in the network, BGP routes requiring two levels of<br>recursive lookup are programmed in hardware with incorrect next hops.                                                                                                    |
| xos0062260       | BGP process ends unexpectedly when local address or password is changed<br>for BGP neighbor, and then you immediately execute a BGP show/<br>configuration command.                                                                                                    |
| xos0055051       | When applying an import policy to BGP, cost configured in the policy is not<br>applied to route tables. This issue is not resolved after multiple policy<br>refreshes nor after multiple disabling, and then enabling BGP.                                                                      |
| xos0063173       | Process dcbgp ends unexpectedly with signal 11 after issuing the command<br>show bgp neighbor.                                                                                                    |
| Chalet           |                                                                                                    |
| xos0060354       | ExtremeXOS Chalet using IPv6 does not work with HTTPS.                                                                                                    |
| xos0062016       | Command line process memory leak occurs when accessing switches with<br>Chalet.                                                                                                    |
| xos0063255       | In Chalet, VLANs are sorted incorrectly.                                                                                                    |
| ClearFlow        |                                                                                                    |
| xos0062629       | Clearflow rule does not work properly if there is dot(.) in the ACL counter.                                                                                                    |
| <b>EAPS</b>      |                                                                                                    |
| xos0061038       | Loops occur in EAPS-protected VLANs, after peer reboot, if a VLAN's port is<br>also protected by ELSM.                                                                                                    |

**Table 21: Resolved Issues, Platform-Specific, and Feature Change Requests (CRs) (continued)**

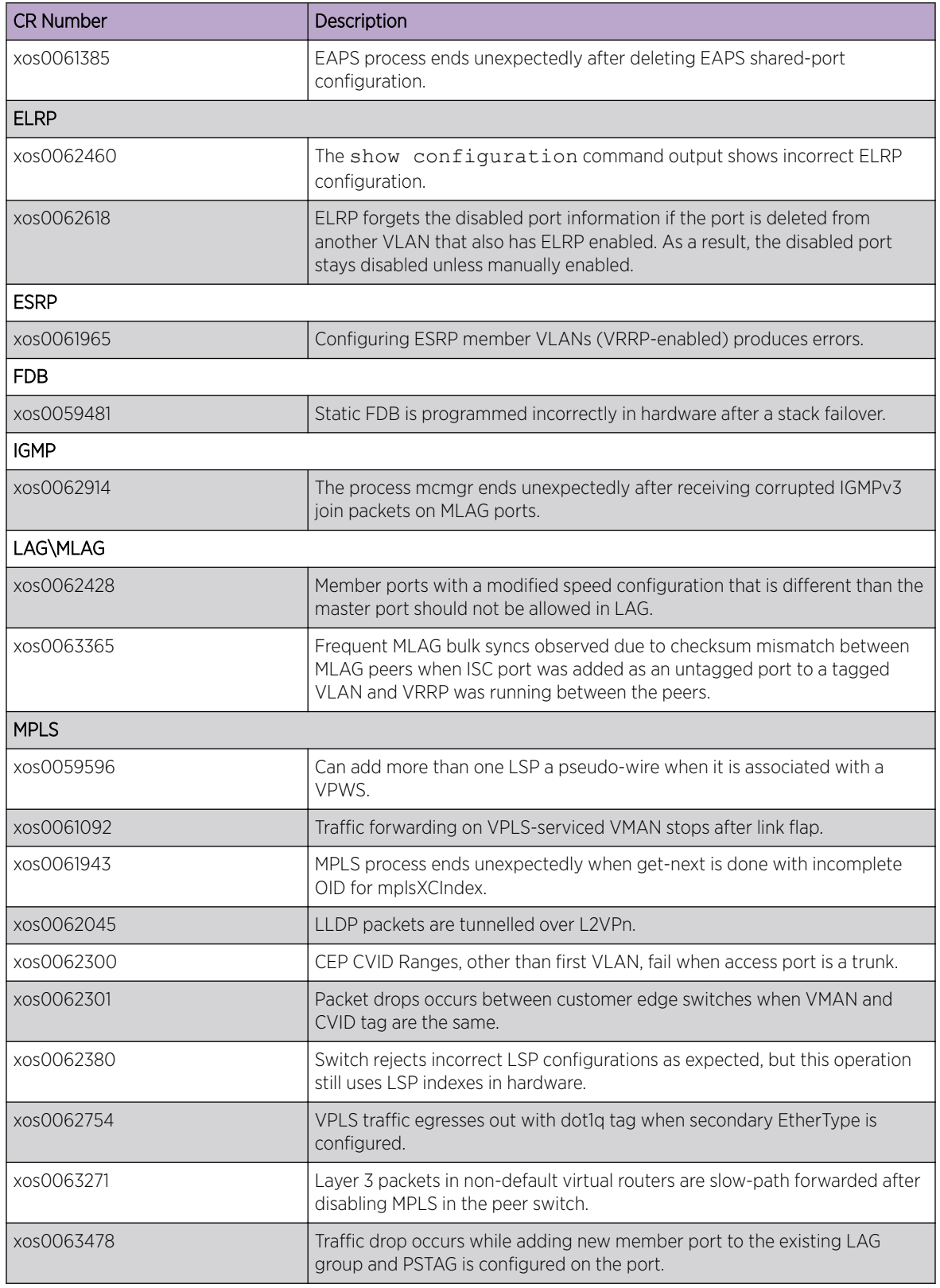

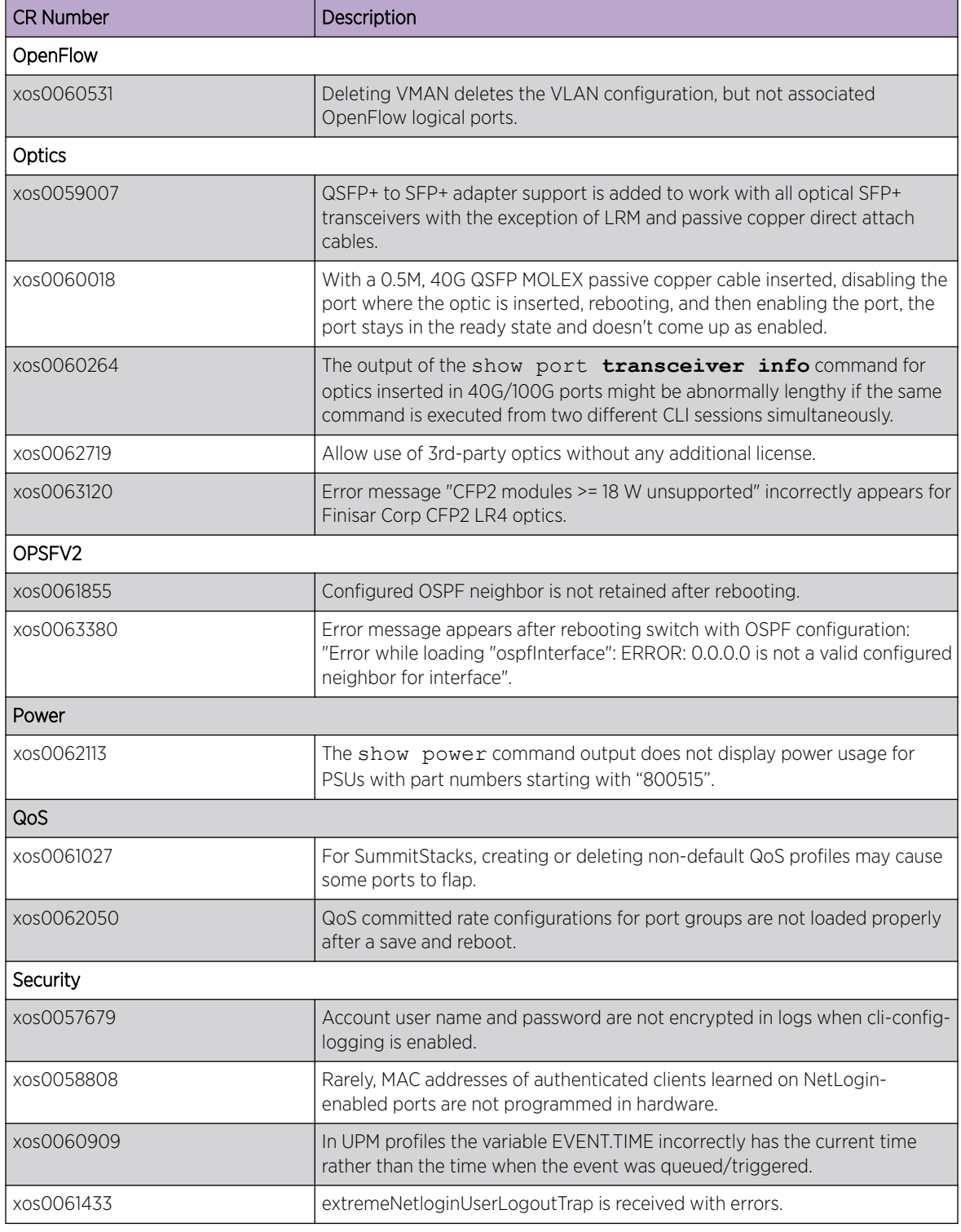

| <b>CR Number</b> | Description                                                                                                    |
|------------------|----------------------------------------------------------------------------------------------------|
| xos0061597       | After authenticating a NetLogin client, executing the command clear<br>netlogin state port, and then checking that ID-mgmt has deleted<br>the clients, log displays UnDscvrld EMS message, which does not indicate<br>the identity user. |
| xos0061652       | Netlogin Dot1x: Authenticated value should be "Yes, Local" for clients with<br>invalid password authenticated on auth failure VLAN.                                                                                                    |
| xos0061781       | Identity manager entries become stale when clients are moved from one<br>port to another in sub-VLANs.                                                                                                    |
| xos0061797       | Dot1x client moves to authentication failure VLAN if authentication failed<br>due to incorrect supplicant password or framework failure, such as error in<br>VLAN movement, etc.; even if web-based NetLogin is enabled.                 |
| xos0061820       | Dot1x clients move to authentication failure VLAN when web-based<br>NetLogin is enabled globally.                                                                                                    |
| xos0061868       | With protocol order as MAC dot1x, web-based UPM profile is not executed<br>for the client, which is authenticated as MAC.                                                                                                    |
| xos0062366       | After rebooting, DHCP binding entries are not restored using vr-default.                                                                                                    |
| xos0062674       | UPM profile fails to set the variables received from the RADIUS server using<br>VSA 212.                                                                                                    |
| xos0062965       | Policy process ends unexpectedly with signal 6 when master node goes<br>down.                                                                                                    |
| xos0063090       | NetLogin client does not move into authfail VLAN when user is absent from<br>local database.                                                                                                    |
| xos0063248       | NTP MD5 authentication with NTP server is failing.                                                                                                    |
| xos0063445       | NetLogin: FDB is not in synch when changing VLAN VSA's dynamically.                                                                                                    |
| xos0063506       | Traceroute MAC address in CFM domain does not return information about<br>destination switch.                                                                                                    |
| <b>SNMP</b>      |                                                                                                    |
| xos0059964       | SNMP poll for MIB dot3StatsDuplexStatus always returns unknown(1) when<br>ports are configured with auto-negotiation on.                                                                                                    |
| xos0060792       | SNMP authentication failure log message and trap is inappropriately<br>generated when switch detects "Not In Time Windows" error.                                                                                                    |
| xos0061379       | Switch temperature value retrieved using SNMP get operation is incorrect.                                                                                                    |
| xos0061886       | SNMP master process ends unexpectedly with signal 6 with certain<br>sequence of snmpbulkget and snmpget.                                                                                                    |
| xos0061945       | SnmpSubagent crash occurs when snmpset executed on the last row in<br>EAPSMbrVlanEntry.                                                                                                    |
| xos0063349       | Switch stops responding to SNMP requests if SNMP get for multiple OIDs is<br>continuously initiated.                                                                                                    |
| <b>STP</b>       |                                                                                                    |
| xos0062701       | HAL timeout occurs while rebooting a stack with STP configuration.                                                                                                    |

**Table 21: Resolved Issues, Platform-Specific, and Feature Change Requests (CRs) (continued)**

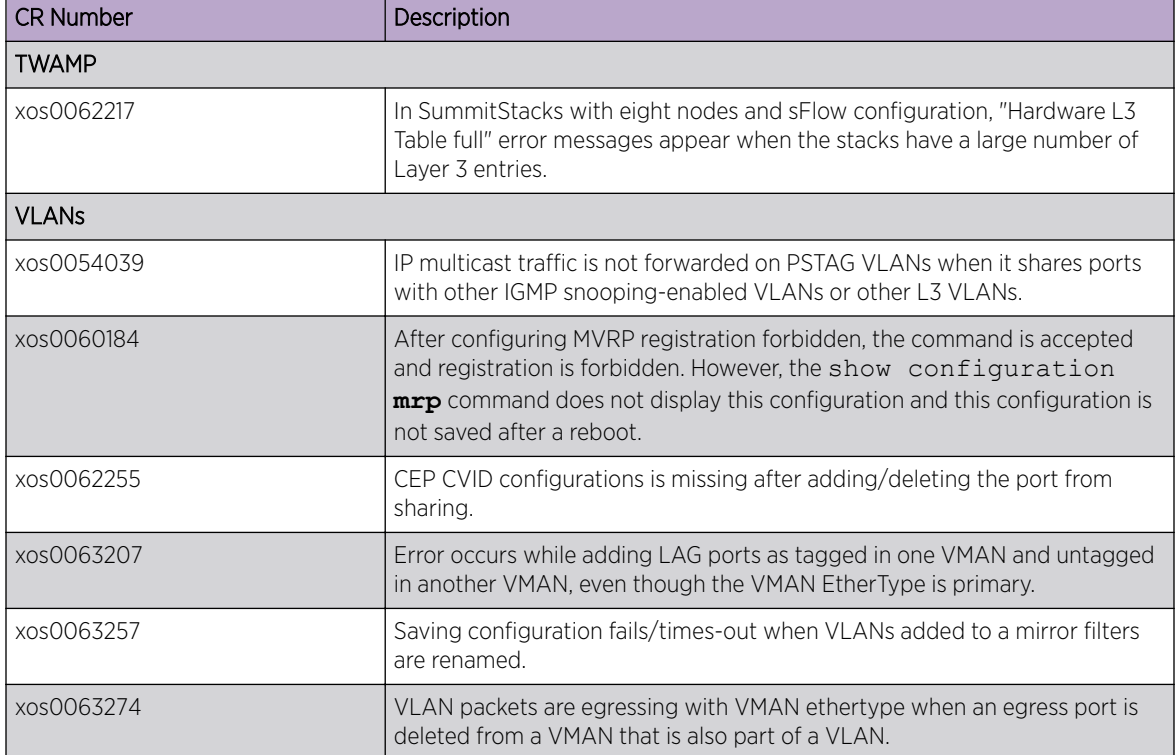

# 4**ExtremeXOS Document Corrections**

configure pim dense-neighbor-check [SummitStack Topologies](#page-129-0) [Zero Touch Provisioning \(ZTP\) and Stacking](#page-129-0) [LACP Fallback](#page-129-0)

> This chapter lists corrections to the *[ExtremeXOS 21.1 User Guide](http://documentation.extremenetworks.com/exos/)* and *[ExtremeXOS 21.1 Command](http://documentation.extremenetworks.com/exos_commands/) [Reference Guide](http://documentation.extremenetworks.com/exos_commands/)* for ExtremeXOS 21.1.

# configure pim dense-neighbor-check

Add the following command to the *[ExtremeXOS 21.1 Command Reference Guide](http://documentation.extremenetworks.com/exos_commands/)* configure pim **dense-neighbor-check** [**on** | **off**}

## **Description**

This command is used to configure a PIM interface that receives multicast data traffic. It could be either from a source directly connected or from a PIM neighbor. In the second case (from a source not directly connected), if the received interface has no PIM neighbor, the traffic is dropped (default behavior). If you turn off this check, the traffic is processed.

## Syntax Description

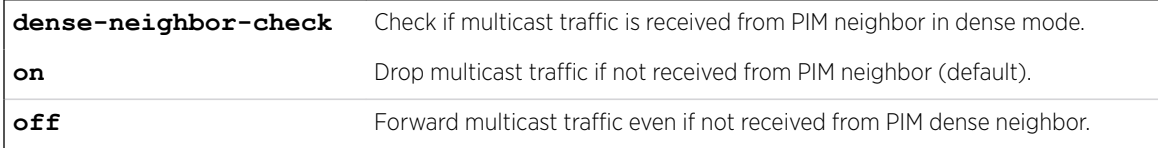

## **Default**

The default is on.

## Example

The following example turns on dense neighbor check: configure pim dense-neighbor-check on

## **History**

This command was first available in ExtremeXOS 15.1.4.

# <span id="page-129-0"></span>Platform Availability

This command is available on platforms that support the appropriate license. For more information, see the *[ExtremeXOS 21.1 Feature License Requirements](http://documentation.extremenetworks.com/flr/)*.

# SummitStack Topologies

In the *[ExtremeXOS 21.1 User Guide](http://documentation.extremenetworks.com/exos/)* in Configuring Stacked Switches > Introduction to Stacking > **SummitStack Topologies section.** 

xos0067492

The following note should appear:

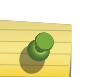

Note As stacks are not necessarily a homogeneous composition of a single switch model, we do not restrict the ability to configure/create any number of settings/objects based on the capabilities of a single node that may or may not be actually present in the stack.

# Zero Touch Provisioning (ZTP) and Stacking

In the *[ExtremeXOS 21.1 User Guide](http://documentation.extremenetworks.com/exos/)*, in Getting Started > Zero Touch Provisioning (Auto Configuration) section.

xos0067234

The following note should appear:

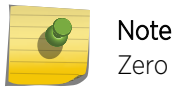

Zero Touch Provisioning (ZTP) is not supported in stacking mode.

# LACP Fallback

In the *[ExtremeXOS 21.1 User Guide](http://documentation.extremenetworks.com/exos/)* under Configuring Slots and Ports on a Switch > Link Aggregation on the Switch > LACP > LACP Fallback:

xos0070324

The following note should appear:

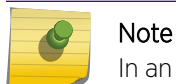

In an MLAG environment, fallback port selection occurs only on the LACP master switch.